# Package 'GET'

May 2, 2024

<span id="page-0-0"></span>Version 1.0-2

Date 2024-05-01

Title Global Envelopes

Encoding UTF-8

Maintainer Mari Myllymäki <mari.myllymaki@luke.fi>

- Imports cluster, ggplot2, grDevices, grid, gridExtra, parallel, stats, utils, viridisLite
- Suggests crayon, geoR, gstat, sp, fda, fda.usc, locfit, mvtnorm, patchwork, spatstat.geom, spatstat.explore, spatstat.model, spatstat.linnet, testthat, R.rsp, quantreg
- Description Implementation of global envelopes for a set of general d-dimensional vectors T in various applications. A 100(1-alpha)% global envelope is a band bounded by two vectors such that the probability that T falls outside this envelope in any of the d points is equal to alpha. Global means that the probability is controlled simultaneously for all the d elements of the vectors. The global envelopes can be used for graphical Monte Carlo and permutation tests where the test statistic is a multivariate vector or function (e.g. goodness-of-fit testing for point patterns and random sets, functional analysis of variance, functional general linear model, n-sample test of correspondence of distribution functions), for central regions of functional or multivariate data (e.g. outlier detection, functional boxplot) and for global confidence and prediction bands (e.g. confidence band in polynomial regression, Bayesian posterior prediction). See Myllymäki and Mrkvička (2023) < [doi:10.48550/arXiv.1911.06583>](https://doi.org/10.48550/arXiv.1911.06583), Myllymäki et al. (2017) [<doi:10.1111/rssb.12172>](https://doi.org/10.1111/rssb.12172), Mrkvička and Myllymäki (2023) < [doi:10.1007/s11222-023-10275-7>](https://doi.org/10.1007/s11222-023-10275-7), Mrkvička et al. (2016) < [doi:10.1016/j.spasta.2016.04.005>](https://doi.org/10.1016/j.spasta.2016.04.005), Mrkvička et al. (2017) < [doi:10.1007/s11222-016-9683-9>](https://doi.org/10.1007/s11222-016-9683-9), Mrkvička et al. (2020) < [doi:10.14736/kyb-2020-3-0432>](https://doi.org/10.14736/kyb-2020-3-0432), Mrkvička et al. (2021) < [doi:10.1007/s11009-019-09756-y>](https://doi.org/10.1007/s11009-019-09756-y), Myllymäki et al. (2021) [<doi:10.1016/j.spasta.2020.100436>](https://doi.org/10.1016/j.spasta.2020.100436), Mrkvička et al. (2022) < [doi:10.1002/sim.9236>](https://doi.org/10.1002/sim.9236), Dai et al. (2022) [<doi:10.5772/intechopen.100124>](https://doi.org/10.5772/intechopen.100124), Dvořák and Mrkvička (2022) < [doi:10.1007/s00180-021-01134-y>](https://doi.org/10.1007/s00180-021-01134-y), and Mrkvička et al. (2023) < [doi:10.48550/arXiv.2309.04746>](https://doi.org/10.48550/arXiv.2309.04746).

License GPL-3

RoxygenNote 7.3.1

URL <https://github.com/myllym/GET>

BugReports <https://github.com/myllym/GET/issues>

VignetteBuilder R.rsp

NeedsCompilation no

Author Mari Myllymäki [aut, cre], Tomáš Mrkvička [aut], Mikko Kuronen [ctb], Jiří Dvořák [ctb], Pavel Grabarnik [ctb], Ute Hahn [ctb], Michael Rost [ctb], Henri Seijo [ctb]

**Depends**  $R (= 2.10)$ 

Repository CRAN

Date/Publication 2024-05-01 22:44:53 UTC

# R topics documented:

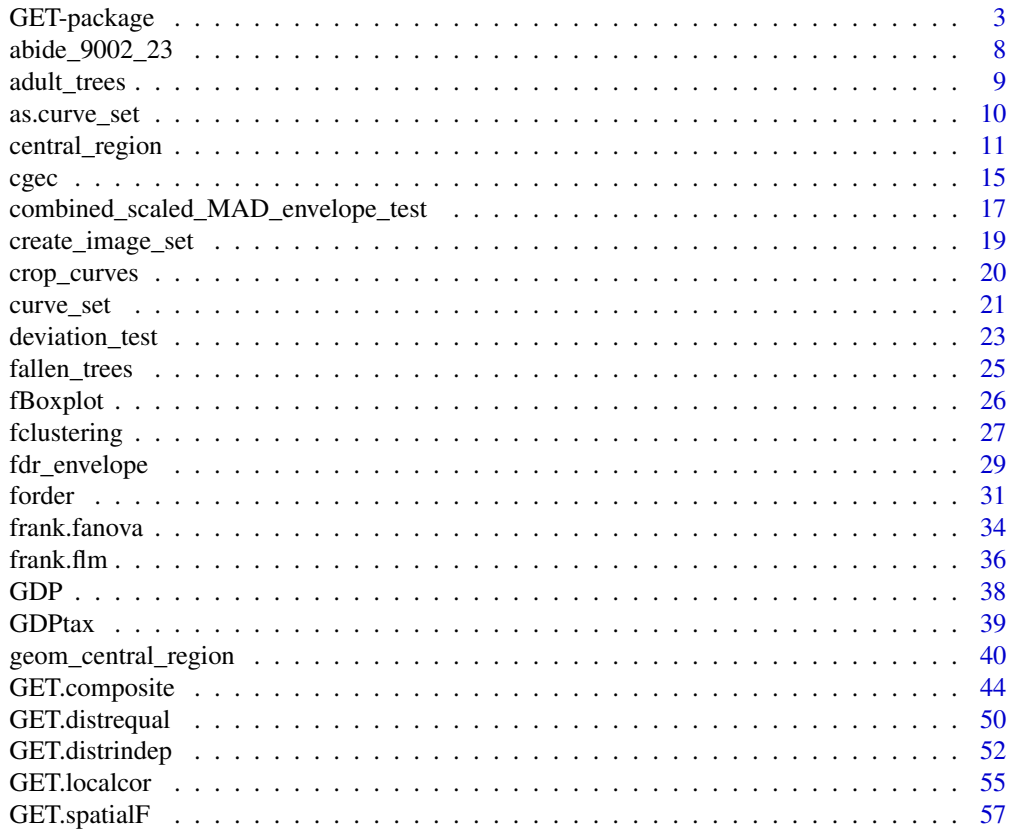

<span id="page-2-0"></span>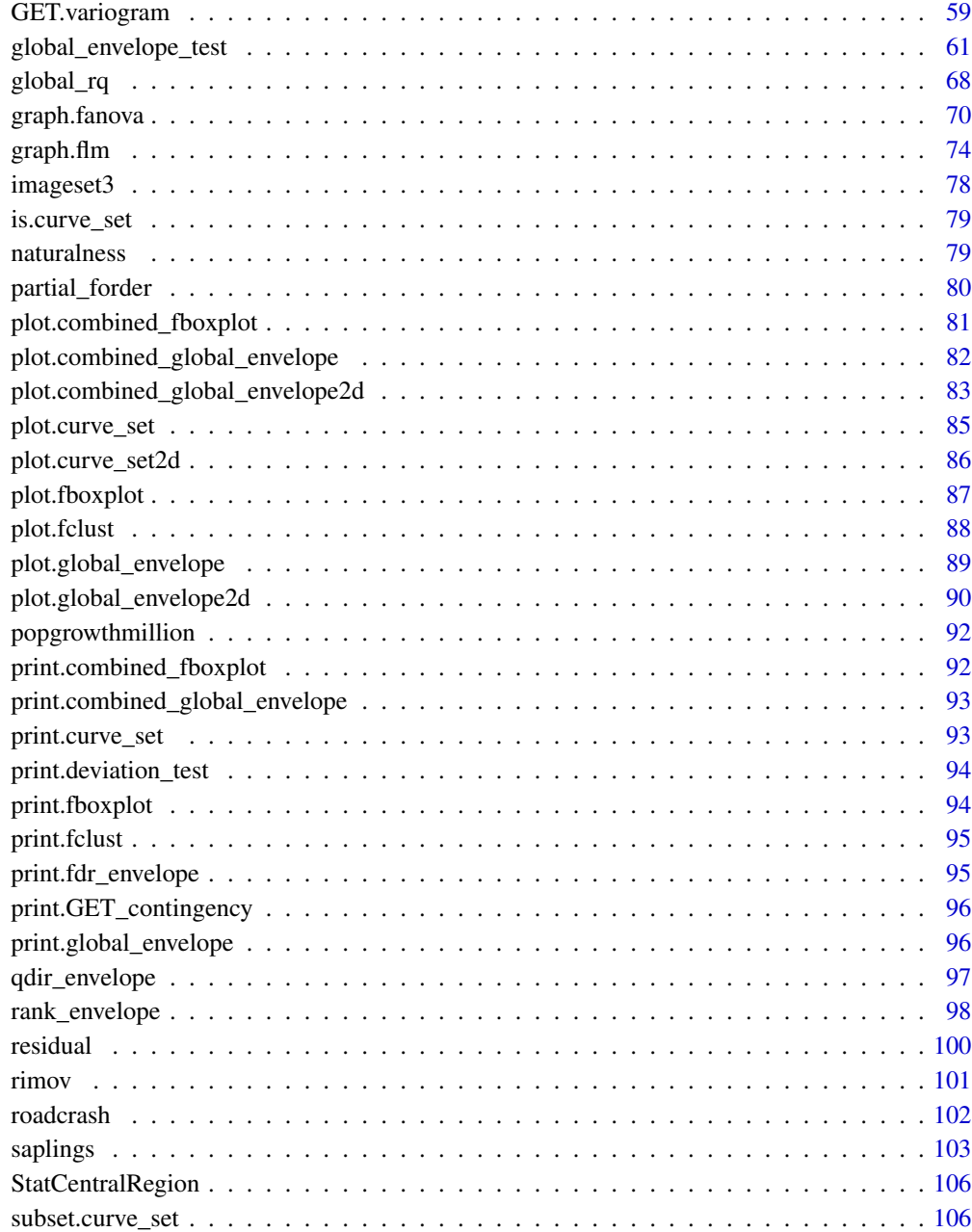

#### **Index** the contract of the contract of the contract of the contract of the contract of the contract of the contract of the contract of the contract of the contract of the contract of the contract of the contract of the co

GET-package *Global Envelopes*

### Description

The GET package provides implementation of global envelopes for a set of general d-dimensional vectors T in various applications. A 100(1-alpha) the probability that T falls outside this envelope in any of the d points is equal to alpha. Global means that the probability is controlled simultaneously for all the d elements of the vectors. The global envelopes can be used for central regions of functional or multivariate data (e.g. outlier detection, functional boxplot), for graphical Monte Carlo and permutation tests where the test statistic is a multivariate vector or function (e.g. goodness-offit testing for point patterns and random sets, functional ANOVA, functional GLM, n-sample test of correspondence of distribution functions), and for global confidence and prediction bands (e.g. confidence band in polynomial regression, Bayesian posterior prediction).

### Details

The GET package provides central regions (i.e. global envelopes) and global envelope tests with intrinsic graphical interpretation. The central regions can be constructed from (functional) data. The tests are Monte Carlo or permutation tests, which demand simulations from the tested null model. The methods are applicable for any multivariate vector data and functional data (after discretization).

To get an overview of the package, start R and type library("GET") and vignette("GET").

To get examples of point pattern analysis, start R and type library("GET") and vignette("pointpatterns").

To get examples of Mrkvička and Myllymäki (2022), start R and type library ("GET") and vignette ("FDRenvelopes").

### Key functions in GET

- *Central regions* or *global envelopes* or *confidence bands*: [central\\_region](#page-10-1). E.g. 50% central region of growth curves of girls [growth](#page-0-0).
	- First create a curve\_set of the growth curves, e.g. cset <- curve\_set(r = as.numeric(row.names(growth\$hgtf)), obs = growth\$hgtf)
	- Then calculate 50% central region (see [central\\_region](#page-10-1) for further arguments)  $cr <$  - central\_region(cset, coverage = 0.5)
	- Plot the result (see [plot.global\\_envelope](#page-88-1) for plotting options) plot(cr)

It is also possible to do combined central regions for several sets of curves provided in a list for the function, see examples in [central\\_region](#page-10-1).

• *Global envelope tests*: [global\\_envelope\\_test](#page-60-1) is the main function. E.g. A test of complete spatial randomness (CSR) for a point pattern X:

X <- spruces # an example pattern from spatstat

- Use the function envelope of spatstat to create nsim simulations under CSR and to calculate the functions you want (below K-functions by Kest). Important: use the option 'savefuns=TRUE' and specify the number of simulations nsim. env <- envelope(X, nsim=999, savefuns = TRUE, fun = Kest, simulate = expression(runifpoint(ex  $=$  X)))
- Perform the test (see [global\\_envelope\\_test](#page-60-1) for further arguments) res <- global\_envelope\_test(env)
- Plot the result (see [plot.global\\_envelope](#page-88-1) for plotting options) plot(res)

It is also possible to do combined global envelope tests for several sets of curves provided in a list for the function, see examples in [global\\_envelope\\_test](#page-60-1). To obtain false discovery rate envelopes of Mrkvička and Myllymäki  $(2023)$  use the argument typeone = "fdr".

- *Functional ordering*: [central\\_region](#page-10-1) and [global\\_envelope\\_test](#page-60-1) are based on different measures for ordering the functions (or vectors) from the most extreme to the least extreme ones. The core functionality of calculating the measures is in the function [forder](#page-30-1), which can be used to obtain different measures for sets of curves. Usually there is no need to call [forder](#page-30-1) directly.
- *Functional boxplots*: [fBoxplot](#page-25-1)
- *Adjusted* global envelope tests for composite null hypotheses
	- [GET.composite](#page-43-1), see a detailed example in [saplings](#page-102-1)
- *One-way functional ANOVA*:
	- *Graphical* functional ANOVA tests: [graph.fanova](#page-69-1)
	- Global rank envelope based on F-values: [frank.fanova](#page-33-1)
- *Functional general linear model (GLM)*:
	- *Graphical* functional GLM: [graph.flm](#page-73-1)
	- Global rank envelope based on F-values: [frank.flm](#page-35-1)
	- For large data (not fitting comfortably in memory): [partial\\_forder](#page-79-1)
- *Functional clustering*: [fclustering](#page-26-1)
- *Global quantile regression*: [global\\_rq](#page-67-1)
- Functions for performing global envelopes for other specific purposes:
	- Graphical n sample test of correspondence of distribution functions: [GET.distrequal](#page-49-1)
	- Permutation-based tests of independence to samples from any bivariate distribution: [GET.distrindep](#page-51-1)
	- Testing global and local dependence of point patterns on covariates: [GET.spatialF](#page-56-1)
	- Testing local correlations: [GET.localcor](#page-54-1)
	- Variogram and residual variogram with global envelopes: [GET.variogram](#page-58-1)
- Deviation tests (for simple hypothesis): [deviation\\_test](#page-22-1) (no graphical interpretation)
- Most functions accept the curves provided in a curve\_set object. Use [curve\\_set](#page-20-1) to create a curve\_set object from the functions. Other formats to provide the curves to the above functions are also accepted, see the information on the help pages.

See the help files of the functions for examples.

#### Workflow for (single hypothesis) tests based on single functions

To perform a test you always first need to obtain the test function  $T(r)$  for your data  $(T_1(r))$  and for each simulation  $(T_2(r),...,T_{s+1}(r))$  in one way or another. Given the set of the functions  $T_i(r)$ ,  $i = 1, \ldots, s + 1$ , you can perform a test by [global\\_envelope\\_test](#page-60-1).

1) The workflow when using your own programs for simulations:

- (Fit the model and) Create s simulations from the (fitted) null model.
- Calculate the functions  $T_1(r), T_2(r), \ldots, T_{s+1}(r)$ .
- Use [curve\\_set](#page-20-1) to create a curve\_set object from the functions  $T_i(r)$ ,  $i = 1, \ldots, s + 1$ .
- Perform the test

```
res <- global_envelope_test(curve_set)
```
where curve\_set is the 'curve\_set'-object you created, and plot the result plot(res)

2) The workflow utilizing spatstat: start R, type library("GET") and vignette("pointpatterns"), which explains the workflow and gives many examples of point pattern analysis

### Functions for modifying sets of functions

It is possible to modify the curve set  $T_1(r), T_2(r), \ldots, T_{s+1}(r)$  for the test.

- You can choose the interval of distances  $[r_{\min}, r_{\max}]$  by [crop\\_curves](#page-19-1).
- For better visualisation, you can take  $T(r) T_0(r)$  by [residual](#page-99-1). Here  $T_0(r)$  is the expectation of  $T(r)$  under the null hypothesis.

### Example data (see references on the help pages of each data set)

- [abide\\_9002\\_23](#page-7-1): see help page
- [adult\\_trees](#page-8-1): a point pattern of adult rees
- [cgec](#page-14-1): centred government expenditure centralization (GEC) ratios (see [graph.fanova](#page-69-1))
- [fallen\\_trees](#page-24-1): a point pattern of fallen trees
- [GDPtax](#page-38-1): GDP per capita with country groups and other covariates
- [imageset3](#page-77-1): a simulated set of images
- [rimov](#page-100-1): water temperature curves in 365 days of the 36 years
- [saplings](#page-102-1): a point pattern of saplings (see [GET.composite](#page-43-1))

The data sets are used to show examples of the functions of the library.

### Number of functions

If the number of functions is low, the choice of the measure (or type or depth) playes a role, as explained in vignette("GET") (Section 2.4).

Note that the recommended minimum number of simulations for the rank envelope test (Myllymäki et al., 2017) based on a single function in spatial statistics is nsim=2499. When the number of argument values is large, also larger number simulations is needed in order to have a narrow pinterval. The "erl", "cont", "area", "qdir" and "st" global envelope tests and deviation tests can be used with a lower number of simulations, although the Monte Carlo error is obviously larger with a lower number of simulations. For increasing the number of simulations, all the global rank envelopes approach the same curves.

Mrkvička et al. (2017) discussed the number of simulations for tests based on many functions.

# GET-package 7

#### Documentation

Myllymäki and Mrkvička (2023) provides description of the package. The material can also be found in the corresponding vignette, which is available by starting R and typing library("GET") and vignette("GET").

In the special case of spatial processes (spatial point processes, random sets), the functions are typically estimators of summary functions. The package supports the use of the R package spatstat for generating simulations and calculating estimators of the chosen summary function, but alternatively these can be done by any other way, thus allowing for any user-specified models/functions. To see examples of global envelopes for analysing point pattern data, start R, type library("GET") and vignette("pointpatterns").

Mrkvička and Myllymäki (2023) developed false discovery rate (FDR) envelopes. Examples can be found by in associated vignette: start R, and type library("GET") and vignette("pointpatterns").

Mrkvička et al. (2023a) proposed global quantile regression. An example of global quantile regression is given in the vignette vignette("QuantileRegression").

The vignette vignette("HotSpots") illustrates the methodology proposed by Mrkvička et al. (2023b) for detecting hotspots on a linear network.

Type citation("GET") to get a full list of references.

### Acknowledgements

Mikko Kuronen has made substantial contributions of code. Additional contributions and suggestions from Jiří Dvořák, Pavel Grabarnik, Ute Hahn, Michael Rost and Henri Seijo.

### Author(s)

Mari Myllymäki (mari.myllymaki@luke.fi, mari.j.myllymaki@gmail.com) and Tomáš Mrkvicka ˇ (mrkvicka.toma@gmail.com)

#### References

Dai, W., Athanasiadis, S., Mrkvička, T. (2021) A new functional clustering method with combined dissimilarity sources and graphical interpretation. Intech open, London, UK. DOI: 10.5772/intechopen.100124

Dvořák, J. and Mrkvička, T. (2022). Graphical tests of independence for general distributions. Computational Statistics 37, 671–699.

Mrkvička, T., Konstantinou, K., Kuronen, M. and Myllymäki, M. (2023a) Global quantile regression. arXiv:2309.04746 [stat.ME]. https://doi.org/10.48550/arXiv.2309.04746

Mrkvička, T., Kraft, S., Blažek, V. and Myllymäki, M. (2023b) Hotspots detection on a linear network with presence of covariates: a case study on road crash data. Available at SSRN: http://dx.doi.org/10.2139/ssrn.4598454

Mrkvička, T., Myllymäki, M. and Hahn, U. (2017) Multiple Monte Carlo testing, with applications in spatial point processes. Statistics & Computing 27(5), 1239-1255. doi: 10.1007/s11222-016- 9683-9

Mrkvička, T., Myllymäki, M., Jilek, M. and Hahn, U. (2020) A one-way ANOVA test for functional data with graphical interpretation. Kybernetika 56(3), 432-458. doi: 10.14736/kyb-2020-3-0432

<span id="page-7-0"></span>Mrkvička, T., Myllymäki, M., Kuronen, M. and Narisetty, N. N. (2022) New methods for multiple testing in permutation inference for the general linear model. Statistics in Medicine 41(2), 276-297. doi: 10.1002/sim.9236

Mrkvička, T., Myllymäki, M. (2023) False discovery rate envelopes. Statistics and Computing 33, 109. https://doi.org/10.1007/s11222-023-10275-7

Mrkvička, T., Roskovec, T. and Rost, M. (2021) A nonparametric graphical tests of significance in functional GLM. Methodology and Computing in Applied Probability 23, 593-612. doi: 10.1007/s11009- 019-09756-y

Mrkvička, T., Soubeyrand, S., Myllymäki, M., Grabarnik, P., and Hahn, U. (2016) Monte Carlo testing in spatial statistics, with applications to spatial residuals. Spatial Statistics 18, Part A, 40-53. doi: http://dx.doi.org/10.1016/j.spasta.2016.04.005

Myllymäki, M., Grabarnik, P., Seijo, H. and Stoyan. D. (2015) Deviation test construction and power comparison for marked spatial point patterns. Spatial Statistics 11, 19-34. doi: 10.1016/j.spasta.2014.11.004

Myllymäki, M., Mrkvicka, T., Grabarnik, P., Seijo, H. and Hahn, U. (2017) Global envelope tests for ˇ spatial point patterns. Journal of the Royal Statistical Society: Series B (Statistical Methodology) 79, 381-404. doi: 10.1111/rssb.12172

Myllymäki, M. and Mrkvička, T. (2023). GET: Global envelopes in R. arXiv:1911.06583 [stat.ME]. https://doi.org/10.48550/arXiv.1911.06583

Myllymäki, M., Kuronen, M. and Mrkvicka, T. (2020). Testing global and local dependence of point ˇ patterns on covariates in parametric models. Spatial Statistics 42, 100436. doi: 10.1016/j.spasta.2020.100436

<span id="page-7-1"></span>abide\_9002\_23 *Local brain activity at resting state*

# **Description**

Imaging measurements for local brain activity at resting state

#### Usage

data("abide\_9002\_23")

#### Format

A list of the curve\_set containing the data, coordinates (x,y) where the data have been observed (third dimension is 23), the discrete factor Group (1=Autism; 2=Control), the discrete factor Sex (1=Male; 2=Female), and the continuous factor Age.

#### Details

The data are a small part of ABIDE fALFF data available at ABIDE: http://fcon\_1000.projects.nitrc.org/indi/abide/ fALFF: http://fcp-indi.github.io/docs/user/alff.html and distributed under the CC BY-NC-SA 3.0 license, https://creativecommons.org/licenses/by-nc-sa/3.0/.

#### <span id="page-8-0"></span>adult\_trees 9

The data are fractional Amplitude of Low Frequency Fluctuations (fALFF) (Zou et al. 2008) for Autism Brain Imaging Data Exchange collected resting state functional magnetic resonance imaging (R-fMRI) datasets (Di Martino et al. 2013). This data set in GET contains only a tiny part of the whole brain, namely the region 9002 (the right Cerebelum Crus 1) at slice 23 (see Figure 2 in Mrkvicka et al., 2019) for 514 individuals with the autism spectrum disorder (ASD) and 557 typical controls (TC) as specified in the given Group variable. Further the sex and age of each subject is given.

# References

Di Martino, A., Yan, C., Li, Q., Denio, E., Castellanos, F., Alaerts, K., Anderson, J., Assaf, M., Bookheimer, S., Dapretto, M., et al. (2013) The autism brain imaging data exchange: towards a large-scale evaluation of the intrinsic brain architecture in autism. Molecular psychiatry.

Tzourio-Mazoyer, N., Landeau, B., Papathanassiou, D., Crivello, F., Etard, O., Delcroix, N., Mazoyer, B., and Joliot, M. (2002), Automated anatomical labeling of activations in SPM using a macroscopic anatomical parcellation of the MNI MRI single-subject brain. Neuroimage, 15, 273- 289.

Zou, Q.-H., Zhu, C.-Z., Yang, Y., Zuo, X.-N., Long, X.-Y., Cao, Q.-J., Wang, Y.-F., and Zang, Y.-F. (2008), An improved approach to detection of amplitude of low-frequency fluctuation (ALFF) for resting-state fMRI: fractional ALFF. Journal of neuroscience methods, 172, 137-141.

Mrkvička, T., Myllymäki, M., Kuronen, M. and Narisetty, N. N. (2022) New methods for multiple testing in permutation inference for the general linear model. Statistics in Medicine 41(2), 276-297. doi: 10.1002/sim.9236

<span id="page-8-1"></span>adult\_trees *Adult trees data set*

# **Description**

Adult trees data set

#### Usage

```
data("adult_trees")
```
# Format

A data.frame containing the locations (x- and y-coordinates) of 67 trees in an area of 75 m x 75 m.

### Details

A pattern of large trees (height  $> 25$  m) originating from an uneven aged multi-species broadleaf nonmanaged forest in Kaluzhskie Zaseki, Russia.

The pattern is a sample part of data collected over 10 ha plot as a part of a research program headed by project leader Prof. O.V. Smirnova.

### References

Grabarnik, P. and Chiu, S. N. (2002) Goodness-of-fit test for complete spatial randomness against mixtures of regular and clustered spatial point processes. Biometrika, 89, 411–421.

van Lieshout, M.-C. (2010) Spatial point process theory. In Handbook of Spatial Statistics (eds. A. E. Gelfand, P. J. Diggle, M. Fuentes and P. Guttorp), Handbooks of Modern Statistical Methods. Boca Raton: CRC Press.

### See Also

[saplings](#page-102-1)

# Examples

```
if(require("spatstat.geom", quietly=TRUE)) {
 data("adult_trees")
 adult_trees <- as.ppp(adult_trees, W = square(75))
 plot(adult_trees)
}
```
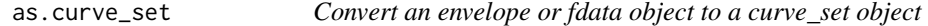

### Description

If given an envelope object of spatstat or a fdata object of fda.usc, convert it into a curve\_set object. If given a curve\_set object, check its correctness and give it back.

### Usage

```
as.curve_set(curve_set, ...)
```
#### Arguments

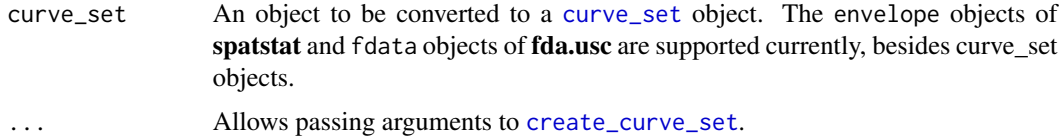

### Value

If an envelope object of spatstat or an [fdata](#page-0-0) object is given, return a corresponding curve\_set object. If a curve\_set object was given, check it and return it unharmed.

<span id="page-9-0"></span>

<span id="page-10-1"></span><span id="page-10-0"></span>central\_region *Central region / Global envelope*

# Description

Provides central regions or global envelopes or confidence bands

# Usage

```
central_region(
 curve_sets,
  type = "er1",coverage = 0.5,
 alternative = c("two.sided", "less", "greater"),
 probs = c(0.25, 0.75),
 quantile.type = 7,
 central = "median",
 nstep = 2,
  ...
)
```
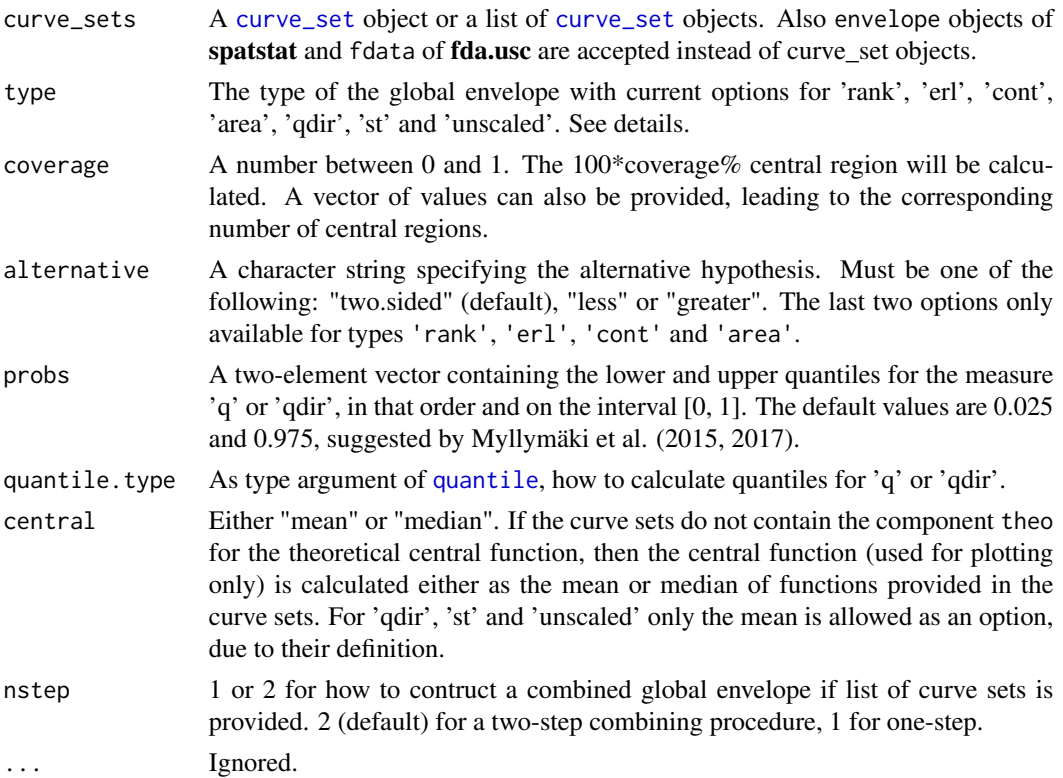

### Details

Given a [curve\\_set](#page-20-1) object, or an envelope object of **spatstat** or fdata object of **fda.usc**, the function central\_region constructs a central region, i.e. a global envelope, from the given set of functions (or vectors).

Generally an envelope is a band bounded by the vectors (or functions)  $T_{low}$  and  $T_{hi}$ . A 100(1– $\alpha$ )% or 100\*coverage% global envelope is a set  $(T_{low}, T_{hi})$  of envelope vectors such that the probability that  $T_i$  falls outside this envelope in any of the d points of the vector  $T_i$  is less or equal to  $\alpha$ . The global envelopes can be constructed based on different measures that order the functions from the most extreme one to the least extreme one. We use such orderings of the functions for which we are able to construct global envelopes with intrinsic graphical interpretation.

The type of the global envelope can be chosen with the argument type and the options are given in the following. Further information about the measures, on which the global envelopes are based, can be found in Myllymäki and Mrkvička (2020, Section 2.).

- 'rank': The global rank envelope proposed by Myllymäki et al. (2017) based on the extreme rank defined as the minimum of pointwise ranks.
- 'erl': The global rank envelope based on the extreme rank length (Myllymäki et al.,2017, Mrkvička et al.,  $2018$ ). This envelope is constructed as the convex hull of the functions which have extreme rank length measure that is larger or equal to the critical  $\alpha$  level of the extreme rank length measure.
- 'cont': The global rank envelope based on the continuous rank (Hahn, 2015; Mrkvička et al., 2019) based on minimum of continuous pointwise ranks. It is contructed as the convex hull in a similar way as the 'erl' envelope.
- 'area': The global rank envelope based on the area rank (Mrkvička et al., 2019) which is based on area between continuous pointwise ranks and minimum pointwise ranks for those argument (r) values for which pointwise ranks achieve the minimum (it is a combination of erl and cont). It is contructed as the convex hull in a similar way as the 'erl' and 'area' envelopes.
- 'qdir': The directional quantile envelope based on the directional quantile maximum absolute deviation (MAD) test (Myllymäki et al., 2017, 2015), which takes into account the unequal variances of the test function  $T(r)$  for different distances r and is also protected against asymmetry of distribution of  $T(r)$ .
- 'st': The studentised envelope based on the studentised MAD measure (Myllymäki et al., 2017, 2015), which takes into account the unequal variances of the test function  $T(r)$  for different distances r.
- 'unscaled': The unscaled envelope (Ripley, 1981), which leads to envelopes with constant width. It corresponds to the classical maximum deviation test without scaling. This test suffers from unequal variance of  $T(r)$  over the distances r and from the asymmetry of distribution of  $T(r)$ . We recommend to use the other alternatives instead. This unscaled global envelope is provided for reference.

The values of the chosen measure M are determined for each curve in the curve\_set, and based on the chosen measure, the central region, i.e. the global envelope, is constructed for the given curves.

If a list of (suitable) objects are provided in the argument curve\_sets, then by default (nstep = 2) the two-step combining procedure is used to construct the combined global envelope as described in Myllymäki and Mrkvička (2020, Section 2.2.). If  $nstep = 1$  and the lengths of the multivariate

### central\_region 13

vectors in each component of the list are equal, then the one-step combining procedure is used where the functions are concatenated together into a one long vector (see again Myllymäki and Mrkvička, 2020, Section 2.2.).

#### Value

Either an object of class global\_envelope and or an combined\_global\_envelope object. The former class is obtained when a set of curves is provided, while the latter in the case that curve\_sets is a list of objects. The print and plot function are defined for the returned objects (see examples).

The global\_envelope object is essentially a data frame containing columns

- $r =$  the vector of values of the argument r at which the test was made
- lo = the lower envelope based on the simulated functions; in case of a vector of coverage values, several 'lo' exist with names paste0("lo.", 100\*coverage)
- hi = the upper envelope based on the simulated functions; in case of a vector of coverage values, several 'lo' exist with names paste0("hi.", 100\*coverage)
- central = If the curve\_set (or envelope object) contains a theoretical curve, then this function is used as the central curve and returned in this component. Otherwise, the central curve is the mean or median (according to the argument central) of the test functions  $T_i(r)$ , i=2, ..., s+1. Used for visualization only.

and potentially additionally

• obs = the data function, if there is only one data function in the given curve\_sets. Otherwise not existing.

(Most often central\_region is directly applied to functional data where all curves are observed.) Additionally, the returned object has some attributes, where

- $\bullet$  M = A vector of the values of the chosen measure for all the function. If there is only one observed function, then M[1] gives the value of the measure for this.
- M\_alpha = The critical value of M corresponding to the  $100(1$ -alpha)% global envelope (see Myllymäki and Mrkvička, 2020, Definition 1.1. IGI).

Further the object has some attributes for printing and plotting purposes, where alternative, type, ties, alpha correspond to those in the function call and method gives a name for the method. Attributes of an object res can be obtained using the function [attr](#page-0-0), e.g. attr(res, "M") for the values of the ordering measure.

If the given set of curves had the class envelope of spatstat, then the returned global\_envelope object has also the class fv of spatstat, whereby one can utilize also the plotting functions of spatstat, see example in [plot.global\\_envelope](#page-88-1). However, the envelope objects are most often used with [global\\_envelope\\_test](#page-60-1) and not with central\_region. For an fv object, also some further attributes exists as required by fv of **spatstat**.

The combined\_global\_envelope is a list of global\_envelope objects, where the components correspond to the components of curve\_sets. The combined\_global\_envelope object constructed with nstep = 2 contains, in addition to some conventional ones (method, alternative, type, alpha, M, M\_alpha, see above), the second level envelope information as the attributes

• level2\_ge = The second level envelope on which the envelope construction is based

• level2\_curve\_set = The second level curve\_set from which level2\_ge is constructed

In the case that the given curve sets are two-dimensional, i.e., their arguments values are twodimensional, then the returned objects have in addition to the class global\_envelope or combined\_global\_envelope, the class global\_envelope2d or combined\_global\_envelope2d, respectively. This class is assigned for plotting purposes: For the 2d envelopes, also the default plots are 2d. Otherwise the 1d and 2d objects are similar.

# References

Mrkvička, T., Myllymäki, M., Jilek, M. and Hahn, U. (2020) A one-way ANOVA test for functional data with graphical interpretation. Kybernetika 56(3), 432-458. doi: 10.14736/kyb-2020-3-0432

Mrkvička, T., Myllymäki, M., Kuronen, M. and Narisetty, N. N. (2022) New methods for multiple testing in permutation inference for the general linear model. Statistics in Medicine 41(2), 276-297. doi: 10.1002/sim.9236

Myllymäki, M., Grabarnik, P., Seijo, H. and Stoyan. D. (2015). Deviation test construction and power comparison for marked spatial point patterns. Spatial Statistics 11, 19-34. doi: 10.1016/j.spasta.2014.11.004

Myllymäki, M., Mrkvička, T., Grabarnik, P., Seijo, H. and Hahn, U. (2017). Global envelope tests for spatial point patterns. Journal of the Royal Statistical Society: Series B (Statistical Methodology) 79, 381-404. doi: 10.1111/rssb.12172

Myllymäki, M. and Mrkvička, T. (2020). GET: Global envelopes in R. arXiv:1911.06583 [stat.ME]. https://doi.org/10.48550/arXiv.1911.06583

Ripley, B.D. (1981). Spatial statistics. Wiley, New Jersey.

### See Also

[forder](#page-30-1), [global\\_envelope\\_test](#page-60-1)

### Examples

```
## A central region of a set of functions
#----------------------------------------
if(requireNamespace("fda", quietly=TRUE)) {
 cset <- curve_set(r=as.numeric(row.names(fda::growth$hgtf)),
                     obs=fda::growth$hgtf)
 plot(cset) + ggplot2::ylab("height")
 cr <- central_region(cset, coverage=0.50, type="erl")
 plot(cr)
}
## Confidence bands for linear or polynomial regression
#------------------------------------------------------
# Simulate regression data according to the cubic model
# f(x) = 0.8x - 1.8x^2 + 1.05x^3 for x in [0,1]
par \leq c(0, 0.8, -1.8, 1.05) # Parameters of the true polynomial model
res <- 100 # Resolution
x \le - seq(0, 1, by=1/res); x2=x^2; x3=x^3;
f <- par[1] + par[2]*x + par[3]*x^2 + par[4]*x^3 # The true function
d \leq-f + \text{norm}(\text{length}(x), 0, 0.04) \# \text{Data}# Plot the true function and data
```

```
plot(f, type="l", ylim=range(d))
points(d)
# Estimate polynomial regression model
reg \le - \ln(d \sim x + x^2 + x^3)ftheta <- reg$fitted.values
resid0 <- reg$residuals
s0 <- sd(resid0)
# Bootstrap regression
B <- 2000 # Number of bootstrap samples
ftheta1 <- array(0, c(B, length(x)))s1 \leftarrow array(0,B)for(i in 1:B) {
  u <- sample(resid0, size=length(resid0), replace=TRUE)
  reg1 <- lm((ftheta+u) \sim x + x^2 + x^3)ftheta1[i,] <- reg1$fitted.values
  s1[i] <- sd(reg1$residuals)
}
# Centering and scaling
meanftheta <- apply(ftheta1, 2, mean)
m <- array(0, c(B,length(x)))
for(i in 1:B) { m[i, ] \leftarrow (ftheta1[i,]-meanftheta)/s1[i] }
# Central region computation
boot.cset <- curve_set(r=1:length(x), obs=ftheta+s0*t(m))
cr <- central_region(boot.cset, coverage=c(0.50, 0.80, 0.95), type="erl")
# Plotting the result
plot(cr) + ggplot2::labs(x=expression(italic(x)), y=expression(italic(f(x)))) +ggplot2::geom_point(data=data.frame(id=1:length(d), points=d),
                      ggplot2::aes(x=id, y=points)) + # data points
  ggplot2::geom_line(data=data.frame(id=1:length(d), points=f),
                     ggplot2::aes(x=id, y=points)) # true function
```
<span id="page-14-1"></span>cgec *Centred government expenditure centralization ratios*

### Description

Centred government expenditure centralization (GEC) ratios

#### Usage

data("cgec")

A list of two components. The first one is the curve\_set object containing the observed values of centred GEC observed in year 1995-2016 for the above countries. The second component group gives the grouping.

#### Details

The data includes the government expenditure centralization (GEC) ratio in percent that has been centred with respect to country average in order to remove the differences in absolute values of GEC. The GEC ratio is the ratio of central government expenditure to the total general government expenditure. Data were collected from the Eurostat (2018) database. Only those European countries were included, where the data were available from 1995 to 2016 without interruption. Finally, 29 countries were classified into three groups in the following way:

- Group 1: Countries joining EC between 1958 and 1986 (Belgium, Denmark, France, Germany (until 1990 former territory of the FRG), Greece, Ireland, Italy, Luxembourg, Netherlands, Portugal, Spain, United Kingdom. These countries have long history of European integration, representing the core of integration process.
- Group 2: Countries joining the EU in 1995 (Austria, Sweden, Finland) and 2004 (Malta, Cyprus), except CEEC (separate group), plus highly economically integrated non-EU countries, EFTA members (Norway, Switzerland). Countries in this group have been, or in some case even still are standing apart from the integration mainstream. Their level of economic integration is however very high.
- Group 3: Central and Eastern European Countries (CEEC), having similar features in political end economic history. The process of economic and political integration have been initiated by political changes in 1990s. CEEC joined the EU in 2004 and 2007 (Bulgaria, Czech Republic, Estonia, Hungary, Latvia, Lithuania, Poland, Romania, Slovakia, Slovenia, data for Croatia joining in 2013 are incomplete, therefore not included).

This grouping is used in examples.

## References

Eurostat (2018). "Government revenue, expenditure and main aggregates (gov10amain)". Retrieved from https://ec.europa.eu/eurostat/data/database(26/10/2018).

Mrkvička, T., Myllymäki, M., Jilek, M. and Hahn, U. (2020) A one-way ANOVA test for functional data with graphical interpretation. Kybernetika 56 (3), 432-458. doi: 10.14736/kyb-2020-3-0432

#### See Also

[graph.fanova](#page-69-1)

### Examples

```
data("cgec")
# Plot data in groups
for(i in 1:3)
 assign(paste0("p", i), plot(subset(cgec$cgec, cgec$group == i)) +
    ggplot2::labs(title=paste("Group ", i, sep=""), y="Centred GEC"))
```
<span id="page-16-0"></span>p3 if(require("patchwork", quietly=TRUE)) p1 + p2 + p3

combined\_scaled\_MAD\_envelope\_test

*Combined global scaled maximum absolute difference (MAD) envelope tests*

# Description

Given a list of [curve\\_set](#page-20-1) objects, a combined global scaled (directional quantile or studentized) MAD envelope test is performed with the test functions saved in the curve set objects. Details of this combined test can be found in Mrkvicka et al. (2017). The implementation of this test is provided here for historical reasons: we recommend now instead the use of [global\\_envelope\\_test](#page-60-1) also for combined tests; these combined tests are there implemented as described in Myllymäki and Mrkvička (2020).

# Usage

```
combined_scaled_MAD_envelope_test(
  curve_sets,
  type = c("qdir", "st"),
  alpha = 0.05,
  probs = c(0.025, 0.975),
  central = "mean",...
)
```
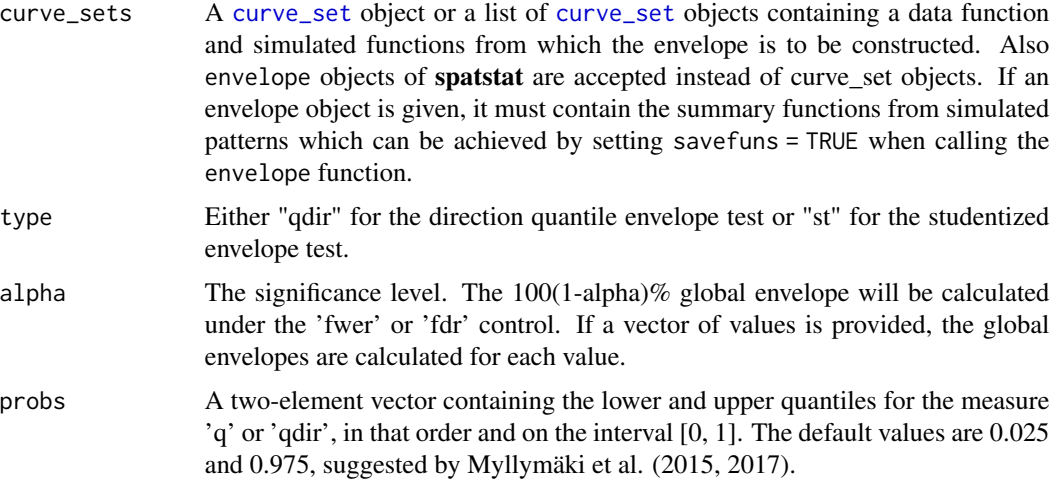

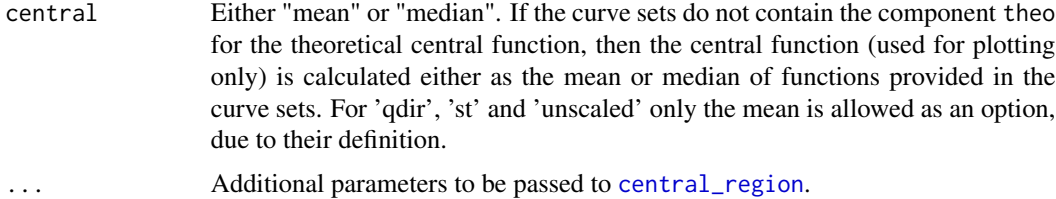

### References

Mrkvička, T., Myllymäki, M. and Hahn, U. (2017) Multiple Monte Carlo testing, with applications in spatial point processes. Statistics & Computing 27(5): 1239–1255. DOI: 10.1007/s11222-016- 9683-9

Myllymäki, M. and Mrkvicka, T. (2020). GET: Global envelopes in R. arXiv:1911.06583 [stat.ME]. ˇ https://doi.org/10.48550/arXiv.1911.06583

### Examples

```
if(require("spatstat.explore", quietly=TRUE)) {
 # As an example test CSR of the saplings point pattern from spatstat by means of
 # L, F, G and J functions.
 data("saplings")
 X <- as.ppp(saplings, W=square(75))
 nsim <- 499 # Number of simulations for the tests
 # Specify distances for different test functions
 n <- 500 # the number of r-values
 rmin <- 0; rmax <- 20; rstep <- (rmax-rmin)/n
 rminJ \leq -0; rmaxJ \leq -8; rstepJ \leq - (rmaxJ-rminJ)/n
 r < - seq(0, rmax, by=rstep) # r-distances for Lest
 rJ <- seq(0, rmaxJ, by=rstepJ) # r-distances for Fest, Gest, Jest
 # Perform simulations of CSR and calculate the L-functions
 env_L <- envelope(X, nsim=nsim,
  simulate=expression(runifpoint(ex=X)),
  fun="Lest", correction="translate",
  transform=expression(.-r), # Take the L(r)-r function instead of L(r)r=r, # Specify the distance vector
  savefuns=TRUE, \qquad \qquad \qquad \text{# Save the estimated functions}savepatterns=TRUE) # Save the simulated patterns
 # Take the simulations from the returned object
 simulations <- attr(env_L, "simpatterns")
 # Then calculate the other test functions F, G, J for each simulated pattern
 env_F <- envelope(X, nsim=nsim,
                    simulate=simulations,
                    fun="Fest", correction="Kaplan", r=rJ,
                    savefuns=TRUE)
 env_G <- envelope(X, nsim=nsim,
                   simulate=simulations,
                    fun="Gest", correction="km", r=rJ,
```

```
savefuns=TRUE)
 env_J <- envelope(X, nsim=nsim,
                    simulate=simulations,
                    fun="Jest", correction="none", r=rJ,
                    savefuns=TRUE)
 # Crop the curves to the desired r-interval I
 curve_set_L <- crop_curves(env_L, r_min=rmin, r_max=rmax)
 curve_set_F <- crop_curves(env_F, r_min=rminJ, r_max=rmaxJ)
 curve_set_G <- crop_curves(env_G, r_min=rminJ, r_max=rmaxJ)
 curve_set_J <- crop_curves(env_J, r_min=rminJ, r_max=rmaxJ)
 # The combined directional quantile envelope test
 res <- combined_scaled_MAD_envelope_test(
            curve_sets=list(L=curve_set_L, F=curve_set_F,
                             G=curve_set_G, J=curve_set_J),
            type="qdir")
 plot(res)
}
```
create\_image\_set *Create a curve set of images*

#### Description

Create a curve set consisting of a set of images, given a list containing the values of the 2d functions in the right form. Only 2d functions in a rectangular windows are supported; the values are provided in matrices (arrays). For more general 2d functions see [create\\_curve\\_set](#page-20-2).

#### Usage

```
create_image_set(image_set, ...)
```
# Arguments

image\_set A list containing elements r, obs, sim\_m and theo. r, sim\_m and theo are optional, obs needs to be provided always. If provided, r must be a list describing the argument values where the images have been observed (or simulated). It must consist of the following two or four components: a) "x" and "y" giving the equally spaced argument values for the x- and y-coordinates (first and second dimension of the 2d functions) where the data have been observed, b) "x", "y", "width" and "height", where the width and height give the width and height of the pixels placed at x and y, or c) "xmin", "xmax", "ymin" and "ymax" giving the corner coordinates of the pixels where the data have been observed. If not given, r is set to be a list of values from 1 to the number of first/second dimension of 2d functions in obs. obs must be either a 2d matrix (dimensions matching the lengths of r vectors) or 3d array containing the observed 2d functions (the third dimension matching the number of functions). If obs is a 3d array, then sim\_m is ignored. If obs is a 2d array, then sim\_m must be a 3d array containing the simulated images (2d functions) (the third dimension matching the number of functions). If included, theo corresponds to the theoretical function (e.g., under the null hypothesis) and its dimensions must either match the dimensions of 2d functions in obs or it must be a constant.

<span id="page-19-0"></span>... Do not use. (For internal use only.)

# Value

The given list as a curve\_set.

# Examples

```
a <- create_image_set(list(obs=array(runif(4*5*6), c(4,5,6))))
plot(a)
plot(a, idx=1:6)
a <- create_image_set(list(r=list(x=c(10,20,30,40), y=1:5*0.1),
                           obs=array(runif(4*5*6), c(4,5,6))))
plot(a)
a <- create_image_set(list(r=list(xmin=c(1, 2, 4, 7), xmax=c(2, 4, 7, 11),
                                  ymin=c(1,1.1,2,2.1,3), ymax=c(1.1,2,2.1,3,3.1)),
                           obs=array(runif(4*5*6), c(4,5,6))))
plot(a)
plot(a, idx=1:5)
```
<span id="page-19-1"></span>crop\_curves *Crop the curves*

### Description

Crop the curves to a certain interval, or crop missing and infinite argument values from the curves

# Usage

```
crop_curves(curve_set, allfinite = TRUE, r_min = NULL, r_max = NULL)
```
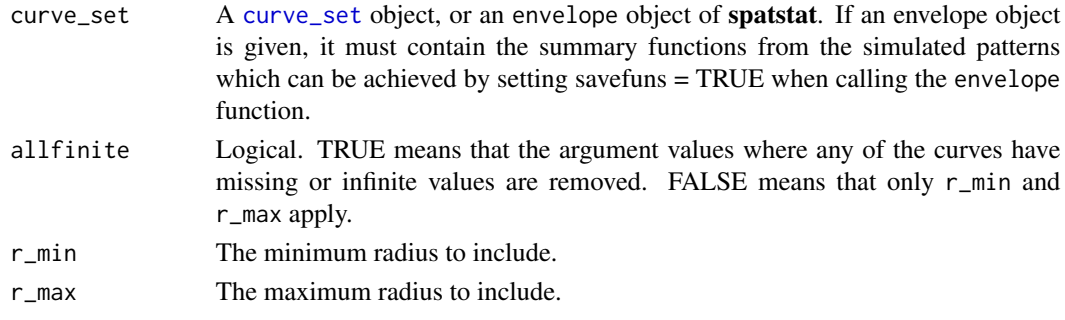

#### <span id="page-20-0"></span>curve\_set 21

# Details

The curves can be cropped to a certain interval defined by the arguments  $r_{min}$  and  $r_{max}$ . Also the argument values of the sets of curves which have missing or infinite values for any of the curves can be removed from the set (allfinite = TRUE). The interval should generally be chosen carefully for classical deviation tests.

# Value

A curve\_set object containing the cropped summary functions and the cropped radius vector.

<span id="page-20-1"></span>

curve\_set *Create a curve\_set object*

# <span id="page-20-2"></span>Description

Create a curve\_set object out of data provided in the right form.

### Usage

```
curve_set(
  obs,
  sim = NULL,r = NULL,
  theo = NULL,
  allfinite = FALSE,
  verbose = TRUE
)
```
create\_curve\_set(curve\_set, allfinite = FALSE, verbose = TRUE)

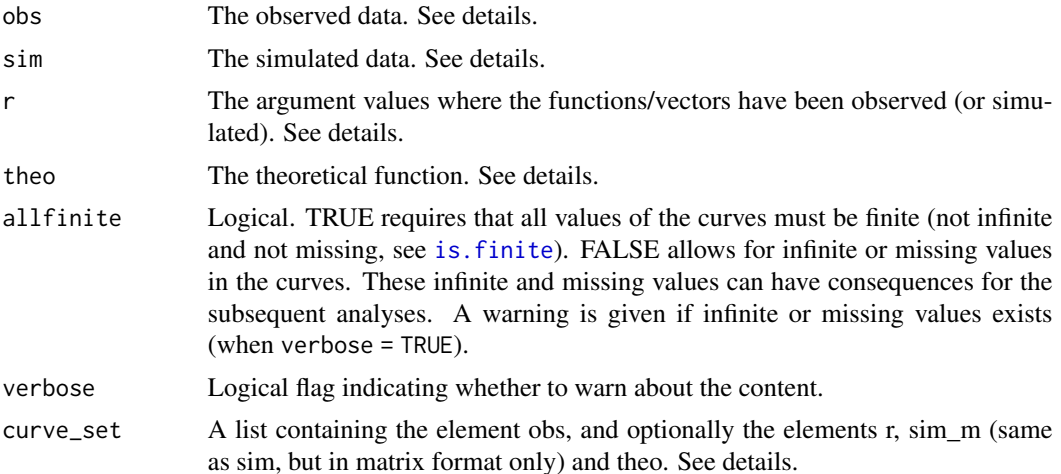

### Details

The functions are used to clump together the functional data in the form that can be handled by the other GET functions ([forder](#page-30-1), [central\\_region](#page-10-1), [global\\_envelope\\_test](#page-60-1) etc.). The functions take care of checking the content of the data, and save relevant information of the curves for global envelope methods to be used in particular for plotting the results with graphical interpretation.

obs must be either

- a vector containing the data function/vector, or
- a matrix containing the s data functions/vectors, in which case it is assumed that each column corresponds to a data function/vector, or
- a list containing the s data functions/vectors.

If obs is a vector, sim must be either

- a matrix containing the simulated functions/vectors, each column corresponding to a function/vector and the number of rows matching the length of obs, or
- a list containing the simulated functions/vectors.

If obs is a matrix or a list, sim is ignored.

If given, r describes the 1- or 2-dimensional argument values where the functions/vectors have been observed (or simulated). It must be either

- a vector,
- a data.frame with columns "x", "y", "width" and "height", where the width and height give the width and height of the pixels placed at x and y, or
- a data.frame with columns "xmin", "xmax", "ymin" and "ymax" giving the corner coordinates of the pixels where the data have been observed.

If obs is a vector, theo can be given and it should then correspond to a theoretical function (e.g., under the null hypothesis). If present, its length must match the length of obs.

# Value

An object of class curve\_set containing the data. If the argument values are two-dimensional, then the curve\_set is additionally a curve\_set2d object.

#### See Also

[plot.curve\\_set](#page-84-1), [plot.curve\\_set2d](#page-85-1)

#### Examples

```
# 1d
cset \le curve_set(r = 1:10, obs = matrix(runif(10*5), ncol=5))
plot(cset)
# 2d
cset <- curve_set(r = data frame(x=c(rep(1:3, 3), 4), y=c(rep(1:3, each=3), 1),width=1, height=1),
                  obs = matrix(runif(10*5), ncol=5))plot(cset)
```
<span id="page-22-1"></span><span id="page-22-0"></span>deviation\_test *Deviation test*

#### Description

Crop the curve set to the interval of distances  $[r\min, r\max]$ , calculate residuals, scale the residuals and perform a deviation test with a chosen deviation measure. The deviation tests are well known in spatial statistics; in GET they are provided for comparative purposes. Some (maximum type) of the deviation test have their corresponding envelope tests available, see Myllymäki et al., 2017 (and 'unscaled', 'st' and 'qdir' in [global\\_envelope\\_test](#page-60-1)).

# Usage

```
deviation_test(
  curve_set,
  r_{min} = NULL,
  r_{max} = NULL,
  use_theo = TRUE,
  scaling = "qdir",
  measure = "max",
  savedevs = FALSE
\mathcal{E}
```
### Arguments

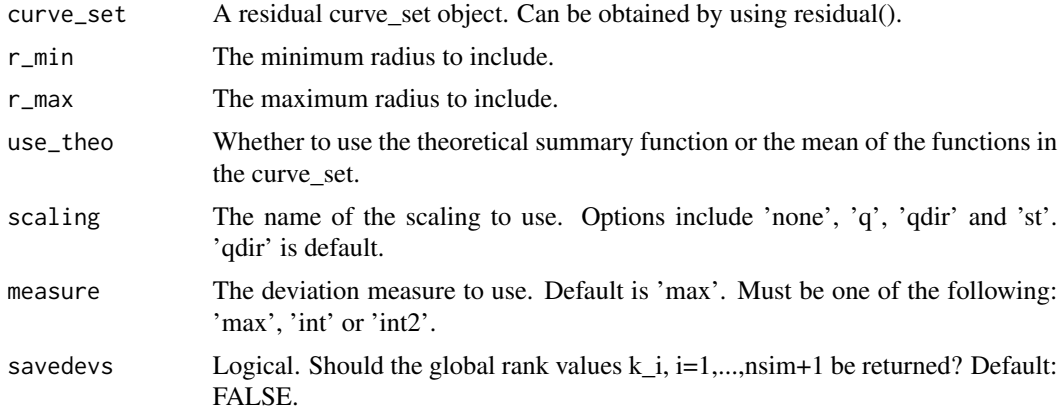

# Details

The deviation test is based on a test function  $T(r)$  and it works as follows:

1) The test function estimated for the data,  $T_1(r)$ , and for nsim simulations from the null model,  $T_2(r), \ldots, T_{nsim+1}(r)$ , must be saved in 'curve\_set' and given to the deviation\_test function.

2) The deviation\_test function then

• Crops the functions to the chosen range of distances  $[r_{\min}, r_{\max}]$ .

- If the curve\_set does not consist of [residual](#page-99-1)s (see residual), then the residuals  $d_i(r)$  =  $T_i(r) - T_0(r)$  are calculated, where  $T_0(r)$  is the expectation of  $T(r)$  under the null hypothesis. If use\_theo = TRUE, the theoretical value given in the curve\_set\$theo is used for as  $T_0(r)$ , if it is given. Otherwise,  $T_0(r)$  is estimated by the mean of  $T_j(r)$ ,  $j = 2, ..., nsim + 1$ .
- Scales the residuals. Options are
	- 'none' No scaling. Nothing done.
	- 'q' Quantile scaling.
	- 'qdir' Directional quantile scaling.
	- 'st' Studentised scaling.

See for details Myllymäki et al. (2013).

- Calculates the global deviation measure  $u_i$ ,  $i = 1, ..., nsim + 1$ , see options for 'measure'.
	- 'max' is the maximum deviation measure

$$
u_i = \max_{r \in [r_{\min}, r_{\max}]} |w(r)(T_i(r) - T_0(r))|
$$

– 'int2' is the integral deviation measure

$$
u_i = \int_{r_{\min}}^{r_{\max}} (w(r)(T_i(r) - T_0(r)))^2 dr
$$

– 'int' is the 'absolute' integral deviation measure

$$
u_i = \int_{r_{\min}}^{r_{\max}} |w(r)(T_i(r) - T_0(r))| dr
$$

• Calculates the p-value.

Currently, there is no special way to take care of the same values of  $T_i(r)$  occuring possibly for small distances. Thus, it is preferable to exclude from the test the very small distances r for which ties occur.

#### Value

If 'savedevs=FALSE' (default), the p-value is returned. If 'savedevs=TRUE', then a list containing the p-value and calculated deviation measures  $u_i$ ,  $i = 1, ..., nsim + 1$  (where  $u_1$  corresponds to the data pattern) is returned.

### References

Myllymäki, M., Grabarnik, P., Seijo, H. and Stoyan. D. (2015). Deviation test construction and power comparison for marked spatial point patterns. Spatial Statistics 11: 19-34. doi: 10.1016/j.spasta.2014.11.004

Myllymäki, M., Mrkvicka, T., Grabarnik, P., Seijo, H. and Hahn, U. (2017). Global envelope tests ˇ for spatial point patterns. Journal of the Royal Statistical Society: Series B (Statistical Methodology), 79: 381–404. doi: 10.1111/rssb.12172

# <span id="page-24-0"></span>fallen\_trees 25

### Examples

```
## Testing complete spatial randomness (CSR)
#-------------------------------------------
if(require("spatstat.explore", quietly=TRUE)) {
 pp <- unmark(spruces)
 nsim <- 999
 # Generate nsim simulations under CSR, calculate L-function for the data and simulations
 env <- envelope(pp, fun="Lest", nsim=nsim, savefuns=TRUE, correction="translate")
 # The deviation test using the integral deviation measure
 res <- deviation_test(env, measure='int')
 res
 # or
 res <- deviation_test(env, r_min=0, r_max=7, measure='int2')
}
```
<span id="page-24-1"></span>fallen\_trees *Fallen trees*

#### Description

Fallen trees

#### Usage

```
data("fallen_trees")
```
# Format

A [list](#page-0-0) of two data frames, where trees contains the locations (x and y coordinates) and heights (=marks) of 232 trees in a window with polygonal boundary, and window species the polygonal window (see examples).

# Details

The dataset comprised the locations and heights of 232 trees, which fell during two large wind gusts (1967 and 1990) in the west of France (Pontailler et al., 1997). The study area was a biological reserve, which had been preserved for at least four centuries, with little human influence for a long period (Guinier, 1950). Thus, the forest stand followed almost natural dynamics. It was an unevenaged beech stand with a few old oaks.

The data was analysed in Myllymäki et al. (2017, Supplementary material).

### References

Guinier, P. (1950) Foresterie et protection de la nature. l'exemple de fontainebleau. Rev Forestière Fr., II, 703-717.

Pontailler, J.-Y., Faille, A. and Lemée, G. (1997) Storms drive successional dynamics in natural forests: a case study in fontainebleau forest (france). Forest Ecol. Manag., 98, 1-15.

Myllymäki, M., Mrkvička, T., Grabarnik, P., Seijo, H. and Hahn, U. (2017). Global envelope tests for spatial point patterns. Journal of the Royal Statistical Society: Series B (Statistical Methodology), 79: 381–404. doi: 10.1111/rssb.12172

### Examples

```
data("fallen_trees")
if(require("spatstat.geom", quietly=TRUE)) {
 fallen_trees <- as.ppp(fallen_trees$trees, W = owin(poly=fallen_trees$window))
 plot(fallen_trees)
}
```
<span id="page-25-1"></span>fBoxplot *Functional boxplot*

#### Description

Functional boxplot based on central region computed by a specified measure. The options of the measures can be found in [central\\_region](#page-10-1).

# Usage

 $fBoxplot(curve_sets, factor = 1.5, coverage = 0.5, ...)$ 

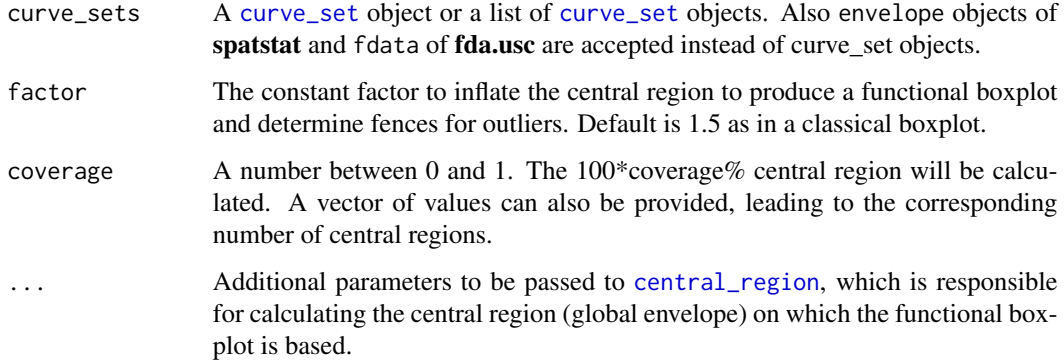

<span id="page-25-0"></span>

# <span id="page-26-0"></span>fclustering 27

# Examples

```
if(requireNamespace("fda", quietly=TRUE)) {
 years <- paste(1:18)
 curves <- fda::growth[['hgtf']][years,]
 # Heights
 cset1 <- curve_set(r = as.numeric(years),
                     obs = curves)
 bp <- fBoxplot(cset1, coverage=0.50, type="area", factor=1)
 plot(bp)
 # Considering simultaneously heights and height differences
 cset2 \leq -\text{curve}\_set(r = as.\text{numeric}(years[-1]),obs = curves[-1,] - curves[-nrow(curve),])csets <- list(Height=cset1, Change=cset2)
 res <- fBoxplot(csets, type='area', factor=1.5)
 plot(res) + ggplot2::labs(x="Age (years)", y="")
}
```
<span id="page-26-1"></span>fclustering *Functional clustering*

# Description

Functional clustering based on a specified measure. The options of the measures can be found in [central\\_region](#page-10-1).

# Usage

```
fclustering(
  curve_sets,
  k,
  type = c("area", "st", "erl", "cont"),triangineq = FALSE,
  ...
\mathcal{E}
```
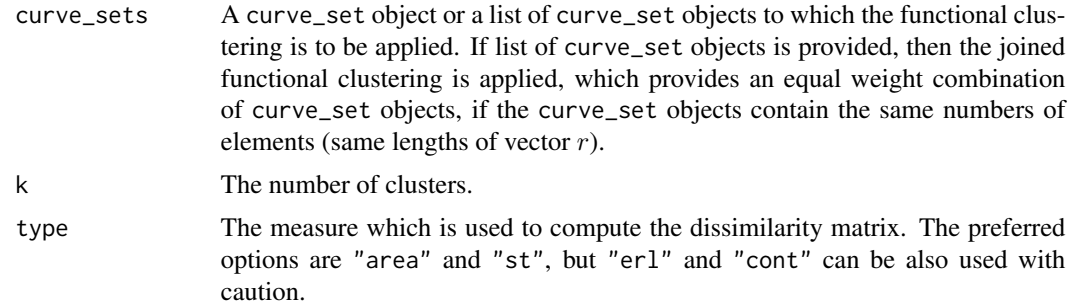

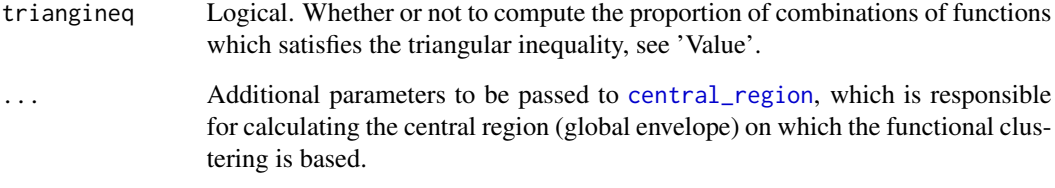

# Details

Functional clustering joins the list of curve\_set objects in one curve\_set with long functions and applies on the differences of all functions the specified measure. This provides a dissimilarity matrix which is used in partitioning around medoids procedure. The resulting clusters can then be shown by plotting the function respectively for each curve\_set. Thus for each curve\_set, the panel with all the medoids is shown followed by all clusters represented by central region, medoid and all curves belonging to it, when the result object is plotted.

If there are less than three curves in some of the groups, then the central region is not plotted. This leads to a warning message from ggplot2.

### Value

An object having the class fclust, containing

- curve\_sets = The set(s) of functions determined for clustering
- $k =$  Number of clusters
- type = Type of clustering method
- triangineq = The proportion of combinations of functions which satisfies the triangular inequality. The triangular inequality must hold to ensure the chosen measure forms a metric. In some weird cases it does not hold for 'area' measure, therefore this check is provided to ensure the data forms metric with the 'area' measure. The triangineq must be 1 to ensure the inequality holds for all functions.
- dis = The joined dissimilarity matrix
- pam = Results of the partitioning around medoids (pam) method applied on the joined functions with the dissimilarity matrix (dis). See [pam](#page-0-0).

### References

Dai, W., Athanasiadis, S., Mrkvička, T. (2021) A new functional clustering method with combined dissimilarity sources and graphical interpretation. Intech open, London, UK. DOI: 10.5772/intechopen.100124

# See Also

[central\\_region](#page-10-1), [plot.fclust](#page-87-1)

# <span id="page-28-0"></span>fdr\_envelope 29

### Examples

```
# Read raw data from population growth rdata
# with countries over million inhabitants
data("popgrowthmillion")
# Create centred data
m <- apply(popgrowthmillion, 2, mean) # Country-wise means
cpopgrowthmillion <- popgrowthmillion
for(i in 1:dim(popgrowthmillion)[1]) {
  cpopgrowthmillion[i,] <- popgrowthmillion[i,] - m
}
# Create scaled data
t2 <- function(v) { sqrt(sum(v^2)) }
s <- apply(cpopgrowthmillion, 2, t2)
spopgrowthmillion <- popgrowthmillion
for(i in 1:dim(popgrowthmillion)[1]) {
  spopgrowthmillion[i,] <- cpopgrowthmillion[i,]/s
}
# Create curve sets
r <- 1951:2015
cset1 <- curve_set(r = r, obs = popgrowthmillion)
cset2 \leq curve_set(r = r, obs = spopgrowthmillion)csets <- list(Raw = cset1, Shape = cset2)
# Functional clustering with respect to joined "st" difference measure
# and "joined" central regions of each group
res <- fclustering(csets, k=3, type="area")
p \le - plot(res, plotstyle = "marginal", coverage = 0.5)
p[[1]] # Central functions
p[[2]] # Groups: central functions and regions
# To collect the two figures into one use, e.g., patchwork:
if(require("patchwork", quietly=TRUE)) {
  p[[1]] + p[[2]] + plot\_layout(widths = c(1, res}
# Silhouette plot of pam
plot(res$pam)
```
fdr\_envelope *The FDR envelope*

# Description

Calculate the FDR envelope based on the ATSE or IATSE algorithm of Mrkvička and Myllymäki (2023).

# Usage

```
fdr_envelope(
  curve_sets,
  alpha = 0.05,
  alternative = c("two.sided", "less", "greater"),
  algorithm = c("IATSE", "ATSE"),
  lower = NULL,
 upper = NULL)
```
# Arguments

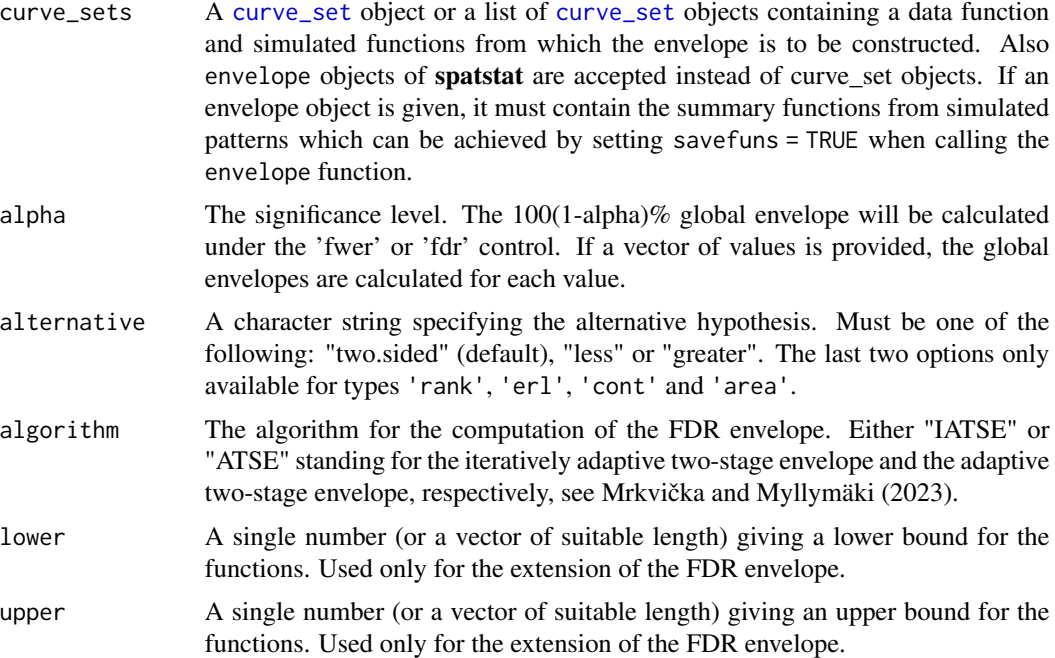

### Details

Typical use of this function is through other functions. fdr\_envelope(cset) is the same as global\_envelope\_test(cset, typeone = "fdr"). Functions such as [graph.fanova](#page-69-1), [graph.flm](#page-73-1), [frank.flm](#page-35-1) allow to use the FDR control by specifying typeone = "fdr" appropriately (passing this to global\_envelope\_test).

# References

Mrkvička and Myllymäki (2023). False discovery rate envelopes. Statistics and Computing 33, 109. https://doi.org/10.1007/s11222-023-10275-7

# Examples

# A GLM example

#### <span id="page-30-0"></span>forder 31

```
data(rimov)
nsim <- 1000 # Number of simulations
res <- graph.flm(nsim=nsim,
                 formula.full = Y~Year,
                 formula.reduced = Y~1,
                 curve_sets = list(Y=rimov),
                 factors = data.frame(Year = 1979:2014),
                 GET.args = list(typeone = "fdr"))
plot(res)
```
# <span id="page-30-1"></span>forder *Functional ordering*

# Description

Calculates different measures for ordering the functions (or vectors) from the most extreme to least extreme one

# Usage

```
forder(
 curve_sets,
 measure = "erl",
 scaling = "qdir",
 alternative = c("two.sided", "less", "greater"),
 use\_theo = TRUE,probs = c(0.025, 0.975),
 quantile.type = 7
)
```
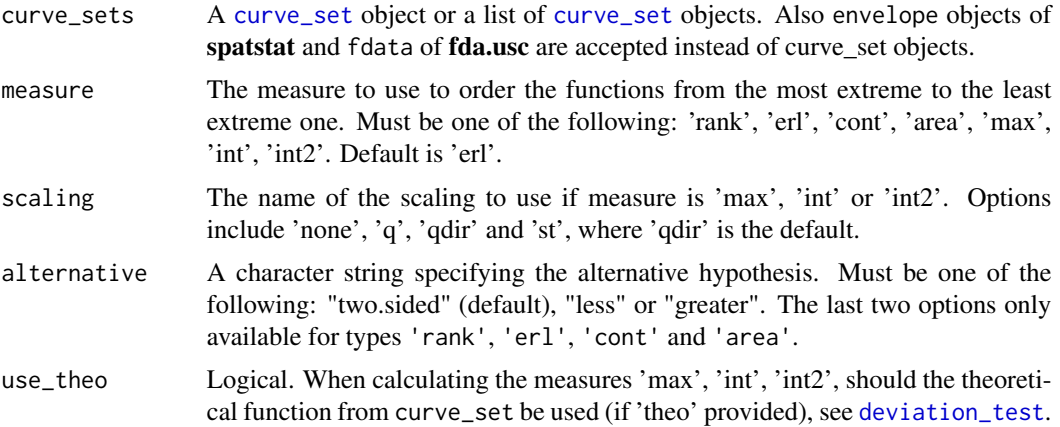

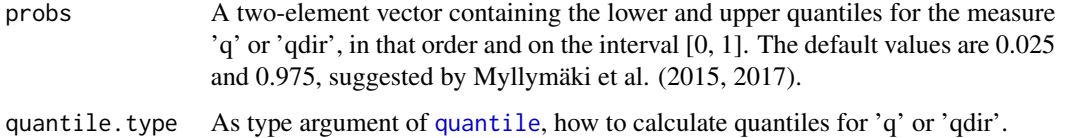

### Details

Given a [curve\\_set](#page-20-1) object or an envelope object of **spatstat**, which contains curves  $T_1(r), \ldots, T_s(r)$ , the functions are ordered from the most extreme one to the least extreme one by one of the following measures (specified by the argument measure). Note that 'erl', 'cont' and 'area' were proposed as a refinement to the extreme ranks 'rank', because the extreme ranks can contain many ties. All of these completely non-parametric measures are smallest for the most extreme functions and largest for the least extreme ones, whereas the deviation measures ('max', 'int' and 'int2') obtain largest values for the most extreme functions.

- 'rank': extreme rank (Myllymäki et al., 2017). The extreme rank  $R_i$  is defined as the minimum of pointwise ranks of the curve  $T_i(r)$ , where the pointwise rank is the rank of the value of the curve for a specific r-value among the corresponding values of the s other curves such that the lowest ranks correspond to the most extreme values of the curves. How the pointwise ranks are determined exactly depends on the whether a one-sided (alternative is "less" or "greater") or the two-sided test (alternative="two.sided") is chosen.
- 'erl': extreme rank length (Myllymäki et al., 2017). Considering the vector of pointwise ordered ranks  $\mathbf{R}_i$  of the ith curve, the extreme rank length measure  $R_i^{erl}$  is equal to

$$
R_i^{erl} = \frac{1}{s} \sum_{j=1}^s \mathbf{1}(\mathbf{R}_j" < \text{``}\mathbf{R}_i)
$$

where  $\mathbf{R}_{j}$ <sup>"</sup>  $\langle$  " $\mathbf{R}_{i}$  if and only if there exists  $n \leq d$  such that for the first k,  $k < n$ , pointwise ordered ranks of  $\mathbf{R}_j$  and  $\mathbf{R}_i$  are equal and the n'th rank of  $\mathbf{R}_j$  is smaller than that of  $\mathbf{R}_i$ . The scaling by

s

is applied to normalize the ranks following Mrkvička et al. (2019) and Narisetty and Nair (2016).

- $\degree$  cont  $\degree$ : continuous rank (Hahn, 2015; Mrkvička et al., 2019) based on minimum of continuous pointwise ranks
- 'area': area rank (Mrkvička et al., 2019) based on area between continuous pointwise ranks and minimum pointwise ranks for those argument (r) values for which pointwise ranks achieve the minimum (it is a combination of erl and cont)
- 'max' and 'int' and 'int2': Further options for the measure argument that can be used together with scaling. See the help in [deviation\\_test](#page-22-1) for these options of measure and scaling. These measures are largest for the most extreme functions and smallest for the least extreme ones. The arguments use\_theo and probs are relevant for these measures only (otherwise ignored).

For details see Myllymäki and Mrkvička et al. (2020, Section 2)

#### forder and the state of the state of the state of the state of the state of the state of the state of the state of the state of the state of the state of the state of the state of the state of the state of the state of the

#### Value

A vector containing one of the above mentioned measures k for each of the functions in the curve set. If the component obs in the curve set is a vector, then its measure will be the first component (named 'obs') in the returned vector.

### References

Hahn U (2015). "A note on simultaneous Monte Carlo tests." Technical report, Centre for Stochastic Geometry and advanced Bioimaging, Aarhus University.

Mrkvička, T., Myllymäki, M., Jilek, M. and Hahn, U. (2020) A one-way ANOVA test for functional data with graphical interpretation. Kybernetika 56(3), 432-458. doi: 10.14736/kyb-2020-3-0432

Mrkvička, T., Myllymäki, M., Kuronen, M. and Narisetty, N. N. (2022) New methods for multiple testing in permutation inference for the general linear model. Statistics in Medicine 41(2), 276-297. doi: 10.1002/sim.9236

Myllymäki, M., Grabarnik, P., Seijo, H. and Stoyan. D. (2015). Deviation test construction and power comparison for marked spatial point patterns. Spatial Statistics 11, 19-34. doi: 10.1016/j.spasta.2014.11.004

Myllymäki, M., Mrkvicka, T., Grabarnik, P., Seijo, H. and Hahn, U. (2017). Global envelope tests ˇ for spatial point patterns. Journal of the Royal Statistical Society: Series B (Statistical Methodology) 79, 381-404. doi: 10.1111/rssb.12172

Narisetty, N. N. and Nair, V. J. (2016) Extremal depth for functional data and applications. Journal of the American Statistical Association 111, 1705-1714.

### See Also

[partial\\_forder](#page-79-1)

#### Examples

```
if(requireNamespace("fda", quietly = TRUE)) {
 # Consider ordering of the girls in the Berkeley Growth Study data
 # available from the R package fda, see ?growth, according to their
 # annual heights or/and changes within years.
 # First create sets of curves (vectors), for raw heights and
 # for the differences within the years
 years \leq paste(1:18)curves <- fda::growth[['hgtf']][years,]
 cset1 <- curve_set(r = as.numeric(years),
                    obs = curves)
 cset2 \leq -curve_set(r = as.numeric(years[-1]),obs = curves[-1,] - curves[-nrow(curve),])# Order the girls from most extreme one to the least extreme one, below using the 'area' measure
 # a) according to their heights
 forder(cset1, measure = 'area')
 # Print the 10 most extreme girl indices
 order(forder(cset1, measure = 'area'))[1:10]
 # b) according to the changes (print indices)
 order(forder(cset2, measure = 'area'))[1:10]
 # c) simultaneously with respect to heights and changes (print indices)
```

```
csets <- list(Height = cset1, Change = cset2)
 order(forder(csets, measure = 'area'))[1:10]
}
```
<span id="page-33-1"></span>frank.fanova *Rank envelope F-test*

# Description

A one-way functional ANOVA based on the rank envelope applied to F values

# Usage

```
frank.fanova(
  nsim,
  curve_set,
  groups,
  variances = "equal",
  test.equality = c("mean", "var", "cov"),cov.\text{lag} = 1,
  savefuns = FALSE,
  ...
\mathcal{L}
```
# Arguments

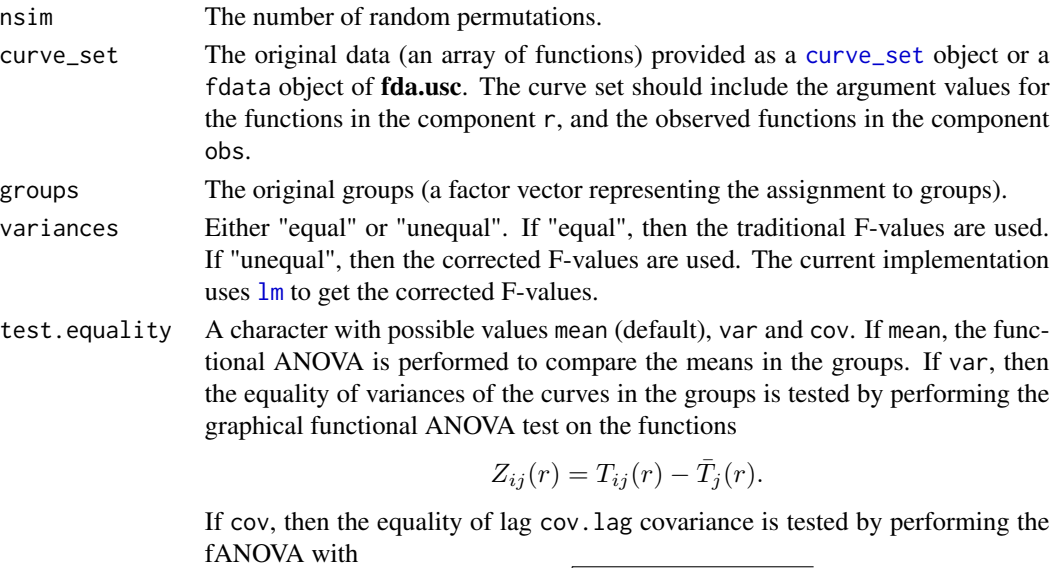

$$
W_{ij}(r) = \sqrt{|V_{ij}(r)| \cdot sign(V_{ij}(r))},
$$

where

$$
V_{ij}(r) = (T_{ij}(r) - \bar{T}_j(r))((T_{ij}(r+s) - \bar{T}_j(r+s))).
$$

See Mrkvicka et al. (2020) for more details.

<span id="page-33-0"></span>

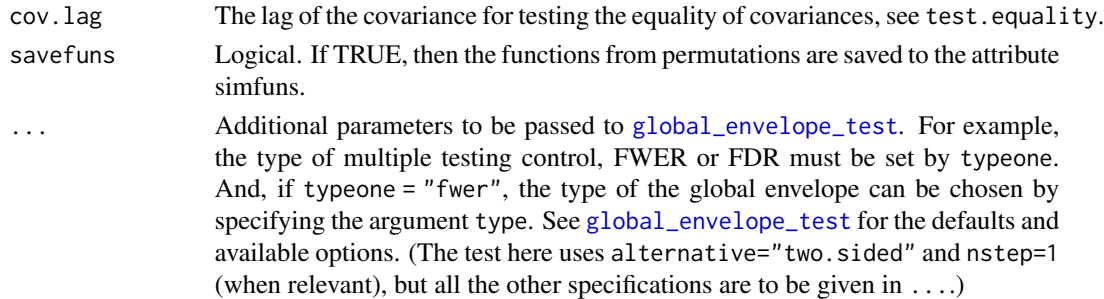

#### Details

The test assumes that there are J groups which contain  $n_1, \ldots, n_J$  functions  $T_{ij}, i = \ldots, J, j =$  $1, \ldots, n_j$ . The functions should be given in the argument x, and the groups in the argument groups. The test assumes that there exists non random functions  $\mu(r)$  and  $\mu_i(r)$  such that

 $T_{ij}(r) = \mu(r) + \mu_i(r) + e_{ij}(r), i = 1, \ldots, J, j = 1, \ldots, n_j$ 

where  $e_{ij}(r)$  are independent and normally distributed. The test vector is

$$
\mathbf{T}=(F(r_1),F(r_2),\ldots,F(r_K)),
$$

where  $F(r_i)$  stands for the F-statistic. The simulations are performed by permuting the test functions. Further details can be found in Mrkvička et al. (2020).

The argument variances="equal" means that equal variances across groups are assumed. The correction for unequal variances can be done by using the corrected F-statistic (option variances="unequal"). Unfortunately this test is not able to detect which groups are different from each other.

#### References

Mrkvicka, T., Myllymäki, M., Jilek, M. and Hahn, U. (2020) A one-way ANOVA test for functional ˇ data with graphical interpretation. Kybernetika 56 (3), 432-458. doi: 10.14736/kyb-2020-3-0432

#### See Also

graph.fanova

### Examples

```
data("rimov")
groups <- factor(c(rep(1, times=12), rep(2, times=12), rep(3, times=12)))
res <- frank.fanova(nsim = 2499, curve_set = rimov, groups = groups)
plot(res)
data("imageset3")
res2 <- frank.fanova(nsim = 19, # Increase nsim for serious analysis!
                     curve_set = imageset3$image_set,
                     groups = imageset3$Group)
plot(res2)
plot(res2, fixedscales=FALSE)
```
<span id="page-35-1"></span><span id="page-35-0"></span>

# Description

Multiple testing in permutation inference for the general linear model (GLM)

# Usage

```
frank.flm(
 nsim,
  formula.full,
  formula.reduced,
  curve_sets,
  factors = NULL,
  savefuns = TRUE,
 lm.args = NULL,
 GET.args = NULL,
 mc.cores = 1,
 mc.args = NULL,
 cl = NULL,method = c("best", "mlm", "lm", "ne")
\mathcal{L}
```
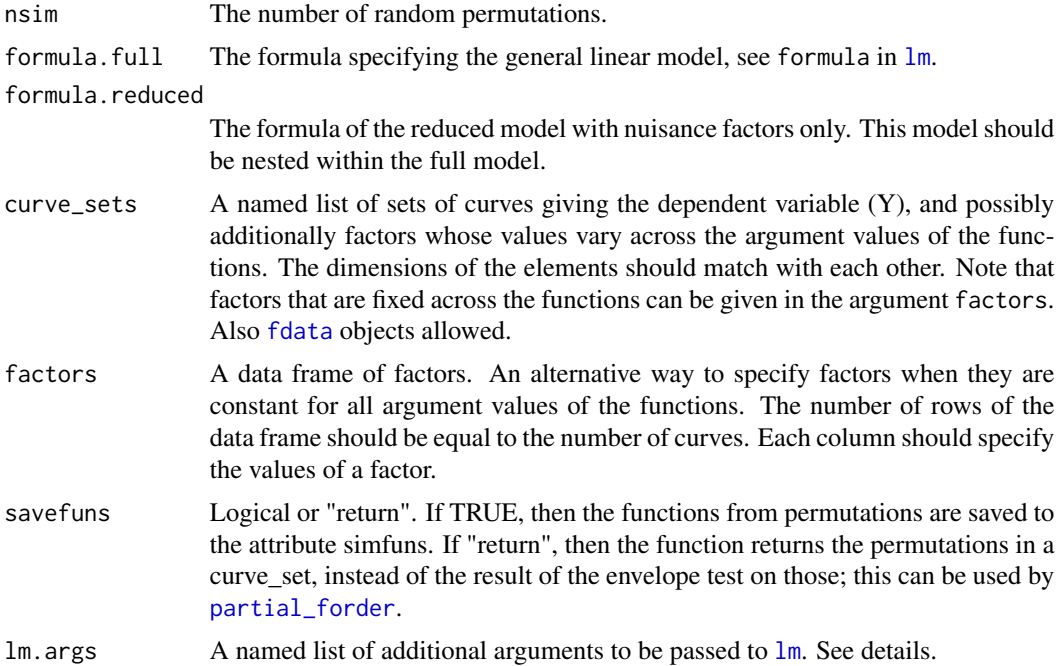
## frank.flm 37

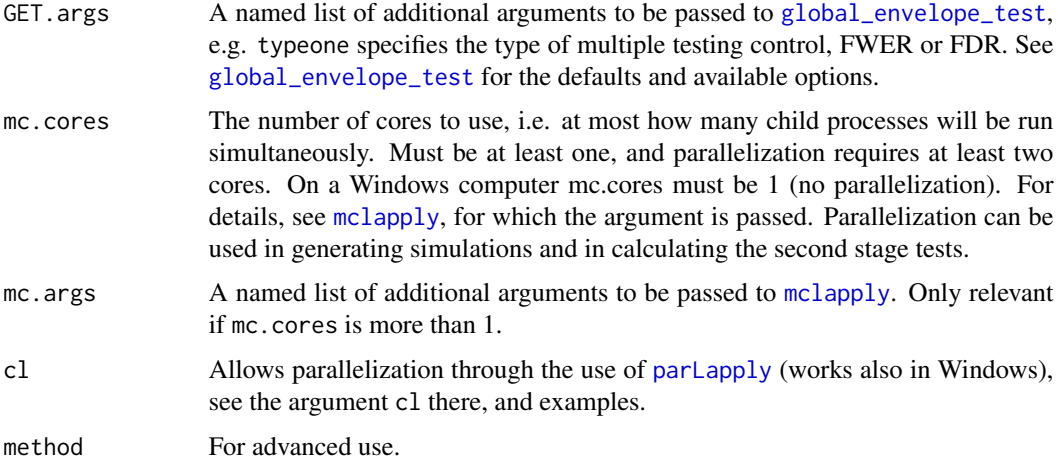

## Details

The function frank. flm performs a nonparametric test of significance of a covariate in the functional GLM. Similarly as in the graphical functional GLM ([graph.flm](#page-73-0)), the Freedman-Lane algorithm (Freedman and Lane, 1983) is applied to permute the functions (to obtain the simulations under the null hypothesis of "no effects"); consequently, the test achieves the desired significance level only approximately. If the reduced model contains only a constant, then the algorithm corresponds to simple permutation of raw data. In contrast to the graphical functional GLM, the F rank functional GLM is based on the F-statistics that are calculated at each argument value of the functions. The global envelope test is applied to the observed and simulated F-statistics. The test is able to find if the factor of interest is significant and also which argument values of the functional domain are responsible for the potential rejection.

The specification of the full and reduced formulas is important. The reduced model should be nested within the full model. The full model should include in addition to the reduced model the interesting factors whose effects are under investigation.

There are different versions of the implementation depending on the application.

- If there are no extra arguments given by the user in lm.args, then a fast implementation by solving the normal equations is used to directly compute the F-statistics.
- If all the covariates are constant across the functions, but there are some extra arguments, then a linear model is fitted separately by least-squares estimation to the data at each argument value of the functions fitting a multiple linear model by [lm](#page-0-0). The possible extra arguments passed in lm.args to [lm](#page-0-0) must be of the form that [lm](#page-0-0) accepts for fitting a multiple linear model. In the basic case, no extra arguments are needed.
- If some of the covariates vary across the space and there are user specified extra arguments given in lm.args, then the implementation fits a linear model at each argument value of the functions using  $\text{lm}$  $\text{lm}$  $\text{lm}$ , which can be rather slow. The arguments  $\text{lm}$  args are passed to  $\text{lm}$  for fitting each linear model.

By default the fastest applicable method is used. This can be changed by setting method argument. The cases above correspond to "ne", "mlm" and "lm". Changing the default can be useful for checking the validity of the implementation.

# Value

A global\_envelope object, which can be printed and plotted directly.

# References

Mrkvička, T., Myllymäki, M., Kuronen, M. and Narisetty, N. N. (2022) New methods for multiple testing in permutation inference for the general linear model. Statistics in Medicine 41(2), 276-297. doi: 10.1002/sim.9236

Freedman, D., & Lane, D. (1983) A nonstochastic interpretation of reported significance levels. Journal of Business & Economic Statistics 1(4), 292-298. doi:10.2307/1391660

#### Examples

```
data("GDPtax")
factors.df <- data.frame(Group = GDPtax$Group, Tax = GDPtax$Profittax)
nsim <- 999
res.tax_within_group <- frank.flm(nsim = nsim,
  formula.full = Y~Group+Tax+Group:Tax,
  formula.reduced = Y~Group+Tax,
  curve_sets = list(Y=GDPtax$GDP),
  factors = factors.df)
plot(res.tax_within_group)
# Image set examples
data("abide_9002_23")
iset <- abide_9002_23$curve_set
res.F <- frank.flm(nsim = 19, # Increase nsim for serious analysis!
  formula.full = Y \sim Group + Age + Sex,
  formula.reduced = Y \sim Age + Sex,
  curve\_sets = list(Y = iset),factors = abide_9002_23[['factors']],
  GET.args = list(type = "area"))
plot(res.F)
```
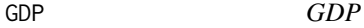

#### Description

Gross domestic product (GDP)

#### Usage

data("GDP")

## GDPtax 39

## Format

A curve\_set object containing the GDP values for different countries.

## Details

The data here was constructed based on the following data: The GDP data are publicly available at <https://data.worldbank.org/indicator/NY.GDP.PCAP.CD>. The excel file that we downloaded was called API\_NY.GDP.PCAP.CD\_DS2\_en\_excel\_v2\_3358980.xls. The inflation rates are publicly available at <https://data.worldbank.org/indicator/NY.GDP.DEFL.KD.ZG>. The excel file that we downloaded was called API\_NY.GDP.DEFL.KD.ZG\_DS2\_en\_excel\_v2\_3469555.xls, from there we took only the inflation rates for United States. Both are distributed under the CC-BY 4.0 license (see https://datacatalog.worldbank.org/public-licenses#cc-by).

Then we discounted the GDP of every country in the study to the 1960 USD, and we extrapolated the missing values of the GDP of a country using the closest known ratio of the GDP of the country and the median GDP in that year. Further, the missing values of GDP were interpolated using linear interpolation of the two closest ratios. Appendix of the vignette(FDRenvelopes) includes the code to prepare the curve\_set object.

GDPtax *GDP per capita with country groups and profit tax*

## **Description**

GDP per capita with country groups and profit tax

#### Usage

data("GDPtax")

## Format

A list of a three components. The first one (GDP) is a curve\_set object with components r and obs containing the years of observations and the GDP curves, i.e. the observed values of GDP in those years. Each column of obs contains the GDP for the years for a particular country (seen as column names). The country grouping is given in the list component Group and the profit tax in Profittax.

## Details

The data includes the GDP per capita (current US\$) for years 1980-2017 (World Bank national accounts data, and OECD National Accounts data files). The data have been downloaded from the webpage https://datamarket.com/data/set/15c9/gdp-per-capita-current-us#!ds=15c9!hd1&display=line, distributed under the CC-BY 4.0 (https://datacatalog.worldbank.org/public-licenses#cc-by). From the same webpage the profit tax in 2010 (World Bank, Doing Business Project (http://www.doingbusiness.org/ExploreTopics/) and Total tax rate ( were downloaded. Furthermore, different country groups were formed from countries for which the GDP was available for 1980-2017 and profit tax for 2010:

• Group 1 (Major Advanced Economies (G7)): "Canada", "France", "Germany", "Italy", Japan"

- Group 2 (Euro Area excluding G7): "Austria", "Belgium", "Cyprus", "Finland", "Greece", "Ireland", "Luxembourg", "Netherlands", "Portugal", "Spain"
- Group 3 (Other Advanced Economies (Advanced Economies excluding G7 and Euro Area)): "Australia", "Denmark", "Iceland", "Norway", "Sweden", "Switzerland"
- Group 4 (Emerging and Developing Asia): "Bangladesh", "Bhutan", "China", "Fiji", "India", "Indonesia", "Malaysia", "Nepal", "Philippines", "Thailand", "Vanuatu"

# References

World Bank national accounts data, and OECD National Accounts data files. URL: https://data.worldbank.org/indicator/NY.C World Bank, Doing Business Project (http://www.doingbusiness.org/ExploreTopics/PayingTaxes/). URL: https://data.worldbank.org/indicator/IC.TAX.PRFT.CP.ZS

## See Also

[graph.flm](#page-73-0)

# Examples

```
data("GDPtax")
# Plot data in groups
for(i in 1:4)
  assign(paste0("p", i), plot(subset(GDPtax$GDP, GDPtax$Group == i)) +
    ggplot2::labs(title=paste("Group ", i, sep=""), y="GDP"))
p4
if(require("patchwork", quietly=TRUE))
  p1 + p2 + p3 + p4
```
geom\_central\_region *Central region plot*

## Description

geom\_central\_region and stat\_central\_region can be used to compute and plot central\_region from data arranged in a data.frame.

## Usage

```
geom_central_region(
  mapping = NULL,
  data = NULL,stat = "CentralRegion",
  position = "identity",
  ...,
  coverage = 0.5,
  type = "erl",filled = TRUE,
  drawcenterline = TRUE,
```

```
colours = grey.colors(length(coverage), start = 0.9, end = 0.5),
 na.rm = FALSE,show.legend = NA,
 inherit.aes = TRUE
\mathcal{L}stat_central_region(
 mapping = NULL,
 data = NULL,position = "identity",
 ...,
 coverage = 0.5,
 type = "er1",na.rm = FALSE,show.legend = NA,
 inherit.aes = TRUE
\mathcal{L}
```
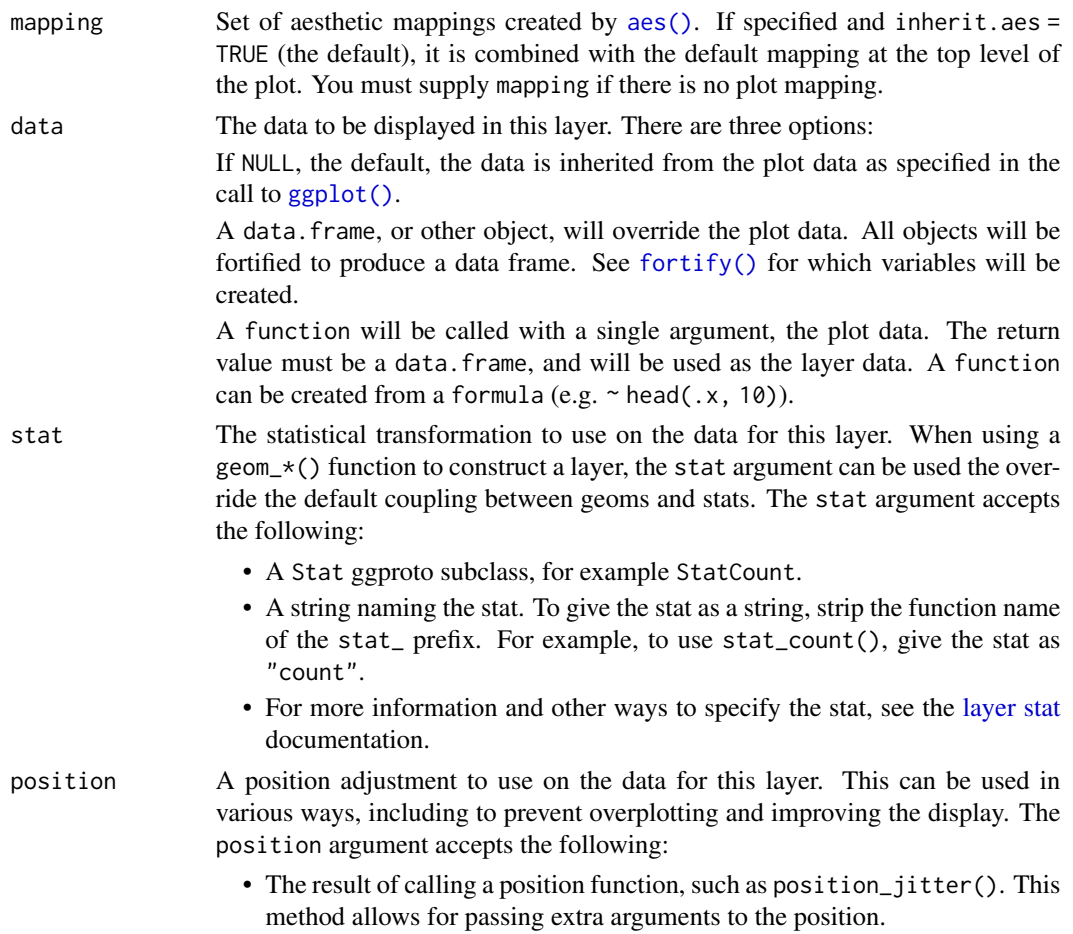

- A string naming the position adjustment. To give the position as a string, strip the function name of the position\_ prefix. For example, to use position\_jitter(), give the position as "jitter".
- For more information and other ways to specify the position, see the [layer](#page-0-0) [position](#page-0-0) documentation.

Other arguments passed on to [layer\(\)](#page-0-0)'s params argument. These arguments broadly fall into one of 4 categories below. Notably, further arguments to the position argument, or aesthetics that are required can *not* be passed through .... Unknown arguments that are not part of the 4 categories below are ignored.

- Static aesthetics that are not mapped to a scale, but are at a fixed value and apply to the layer as a whole. For example, colour = "red" or linewidth = 3. The geom's documentation has an Aesthetics section that lists the available options. The 'required' aesthetics cannot be passed on to the params. Please note that while passing unmapped aesthetics as vectors is technically possible, the order and required length is not guaranteed to be parallel to the input data.
- When constructing a layer using a stat\_\*() function, the ... argument can be used to pass on parameters to the geom part of the layer. An example of this is stat\_density(geom = "area", outline.type = "both"). The geom's documentation lists which parameters it can accept.
- Inversely, when constructing a layer using a geom $\star$  () function, the ... argument can be used to pass on parameters to the stat part of the layer. An example of this is geom\_area(stat = "density", adjust =  $0.5$ ). The stat's documentation lists which parameters it can accept.
- The key\_glyph argument of  $laver()$  may also be passed on through .... This can be one of the functions described as [key glyphs,](#page-0-0) to change the display of the layer in the legend.
- coverage  $\Delta$  number between 0 and 1. The 100\*coverage% central region will be calculated. A vector of values can also be provided, leading to the corresponding number of central regions.
- type The options and details for type are given in [central\\_region](#page-10-0).
- filled Boolean. Should the ribbon be filled?
- drawcenterline Boolean. Should the center line be drawn?
- colours Colours for different coverage levels
- na.rm If FALSE, the default, missing values are removed with a warning. If TRUE, missing values are silently removed.
- show.legend logical. Should this layer be included in the legends? NA, the default, includes if any aesthetics are mapped. FALSE never includes, and TRUE always includes. It can also be a named logical vector to finely select the aesthetics to display.
- inherit.aes If FALSE, overrides the default aesthetics, rather than combining with them. This is most useful for helper functions that define both data and aesthetics and shouldn't inherit behaviour from the default plot specification, e.g. [borders\(\)](#page-0-0).

#### Details

Plots of central regions (global envelopes) with the specified coverage and type (see [central\\_region](#page-10-0)). When splitting the set of functions to groups by aesthetics or facets, see examples, the central regions are constructed separately for each group, each having the specified coverage.

If Nfunc $*(1$ -coverage)  $< 1$ , where Nfunc is the number of functions/curves, the curves are plotted instead of any region.

# Aesthetics

geom\_central\_region requires x, y and curveid. Additionally geom\_central\_region uses the same aesthetics as [geom\\_ribbon](#page-0-0) if filled==TRUE and [geom\\_line](#page-0-0) otherwise. For multiple coverage values additional aesthetics are not currently supported.

#### Computed variables

stat\_central\_region computes after\_stat(ymax) and after\_stat(ymin) for the high and low value of the central region.

For multiple coverages the variables use the same names as [central\\_region](#page-10-0), i.e. hi.95 and lo.95 for the region with 95% coverage.

#### See Also

[central\\_region](#page-10-0) for the basic computation and, [geom\\_ribbon](#page-0-0) for the default base geom.

## Examples

```
require("ggplot2")
## Generate some data
#------------------------------------------------------
# Simulate regression data according to the cubic model
# f(x) = 0.8x - 1.8x^2 + 1.05x^3 for x in [0,1]
par \leq c(0, 0.8, -1.8, 1.05) # Parameters of the true polynomial model
res <- 100 # Resolution
x \leq -\text{seq}(0, 1, \text{ by=1/res}); x2=x^2; x3=x^3;
f <- par[1] + par[2]*x + par[3]*x^2 + par[4]*x^3 # The true function
d \leq f + \text{norm}(\text{length}(x), 0, 0.04) \neq \text{Data}# Estimate polynomial regression model
reg <- lm(d - x + x^2 + x^3)ftheta <- reg$fitted.values
resid0 <- reg$residuals
# Bootstrap regression
B <- 200 # Number of bootstrap samples
df <- NULL
for(i in 1:B) {
  u <- sample(resid0, size=length(resid0), replace=TRUE)
  reg1 <- lm((ftheta+u) \sim x + x^2 + x^3)df <- rbind(df, data.frame(y=reg1$fitted.values, x=x, i=i,
```

```
g=ifelse(i<14, "A", "B"), g2=ifelse(i<100, "A", "B")))
}
ggplot(df) + geom\_line(aes(x, y, group=i))ggplot(df) + geom_central_region(aes(x=x, y=y, curveid=i), coverage=0.50)
ggplot(df) + geom_central_region(aes(x=x, y=y, curveid=i), coverage=0.50, filled=FALSE)
# Central regions for two groups as specified by 'g2'
ggplot(df) + geom_central_region(aes(x=x, y=y, curveid=i, col=g2), coverage=0.90, filled=FALSE)
ggplot(df) + geom_central_region(aes(x=x, y=y, curveid=i), coverage=0.90) + facet_wrap(vars(g2))
# Central regions with multiple coverage levels
ggplot(df) + geom_central_region(aes(x=x, y=y, curveid=i), coverage=c(0.2,0.4,0.6)) +
  theme_minimal()
ggplot(df) + geom_central_region(aes(x=x, y=y, curveid=i), coverage=seq(0.1, 0.9, length=20),
 colours=rainbow(20))
# Colors for multiregions are not supported
ggplot(df) + geom_central_region(aes(x=x, y=y+0.1*(g2=="B"),
 curveid=i, col=as.factor(g2)), coverage=c(0.05, 0.2,0.4,0.6))
ggplot(df) + geom_central_region(aes(x=x, y=y, curveid=i),
 coverage=c(0.05, 0.2,0.4,0.6)) + facet_wrap(vars(g2))
# Using stat_central_region with geom_linerange and geom_rect
ggplot(df) +
 geom_linerange(aes(curveid=i, x=x, y=y, ymax=after_stat(ymax), ymin=after_stat(ymin),
               group=g2, col=factor(g2)),
               stat="central_region", coverage = 0.90, position=position_dodge(0.01))
ggplot(within(df, {x = x+0.004*(g2=="B")) +geom_rect(aes(curveid=i, x=x, y=y, xmax=after_stat(x), xmin=after_stat(x+0.004),
              ymax=after_stat(ymax), ymin=after_stat(ymin), group=g2, fill=factor(g2)),
              stat="central_region", coverage = 0.90)
# Non-finite values are not supported
ggplot(within(df, {y = ifelse(runif(length(y)) < 0.001, Inf, y)})) +geom_central_region(aes(x=x, y=y, curveid=i))
```
<span id="page-43-0"></span>GET.composite *Adjusted global envelope tests*

## **Description**

Adjusted global envelope tests for composite null hypothesis.

## Usage

GET.composite(

```
X,
 X.ls = NULL,nsim = 499,nsimsub = nsim,
  simfun = NULL,
 fitfun = NULL,
 calcfun = function(X) {
     X
},
 testfuns = NULL,
  ...,
  type = "er1",alpha = 0.05,
  alternative = c("two.sided", "less", "greater"),
 probs = c(0.025, 0.975),
  r_{min} = NULL,r_{max} = NULL,
  take_residual = FALSE,
  save.cons.envelope = savefuns,
  savefuns = FALSE,
 verbose = TRUE,
 MrkvickaEtal2017 = FALSE,
 mc.cores = 1L
\mathcal{L}
```
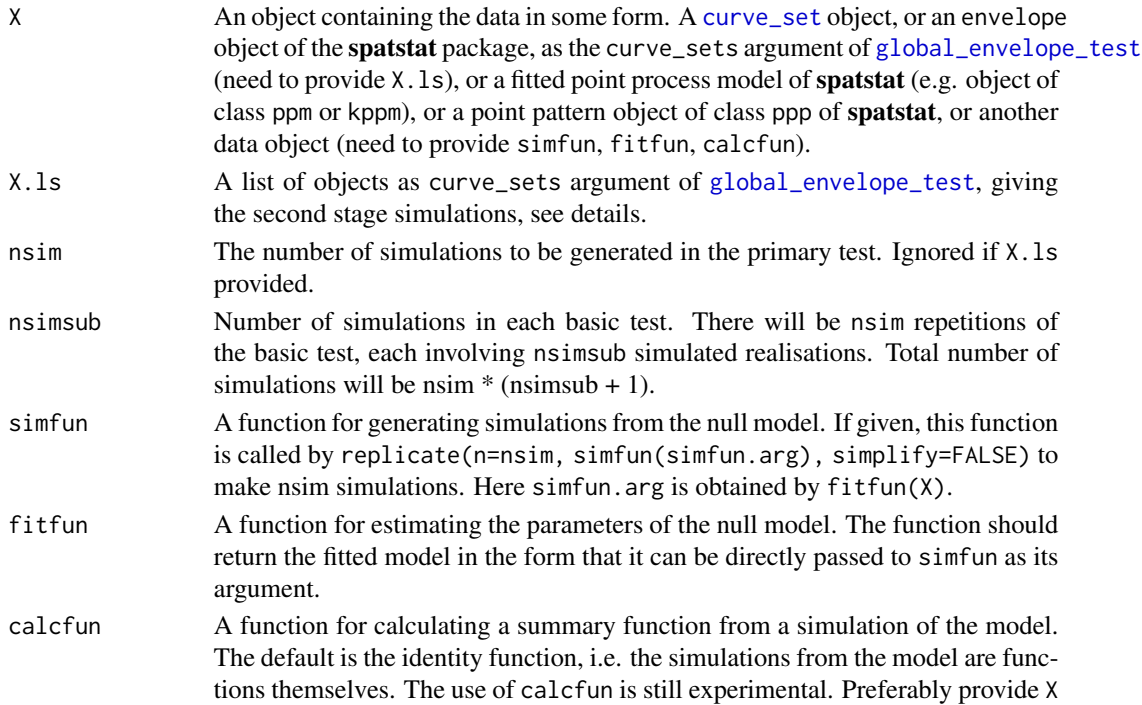

and X.ls instead, if X is not a point pattern or fitted point process model object of spatstat.

test funs A list of lists of parameters to be passed to the envelope function of **spatstat** if X is a point pattern of a fitted point process model of spatstat. A list of parameters should be provided for each test function that is to be used in the combined test.

- Additional parameters to the envelope function of spatstat in the case where only one test function is used. In that case, this is an alternative to providing the parameters in the argument testfuns. If envelope is also used to generate simulations under the null hypothesis (if simfun not provided), then also recall to specify how to generate the simulations.
- type The type of the global envelope with current options for 'rank', 'erl', 'cont', 'area', 'qdir', 'st' and 'unscaled'. See details.
- alpha The significance level. The 100(1-alpha)% global envelope will be calculated under the 'fwer' or 'fdr' control. If a vector of values is provided, the global envelopes are calculated for each value.
- alternative A character string specifying the alternative hypothesis. Must be one of the following: "two.sided" (default), "less" or "greater". The last two options only available for types 'rank', 'erl', 'cont' and 'area'.
- probs A two-element vector containing the lower and upper quantiles for the measure 'q' or 'qdir', in that order and on the interval [0, 1]. The default values are 0.025 and 0.975, suggested by Myllymäki et al. (2015, 2017).
- r\_min The minimum argument value to include in the test.
- r\_max The maximum argument value to include in the test. in calculating functions by the envelope function of spatstat.
- take\_residual Logical. If TRUE (needed for visual reasons only) the mean of the simulated functions is reduced from the functions in each first and second stage test.
- save.cons.envelope

Logical flag indicating whether to save the unadjusted envelope test results.

- savefuns Logical flag indicating whether to save all the simulated function values. Similar to the same argument of the envelope function of spatstat.
- verbose Logical flag indicating whether to print progress reports during the simulations. Similar to the same argument of envelope function of spatstat.

MrkvickaEtal2017

Logical. If TRUE, type is "st" or "qdir" and several test functions are used, then the combined scaled MAD envelope presented in Mrkvička et al. (2017) is calculated. Otherwise, the two-step procedure described in [global\\_envelope\\_test](#page-60-0) is used for combining the tests. Default to FALSE. The option is kept for historical reasons.

mc.cores The number of cores to use, i.e. at most how many child processes will be run simultaneously. Must be at least one, and parallelization requires at least two cores. On a Windows computer mc.cores must be 1 (no parallelization). For details, see [mclapply](#page-0-0), for which the argument is passed. Parallelization can be used in generating simulations and in calculating the second stage tests.

#### GET.composite 47

#### Details

The specification of X, X.ls, fitfun, simfun is important:

- If X.ls is provided, then the global envelope test is calculated based on functions in these objects. X should be a [curve\\_set](#page-20-0) object, or an envelope object of spatstat, including the observed function and simulations from the tested model. X.ls should be a list of curve\_set or envelope (of R package spatstat) objects, where each component contains an "observed" function f that has been simulated from the model fitted to the data and the simulations that have been obtained from the same model that has been fitted to the "observed" f. The user has the responsibility that the functions have been generated correctly, the test is done based on these provided simulations. See the examples.
- Otherwise, if simfun and fitfun are provided, X can be general. The function fitfun is used for fitting the desired model M and the function simfun for simulating from a fitted model M. These functions should be coupled with each other such that the object returned by fitfun is directly accepted as the (single) argument in simfun. In the case, that the global envelope should not be calculated directly for X (X is not a function), calcfun can be used to specify how to calculate the function from X and from simulations generated by simfun. Special attention is needed in the correct specification of the functions, see examples.
- Otherwise, X should be either a fitted (point process) model object or a ppp object of the R package spatstat.
	- If X is a fitted (point process) model object of the R package spatstat, then the simulations from this model are generated and summary functions for testing calculated by the envelope function of spatstat. Which summary function to use and how to calculate it, can be passed to envelope either in ... or testfuns. Unless otherwise specified the default function of envelope, i.g. the K-function, is used. The argument testfuns should be used to specify the test functions in the case where one wants to base the test on several test functions.
	- $-$  If X is a ppp object of **spatstat**, then the envelope function is used for simulations and model fitting and the complete spatial randomness (CSR) is tested (with intensity parameter).

For the rank envelope test, the global envelope test is the test described in Myllymäki et al. (2017) with the adjustment of Baddeley et al. (2017). For other test types, the test (also) uses the two-stage procedure of Dao and Genton (2014) with the adjustment of Baddeley et al. (2017) as descripbed in Myllymäki and Mrkvička (2020).

See examples also in [saplings](#page-102-0).

#### Value

An object of class global\_envelope or combined\_global\_envelope, which can be printed and plotted directly. See [global\\_envelope\\_test](#page-60-0).

#### References

Baddeley, A., Hardegen, A., Lawrence, T., Milne, R. K., Nair, G. and Rakshit, S. (2017). On twostage Monte Carlo tests of composite hypotheses. Computational Statistics and Data Analysis 114: 75-87. doi: http://dx.doi.org/10.1016/j.csda.2017.04.003

Dao, N.A. and Genton, M. (2014). A Monte Carlo adjusted goodness-of-fit test for parametric models describing spatial point patterns. Journal of Graphical and Computational Statistics 23, 497-517.

Mrkvička, T., Myllymäki, M. and Hahn, U. (2017) Multiple Monte Carlo testing, with applications in spatial point processes. Statistics & Computing 27(5): 1239-1255. doi: 10.1007/s11222-016- 9683-9

Myllymäki, M., Mrkvicka, T., Grabarnik, P., Seijo, H. and Hahn, U. (2017). Global envelope tests ˇ for spatial point patterns. Journal of the Royal Statistical Society: Series B (Statistical Methodology), 79: 381-404. doi: 10.1111/rssb.12172

Myllymäki, M. and Mrkvička, T. (2020). GET: Global envelopes in R. arXiv:1911.06583 [stat.ME]. https://doi.org/10.48550/arXiv.1911.06583

## See Also

[global\\_envelope\\_test](#page-60-0), [plot.global\\_envelope](#page-88-0), [saplings](#page-102-0)

## Examples

```
# Graphical normality test (Myllymaki and Mrkvicka, 2020, Section 3.3.)
#=========================
if(require("fda.usc", quietly=TRUE)) {
 data("poblenou")
 dat <- poblenou[['nox']][['data']][,'H10']
 n <- length(dat)
 # The number of simulations
 nsim <- nsimsub <- 199
 set.seed(200127)
 # General setup
 #==============
 # 1. Fit the model
 mu <- mean(dat)
 sigma \leq sd(dat)
 # 2. Simulate a sample from the fitted null model and
 # compute the test vectors for data (obs) and each simulation (sim)
 r <- seq(min(dat), max(dat), length=100)
 obs <- stats::ecdf(dat)(r)
 sim <- sapply(1:nsimsub, function(i) {
   x \le - rnorm(n, mean = mu, sd = sigma)
   stats::ecdf(x)(r)
 })
 cset \leq create_curve_set(list(r = r, obs = obs, sim_m = sim))
 # 3. Simulate another sample from the fitted null model.
 # 4. Fit the null model to each of the patterns,
      simulate a sample from the null model,
 # and compute the test vectors for all.
 cset.ls <- vector("list", nsim)
 for(rep in 1:nsim) {
```
# GET.composite 49

```
x \le - rnorm(n, mean = mu, sd = sigma)
   mu2 < - mean(x)sigma2 \leftarrow sd(x)
   obs2 \leftarrow stats::ecdf(x)(r)sim2 <- sapply(1:nsimsub, function(i) {
     x2 \leq -rnorm(n, mean = mu2, sd = sigma2)stats::ecdf(x2)(r)
   })
   cset.ls[[rep]] \leq createst\_curve\_set(list(r = r, obs = obs2, sim_m = sim2))}
 # Perform the adjusted test
 res <- GET.composite(X = cset, X.ls = cset.ls, type = 'erl')
 plot(res) + ggplot2::labs(x = "N0x", y = "Ecdf")}
# Example of a point pattern data
#================================
# Test the fit of a Matern cluster process.
if(require("spatstat.model", quietly=TRUE)) {
 data("saplings")
 saplings <- as.ppp(saplings, W = square(75))
 # First choose the r-distances
 rmin <- 0.3; rmax <- 10; rstep <- (rmax-rmin)/500
 r <- seq(0, rmax, by = rstep)
 # Number of simulations
 nsim <- 19 # Increase nsim for serious analysis!
 # Option 1: Give the fitted model object to GET.composite
 #--------------------------------------------------------
 # This can be done and is preferable when the model is
 # a point process model of spatstat.
 # 1. Fit the Matern cluster process to the pattern
 # (using minimum contrast estimation with the K-function)
 M1 <- kppm(saplings~1, clusters = "MatClust", statistic = "K")
 summary(M1)
 # 2. Make the adjusted global area rank envelope test using the L(r)-r function
 adjenvL <- GET.composite(X = M1, nsim = nsim,
              testfuns = list(L =list(fun="Lest", correction="translate",
                            transform=expression(.-r), r=r)), # passed to envelope
              type = "area", r=min = rmin, r_max = rmax)# Plot the test result
 plot(adjenvL)
 # Option 2: Generate the simulations "by yourself"
 #-------------------------------------------------
 # and provide them as curve_set or envelope objects
 # Preferable when you want to have a control
 # on the simulations yourself.
 # 1. Fit the model
 M1 <- kppm(saplings~1, clusters = "MatClust", statistic = "K")
```

```
# 2. Generate nsim simulations by the given function using the fitted model
 X \leq - envelope(M1, nsim = nsim, savefuns = TRUE,
                fun = "Lest", correction = "translate",
                transform = expression(. - r), r = r)
 plot(X)
 # 3. Create another set of simulations to be used to estimate
 # the second-state p-value (as proposed by Baddeley et al., 2017).
 simpatterns2 <- simulate(M1, nsim = nsim)
 # 4. Calculate the functions for each pattern
 simf <- function(rep) {
   # Fit the model to the simulated pattern Xsims[[rep]]
   sim_fit <- kppm(simpatterns2[[rep]], clusters = "MatClust", statistic = "K")
   # Generate nsim simulations from the fitted model
   envelope(sim_fit, nsim = nsim, savefuns = TRUE,
             fun = "Lest", correction = "translate",
             transform = expression(. - r), r = r)
 }
 X.ls <- parallel::mclapply(X = 1:nsim, FUN = simf, mc.cores = 1) # list of envelope objects
 # 5. Perform the adjusted test
 res \le GET.composite(X = X, X.ls = X.ls, type = "area",
                      r_{min} = r_{min}, r_{max} = r_{max}plot(res)
}
```
GET.distrequal *Graphical n sample test of correspondence of distribution functions*

## Description

Compare the distributions of two (or more) samples.

## Usage

```
GET.distrequal(
  x,
 r = \text{seq}(\text{min}(\text{unlist}((\text{lephy}(x, \text{min})))), \text{max}(\text{unlist}((\text{lephy}(x, \text{max})))), length = 100),
  contrasts = FALSE,
  nsim,
   ...
\lambda
```
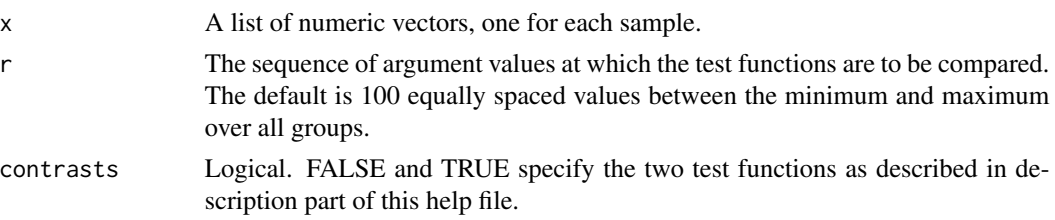

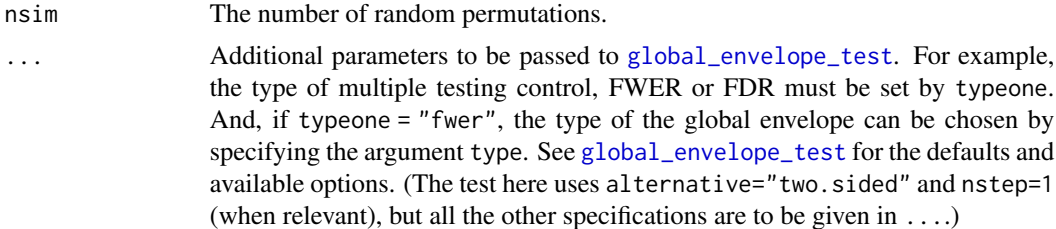

## Details

A global envelope test can be performed to investigate whether the n distribution functions differ from each other and how do they differ. This test is a generalization of the two-sample Kolmogorov-Smirnov test with a graphical interpretation. We assume that the observations in the sample  $i$  are an i.i.d. sample from the distribution  $F_i(r)$ ,  $i = 1, \ldots, n$ , and we want to test the hypothesis

$$
F_1(r)=\cdots=F_n(r).
$$

If contrasts = FALSE (default), then the test statistic is taken to be

$$
\mathbf{T} = (\hat{F}_1(r), \dots, \hat{F}_n(r))
$$

where  $\hat{F}_i(r) = (\hat{F}_i(r_1), \dots, \hat{F}_i(r_k))$  is the ecdf of the *i*th sample evaluated at argument values  $r = (r_1, \ldots, r_k)$ . This is our recommended test function for the test. Another possibility is given by contrasts = TRUE, and then the test statistic is contructed from all pairwise differences,

$$
\mathbf{T} = (\hat{F}_1(r) - \hat{F}_2(r), \hat{F}_1(r) - \hat{F}_3(r), \dots, \hat{F}_{n-1}(r) - \hat{F}_n(r))
$$

The simulations under the null hypothesis that the distributions are the same are obtained by permuting the individuals of the groups. The default number of permutation, if nsim is not specified, is  $n*1000 - 1$  for the case contrasts = FALSE and  $(n*(n-1)/2)*1000 - 1$  for the case contrasts = TRUE, where n is the length of x.

## Examples

```
if(require(fda, quietly=TRUE)) {
 # Heights of boys and girls at age 10
 f.a <- growth$hgtf["10",] # girls at age 10
 m.a <- growth$hgtm["10",] # boys at age 10
 # Empirical cumulative distribution functions
 plot(ecdf(f.a))
 plot(ecdf(m.a), col='grey70', add=TRUE)
 # Create a list of the data
 fm.list <- list(Girls=f.a, Boys=m.a)
 res_m <- GET.distrequal(fm.list)
 plot(res_m)
 res_c <- GET.distrequal(fm.list, contrasts=TRUE)
 plot(res_c)
```

```
# Heights of boys and girls at age 14
f.a <- growth$hgtf["14",] # girls at age 14
m.a <- growth$hgtm["14",] # boys at age 14
# Empirical cumulative distribution functions
plot(ecdf(f.a))
plot(ecdf(m.a), col='grey70', add=TRUE)
# Create a list of the data
fm.list <- list(Girls=f.a, Boys=m.a)
res_m <- GET.distrequal(fm.list)
plot(res_m)
res_c <- GET.distrequal(fm.list, contrasts=TRUE)
plot(res_c)
```

```
}
```
GET.distrindep *Test of independence of two general distributions*

## Description

Permutation-based test of independence in a bivariate vector using as the test statistic either 1) the empirical joint cumulative distribution function, 2) the matrix of observed counts of a 2D contingency table, or 3) the smoothed Q-Q plot.

## Usage

```
GET.distrindep(
  X,
  nsim = 999,
  statistic = c("cdf", "contingency", "qq"),
  ngrid,
  seq.x,
  seq.y,
  sigma,
  atoms.x,
  atoms.y,
  ...
\lambda
```
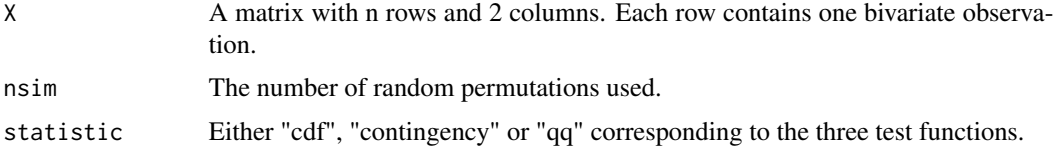

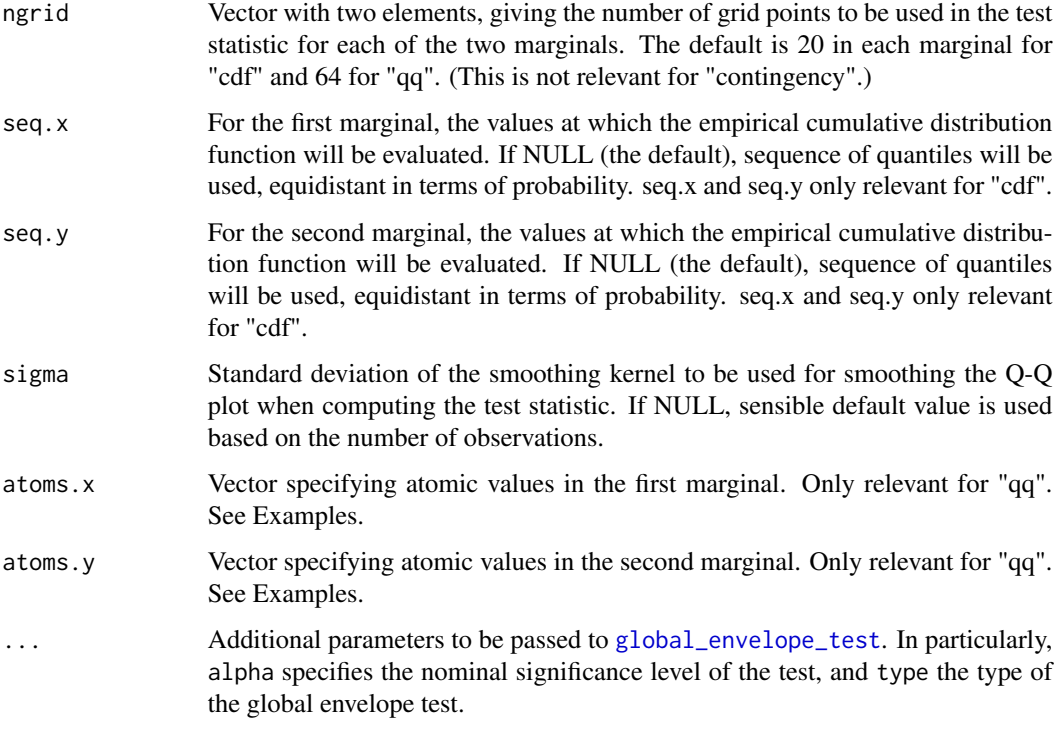

#### Details

The function performs permutation-based test of independence in a bivariate sample based on three different test statistics chosen by the argument statistic.

If the observed data are the pairs  $\{(X_1, Y_1), \ldots, (X_n, Y_n)\}$ , the permutations are obtained by randomly permuting the values in the second marginal, i.e.  $\{(X_1, Y_{\pi(1)}), \ldots, (X_n, Y_{\pi(n)})\}.$ 

The first alternative statistic = "cdf" is the empirical joint cumulative distribution function computed on a grid of ngrid[1] times ngrid[2] arguments. The grid points are chosen according to the quantiles of the marginal distributions. The second alternative statistic = "contingency" is to test of independence in a 2D contingency table, using the matrix of observed counts as the test statistic. The third alternative statistic = " $qq$ " is based on Q-Q representation and estimate of the intensity function computed on a regular grid of ngrid[1] times ngrid[2] points.

The test itself is in each case performed using the global envelope test of the chosen version, see the argument type of [global\\_envelope\\_test](#page-60-0).

In the case of a 2D contingency table, instead of plotting, text output can be printed in the console by typing the object name. The cells in which the observed value exceeds the upper envelope printed in red, and cells in which the observed value is lower than the lower envelope printed in cyan. Standard output of the global envelope test is also returned and can be plotted or analyzed accordingly.

## References

Dvořák, J. and Mrkvička, T. (2022). Graphical tests of independence for general distributions. Computational Statistics 37, 671–699.

## Examples

```
#- Example of cdf
#----------------
# Generate sample data
data \leq matrix(rnorm(n=200), ncol=2) %*% matrix(c(1,1,0,1), ncol=2)
plot(data)
# Compute the CDF test and plot the significant regions
res <- GET.distrindep(data, statistic="cdf", ngrid=c(20,15), nsim=1999)
plot(res) + ggplot2::scale_radius(range = 2 * c(1, 6))
# Extract the p-value
attr(res,"p")
#- Example of a 2D contingency table
#-----------------------------------
# Generate sample data:
data <- matrix(c(sample(4, size=100, replace=TRUE), sample(2, size=100, replace=TRUE)), ncol=2)
data[,2] <- data[,2] + data[,1]
# Observed contingency table (with row names and column names)
table(data[,1], data[,2])
# Permutation-based envelope test
res <- GET.distrindep(data, statistic="contingency", nsim=999)
res
plot(res) + ggplot2::scale_radius(range = 5 * c(1, 6))
# Extract the p-value
attr(res,"p")
# Example of QQ
#--------------
# Generate sample data
data <- matrix(rnorm(n=200), ncol=2) %*% matrix(c(1,1,0,1), ncol=2)
plot(data)
# Compute the QQ test and plot the significant regions
res <- GET.distrindep(data, statistic="qq", ngrid=c(30,20), nsim=999)
plot(res)
# Extract the p-value
attr(res,"p")
# With atoms, independent
data <- cbind(rnorm(n=100), sample(4, size=100, replace=TRUE))
plot(data)
res <- GET.distrindep(data, statistic="qq", nsim=999, atoms.y=c(1,2,3,4))
```
#### GET.localcor 55

plot(res)

```
# With atoms, dependent
data <- cbind(sort(rnorm(n=100)), sort(sample(4, size=100, replace=TRUE)))
plot(data)
res <- GET.distrindep(data, statistic="qq", nsim=999, atoms.y=c(1,2,3,4))
plot(res, sign.type="col", what=c("obs", "lo", "hi", "lo.sign", "hi.sign"))
# Atoms in both variables
data <- cbind(rnorm(n=100), rnorm(n=100)) %*% matrix(c(1,1,0,1), ncol=2)
data[,1][data[,1]<=-1] <- -1
data[,2][data[,2]<=-0.5] <- -0.5
plot(data)
# Perform the test
res <- GET.distrindep(data, statistic="qq", nsim=999, atoms.x=c(-1), atoms.y=c(-0.5))
plot(res, sign.type="col", what=c("obs", "lo", "hi", "lo.sign", "hi.sign"))
```
GET.localcor *The test of local correlations*

## Description

The test of local correlations using Vilodomat et al. (2014) procedure for resamples and the FDR envelope of Mrkvička and Myllymäki (2023).

## Usage

```
GET.localcor(
  data,
  Delta,
  nsim = 1000,
  ...,
  varying.bandwidth = FALSE,
  bandwidth.nn = 0.1,
  bandwidth.h = 5.281,
  maxk = 300,
  savefuns = FALSE,
  N_s = 1000,
  mc.cores = 1L,
  mc {\cdot} \text{args} = NULL,
  cl = NULL,notest = FALSE
)
```
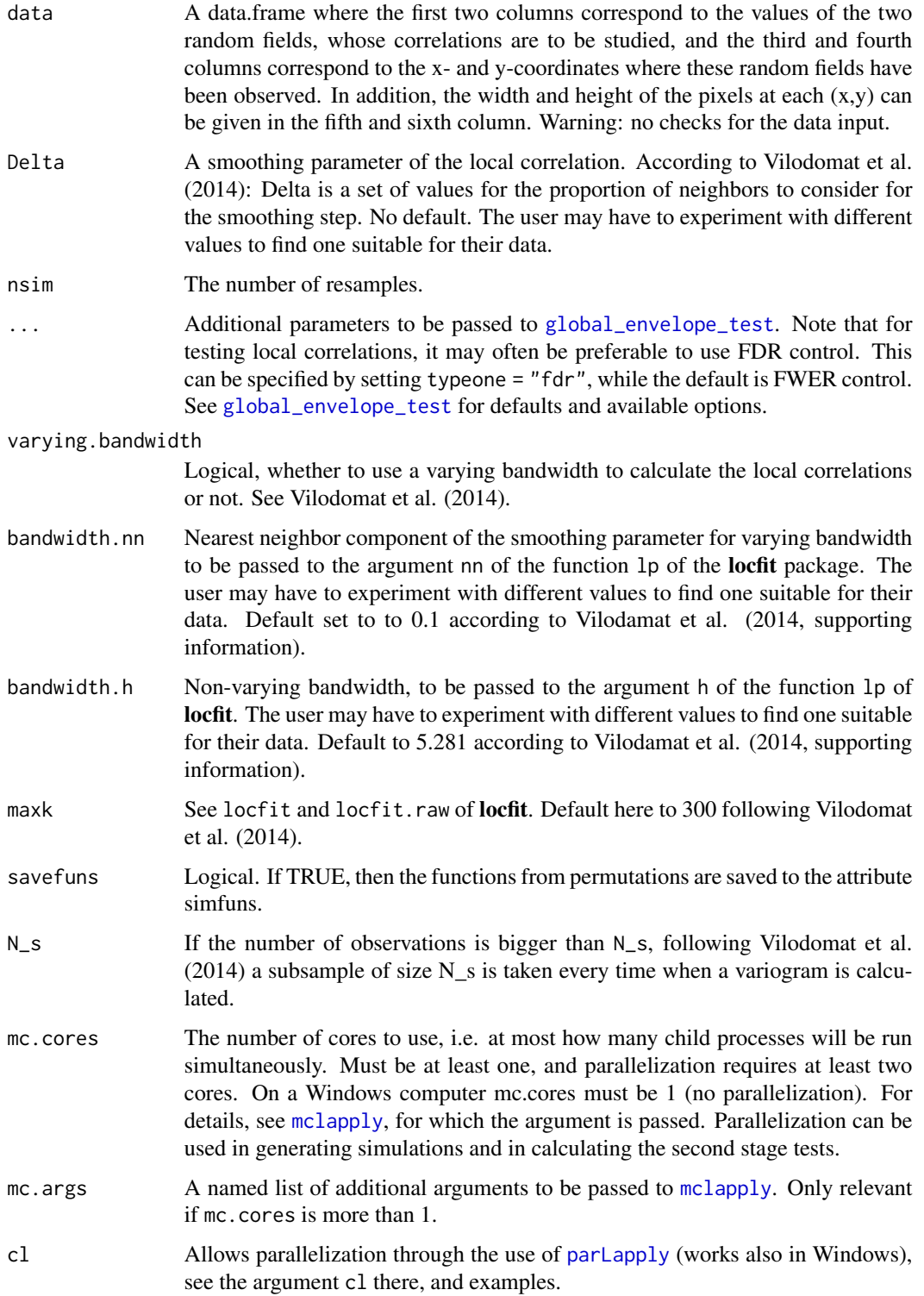

### GET.spatialF 57

notest Logical. FALSE means that the test is done. TRUE allows to calculate only local correlation for the data, which can be beneficial for choosing the bandwidths before running the test. If TRUE, then only the observed local correlations will be returned.

## Details

The code is a modification of the supporting information code of Vilodomat et al. (2014) available at https://doi.org/10.1111/biom.12139. The modification includes the FDR or FWER envelopes (as specified by the argument typeone in ..., passed to [global\\_envelope\\_test](#page-60-0)) for the test of local correlations, i.e. multiple testing correction and graphical illustration of the test results.

Variograms are calculated using the package geoR and the local correlations using the R package locfit. These packages should be installed to use GET. localcor.

Currently the data is provided in the format of Vilodomat et al. (2014, Supporting information). Additionally width and height of area represented by a data point can be provided, see the argument data. This information is used for plotting purposes when plotting the output by plot().

Examples are provided in the vignette 'FDRenvelopes', see e.g. https://cran.r-project.org/package=GET.

#### Value

A global envelope object (with possible additional classes), see description of main components in [global\\_envelope](#page-10-1) (Value). Additional attributes: p\_global contains the Monte Carlo p-value for the global test of correlation. cor\_global and cor\_global\_sim contain the value of the correlation for data and permuted data, respectively. If savefuns = TRUE, then permutations contain the permuted values of the first random field according to Viladomat et al. (2014) procedure, and cset contains all the local correlations for the data and permuted data in a curve\_set object (see [create\\_curve\\_set](#page-20-1)).

## References

Viladomat, J., Mazumder, R., McInturff, A., McCauley, D.J. and Hastie, T. (2014). Assessing the significance of global and local correlations under spatial autocorrelation: A nonparametric approach. Biometrics 70, 409-418. doi: 10.1111/biom.12139

Mrkvička, T., Myllymäki, M. (2023) False discovery rate envelopes. Statistics and Computing 33, 109. https://doi.org/10.1007/s11222-023-10275-7

GET.spatialF *Testing global and local dependence of point patterns on covariates*

## Description

Compute the spatial F- and S-statistics and perform the one-stage global envelope tests proposed by Myllymäki et al. (2020).

# Usage

```
GET.spatialF(
 X,
  formula.full,
  formula.reduced,
  fitfun,
  covariates,
  nsim,
 bw = spatstat.explore::bw.scott(X),
 bw.S = bw,dimyx = NULL,
  ...
)
```
# Arguments

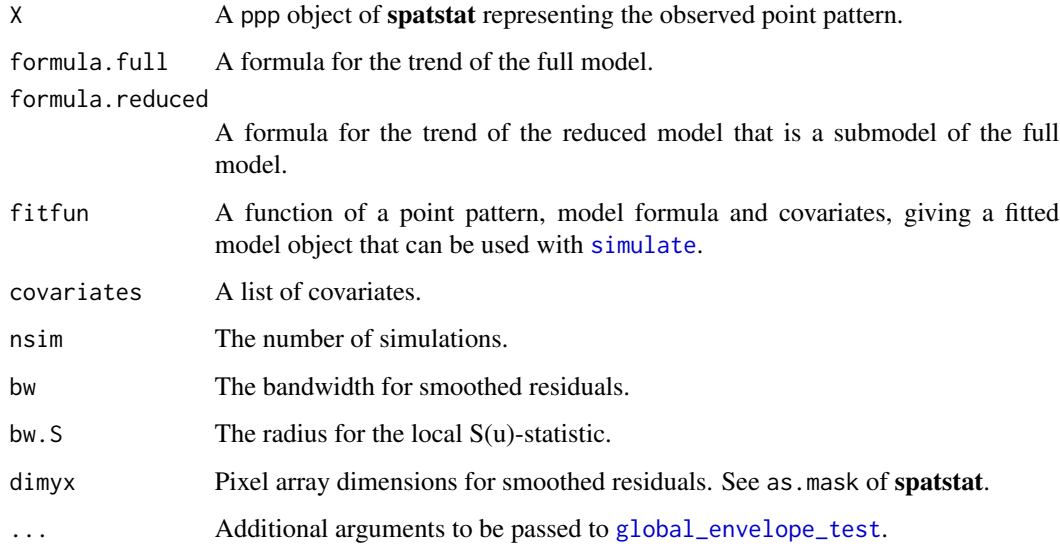

## Value

list with three components

- $F =$  the global envelope test based on the  $F(u)$  statistic
- $S =$  the global envelope test based on the  $S(u)$  statistic
- coef = the coefficients of the full model given by fitfun

# References

Myllymäki, M., Kuronen, M. and Mrkvička, T. (2020). Testing global and local dependence of point patterns on covariates in parametric models. Spatial Statistics 42, 100436. doi: 10.1016/j.spasta.2020.100436

# GET.variogram 59

## Examples

```
if(require("spatstat.model", quietly=TRUE)) {
 # Example of tropical rain forest trees
 data("bei")
 fullmodel <- ~ grad
 reducedmodel <- ~ 1
 fitppm <- function(X, model, covariates) {
   ppm(X, model, covariates=covariates)
 }
 nsim <- 19 # Increase nsim for serious analysis!
 res <- GET.spatialF(bei, fullmodel, reducedmodel, fitppm, bei.extra, nsim)
 plot(res$F)
 plot(res$S)
 # Example of forest fires
 data("clmfires")
 # Choose the locations of the lightnings in years 2004-2007:
 pp.lightning <- unmark(subset(clmfires, cause == "lightning" &
                  date >= "2004-01-01" & date < "2008-01-01"))
 covariates <- clmfires.extra$clmcov100
 covariates$forest <- covariates$landuse == "conifer" | covariates$landuse == "denseforest" |
                        covariates$landuse == "mixedforest"
 fullmodel <- ~ elevation + landuse
 reducedmodel <- ~ landuse
 nsim <- 19 # Increase nsim for serious analysis!
 res <- GET.spatialF(pp.lightning, fullmodel, reducedmodel, fitppm, covariates, nsim)
 plot(res$F)
 plot(res$S)
 # Examples of the fitfun functions for clustered and regular processes
 # fitfun for the log Gaussian Cox Process with exponential covariance function
 fitLGCPexp <- function(X, model, covariates) {
   kppm(X, model, clusters="LGCP", model="exponential", covariates=covariates)
 }
 # fitfun for the hardcore process with hardcore radius 0.01
 fitHardcore <- function(X, model, covariates) {
   ppm(X, model, interaction=Hardcore(0.01), covariates=covariates)
 }
```
}

## Description

The function accompanies the function [variogram](#page-0-0) with global envelopes that are based on permutations of the variable(s) or residuals for which the variogram is calculated. Therefore, one can inspect the hypothesis of "no spatial autocorrelation" of the variable or the residuals of the fitted model.

## Usage

```
GET.variogram(
  object,
  nsim = 999,
  data = NULL,
  ...,
  GET.args = NULL,
  savefuns = TRUE
\lambda
```
## **Arguments**

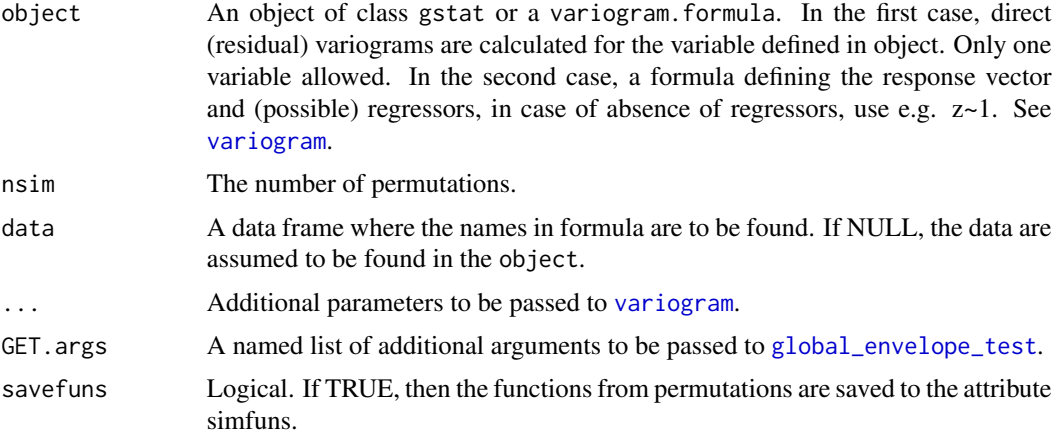

# Examples

```
if(require("sp", quietly=TRUE) & require("gstat", quietly=TRUE)) {
 # Examples from gstat complemented with global envelopes
 #-------------------------------------------------------
 data("meuse")
 coordinates(meuse) <- ~x+y
 # topsoil zinc concentration, mg kg-1 soil ("ppm")
 bubble(meuse, "zinc",
        col=c("#00ff0088", "#00ff0088"), main="zinc concentrations (ppm)")
 # Variogram can be calculated as follows by the function variogram of the gstat package.
 # The function variogram takes a formula as its first argument:
 # log(zinc)~1 means that we assume a constant trend for the variable log(zinc).
 lzn.vgm <- variogram(object=log(zinc)~1, data=meuse)
 plot(lzn.vgm)
 # Variogram with global envelopes is as easy:
```

```
lzn.vgm.GET <- GET.variogram(object=log(zinc)~1, data=meuse)
 plot(lzn.vgm.GET)
 # Instead of the constant mean, denoted by ~1, a mean function can
 # be specified, e.g. using ~sqrt(dist) as a predictor variable:
 lznr.vgm <- variogram(log(zinc)~sqrt(dist), meuse)
 # In this case, the variogram of residuals with respect
 # to a fitted mean function are shown.
 plot(lznr.vgm)
 # The variogram with global envelopes (obtained by permuting the residuals):
 lznr.vgm.GET <- GET.variogram(object=log(zinc)~sqrt(dist), data=meuse)
 plot(lznr.vgm.GET)
 # Directional variograms
 lzn.dir <- variogram(object=log(zinc)~1, data=meuse, alpha=c(0, 45, 90, 135))
 plot(lzn.dir)
 # with global envelopes
 lzn.dir.GET <- GET.variogram(object=log(zinc)~1, data=meuse, alpha=c(0, 45, 90, 135))
 plot(lzn.dir.GET)
 # Use instead gstat objects
 g <- gstat(id="ln.zinc", formula=log(zinc)~1, data=meuse)
 # or: g <- gstat(id="ln.zinc", formula=log(zinc)~sqrt(dist), data=meuse)
 # The variogram
 plot(variogram(g))
 # The variogram with global envelopes:
 g.GET <- GET.variogram(object=g)
 plot(g.GET)
}
```
<span id="page-60-0"></span>global\_envelope\_test *Global envelope test*

## Description

Global envelope test, global envelopes and p-values

## Usage

```
global_envelope_test(
  curve_sets,
  typeone = c("fwer", "fdr"),alpha = 0.05,
  alternative = c("two.sided", "less", "greater"),
  type = "er1",algorithm = c("IATSE", "ATSE"),
```

```
ties = "erl",
 probs = c(0.025, 0.975),
 quantile.type = 7,central = "mean",
 nstep = 2,...,
 lower = NULL,
 upper = NULL
\mathcal{L}
```
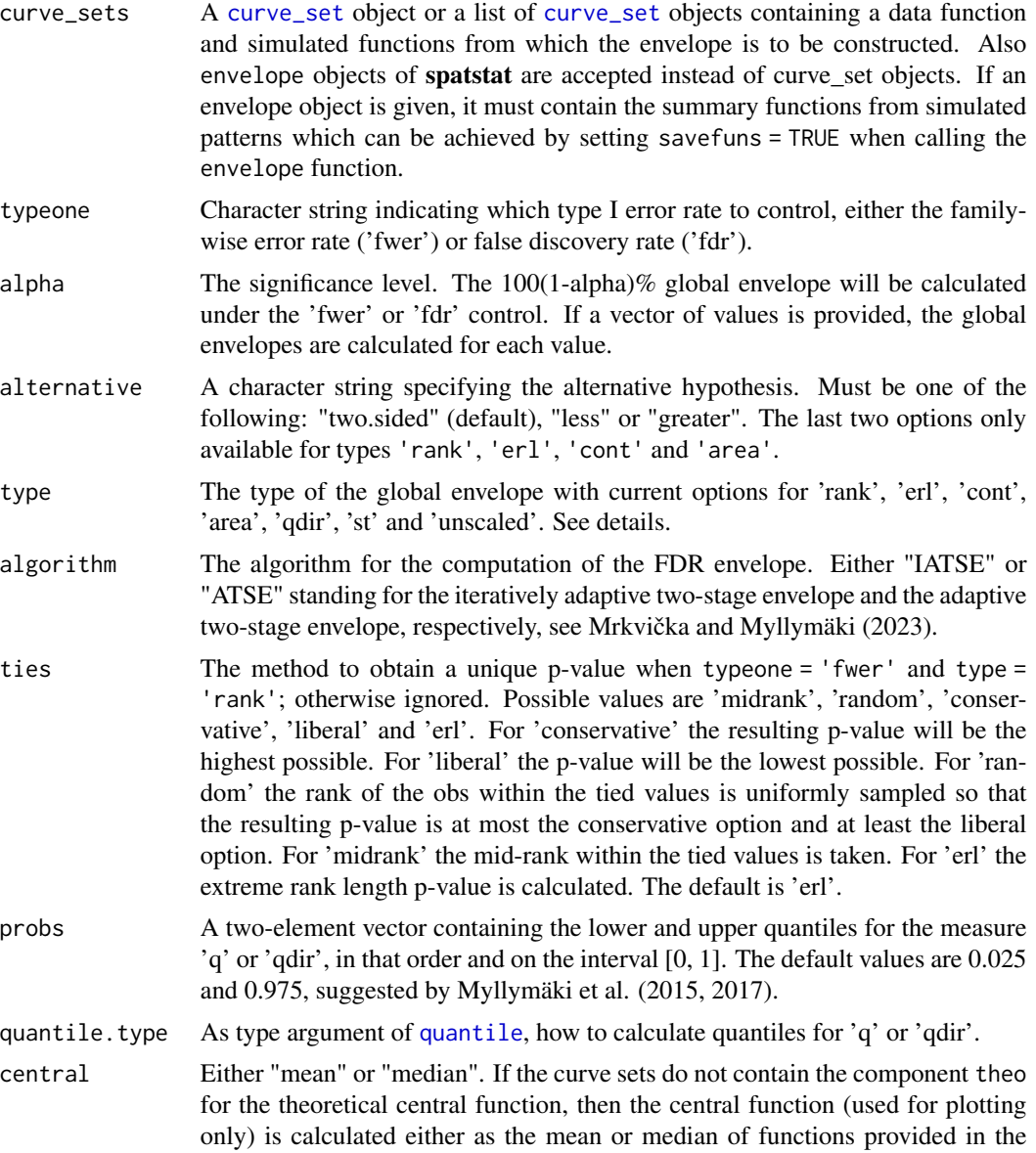

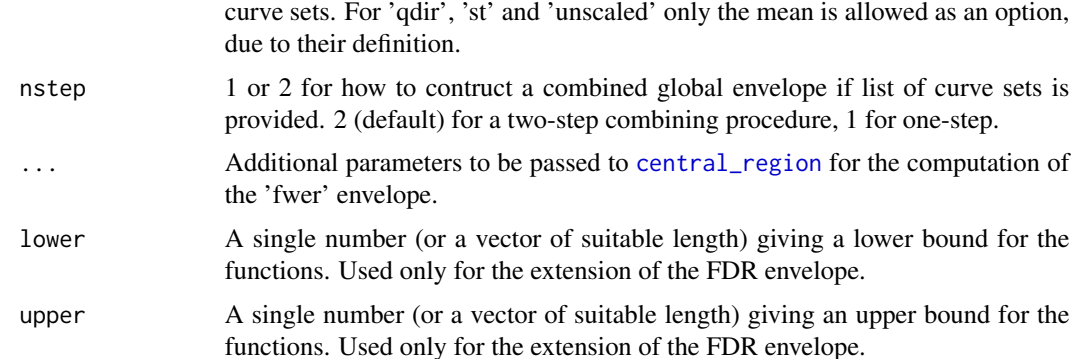

#### Details

Given a [curve\\_set](#page-20-0) object, or an envelope object of spatstat, which contains both the data curve (or function or vector)  $T_1(r)$  (in the component obs) and the simulated curves  $T_2(r), \ldots, T_{s+1}(r)$ (in the component sim\_m), the function global\_envelope\_test performs a global envelope test, either under the control of family-wise error rate (FWER) or false discovery rate (FDR), as specified by the argument typeone. The function global\_envelope\_test is the main function for global envelope tests (for simple hypotheses).

The case typeone = "fdr" corresponds to the FDR envelopes proposed by Mrkvička and Myllymäki (2023). See details in [fdr\\_envelope](#page-28-0) and in the vignette vignette("FDRenvelopes"). Note there also the arguments that are the relevant ones for the FDR envelope specification. The descriptions below concern the FWER envelopes.

If typeone = "fwer", the functionality of the function is rather similar to the function [central\\_region](#page-10-0), but in addition to ordering the functions from the most extreme one to the least extreme one using different measures and providing the global envelopes with intrinsic graphical interpretation, pvalues are calculated for the test. Thus, while [central\\_region](#page-10-0) can be used to construct global envelopes in a general setting, the function [global\\_envelope\\_test](#page-60-0) is devoted to testing as its name suggests.

Different type of global envelope tests under the control of FWER can be computed. We use such ordering of the functions for which we are able to construct global envelopes with intrinsic graphical interpretation (IGI, see Myllymäki and Mrkvička, 2023).

- 'rank': the completely non-parametric rank envelope test (Myllymäki et al., 2017) based on minimum of pointwise ranks
- 'erl': the completely non-parametric rank envelope test based on extreme rank lengths (Myllymäki et al., 2017; Mrkvička et al., 2018) based on number of minimal pointwise ranks
- 'cont': the completely non-parametric rank envelope test based on continuous rank (Hahn, 2015; Mrkvička et al., 2022) based on minimum of continuous pointwise ranks
- 'area': the completely non-parametric rank envelope test based on area rank (Mrkvička et al., 2022) based on area between continuous pointwise ranks and minimum pointwise ranks for those argument (r) values for which pointwise ranks achieve the minimum (it is a combination of erl and cont)
- "qdir", the directional quantile envelope test, protected against unequal variance and asymmetry of T(r) for different distances r (Myllymäki et al., 2015, 2017)
- "st", the studentised envelope test, protected against unequal variance of  $T(r)$  for different distances r (Myllymäki et al., 2015, 2017)
- "unscaled", the unscaled envelope (providing a baseline) that has a contant width and that corresponds to the classical maximum deviation test (Ripley, 1981).

The first four types are global rank envelopes. The 'rank' envelope test is a completely nonparametric test, which provides the  $100(1-\alpha)$  global envelope for the chosen test function  $T(r)$ on the chosen interval of distances and associated p-values. The other three are modifications of 'rank' to treat the ties in the extreme rank ordering on which the 'rank' test is based on. The last three envelopes are global scaled maximum absolute difference (MAD) envelope tests. The unscaled envelope test leads to envelopes with constant width over the distances r. Thus, it suffers from unequal variance of  $T(r)$  over the distances r and from the asymmetry of distribution of  $T(r)$ . We recommend to use the other global envelope tests available. The unscaled envelope is provided as a reference.

See Myllymäki and Mrkvička (2023, Appendix.), i.e. vignette("GET"), for more detailed description of the measures and the corresponding envelopes.

See vignette("pointpatterns") for examples of point pattern analyses. See vignette("FDRenvelopes") for examples of FDR envelopes obtained by typeone = "fdr".

## Value

Either an object of class "global\_envelope" or "combined\_global\_envelope", similarly as the objects returned by [central\\_region](#page-10-0). Further, if typeone = "fdr", the objects have the further class "fdr\_envelope" or "combined\_fdr\_envelope".

The global\_envelope is essentially a data frame containing columns

- the values of the argument r at which the test was made, copied from the argument curve\_sets with the corresponding names
- obs = values of the data function, copied from the argument curve\_sets (unlike for central regions, obs always exists for a global envelope test)
- lo = the lower envelope; in case of a vector of alpha values, several 'lo' exist with names paste0("lo.", 100\*(1-alpha))
- hi = the upper envelope; in case of a vector of alpha values, several 'lo' exist with names paste0("hi.", 100\*(1-alpha))
- central = a central curve as specified in the argument central.

Moreover, the returned object has the same attributes as the global\_envelope object returned by [central\\_region](#page-10-0) and in addition

•  $p =$  the p-value of the test

and in the case that type = 'rank' also

- p\_interval = The p-value interval  $[p_{liberal}, p_{conservative}]$ .
- ties = As the argument ties.

The combined\_global\_envelope is a list of global\_envelope objects containing the above mentioned columns and which all together form the global envelope. It has the same attributes as described in [central\\_region](#page-10-0), and in addition also the p-value p. The 2d classes are attached as described in [central\\_region](#page-10-0).

## Procedure

1) First the curves are ranked from the most extreme one to the least extreme one by a measure that is specified by the argument type. The options are

- 'rank': extreme ranks (Myllymäki et al., 2017)
- 'erl': extreme rank lengths (Myllymäki et al., 2017; Mrkvička et al., 2018)
- 'cont': continuous ranks (Hahn, 2015; Mrkvička et al., 2019)
- 'area': area ranks (Mrkvička et al., 2019)
- 'qdir': the directional quantile maximum absolute deviation (MAD) measure (Myllymäki et al., 2015, 2017)
- 'st': the studentized MAD measure (Myllymäki et al., 2015, 2017)
- 'unscaled': the unscaled MAD measure (Ripley, 1981)

2) Based on the measures used to rank the functions, the 100(1-alpha)% global envelope is provided. It corresponds to the 100\*coverage% central region.

3) P-values: In the case type="rank", based on the extreme ranks  $k_i$ ,  $i = 1, ..., s+1$ , the p-interval is calculated. Because the extreme ranks contain ties, there is not just one p-value. The p-interval is given by the most liberal and the most conservative p-value estimate. Also a single p-value is calculated. By default this single p-value is the extreme rank length p-value ("erl") as specified by the argument ties. If the case of other measures, a (single) p-value based on the given ordering of the functions is calculated and returned in the attribute p.

## Number of simulations

For the global "rank" envelope test, Myllymäki et al. (2017) recommended to use at least 2500 simulations for testing at the significance level alpha = 0.05 for single function tests, based on experiments with summary functions for point processes evaluated approximately at 500 argument values. In this case, the width of the p-interval associated with the extreme rank measure tended to be smaller than 0.01. The tests 'erl', 'cont' and 'area', similarly as the MAD deviation/envelope tests 'qdir', 'st' and 'unscaled', allow in principle a lower number of simulations to be used than the test based on extreme ranks ('rank'), because no ties occur for these measures. If affordable, we recommend in any case some thousands of simulations for all the measures to achieve a good power and repeatability of the test. If the dimension of the test functions is higher, also the number of simulations should preferably be higher.

## Tests based on several functions

If a list of (suitable) objects are provided in the argument curve\_sets, then by default (nstep = 2) the two-step combining procedure is used to perform the combined global test as described in Myllymäki and Mrkvička  $(2020)$ . If nstep = 1 and the lengths of the multivariate vectors in each component of the list are equal, then the one-step combining procedure is used where the functions are concatenated together into a one long vector.

#### References

Mrkvička, T., Myllymäki, M. and Hahn, U. (2017). Multiple Monte Carlo testing, with applications in spatial point processes. Statistics & Computing 27(5), 1239-1255. doi: 10.1007/s11222-016- 9683-9

Mrkvička, T., Myllymäki, M., Jilek, M. and Hahn, U. (2020) A one-way ANOVA test for functional data with graphical interpretation. Kybernetika 56(3), 432-458. doi: 10.14736/kyb-2020-3-0432

```
Mrkvička, T., Myllymäki, M., Kuronen, M. and Narisetty, N. N. (2022) New methods for multiple
testing in permutation inference for the general linear model. Statistics in Medicine 41(2), 276-297.
doi: 10.1002/sim.9236
```
Mrkvička and Myllymäki (2023). False discovery rate envelopes. Statistics and Computing 33, 109. https://doi.org/10.1007/s11222-023-10275-7

Myllymäki, M., Grabarnik, P., Seijo, H. and Stoyan. D. (2015). Deviation test construction and power comparison for marked spatial point patterns. Spatial Statistics 11, 19-34. doi: 10.1016/j.spasta.2014.11.004

Myllymäki, M., Mrkvička, T., Grabarnik, P., Seijo, H. and Hahn, U. (2017). Global envelope tests for spatial point patterns. Journal of the Royal Statistical Society: Series B (Statistical Methodology) 79, 381–404. doi: 10.1111/rssb.12172

Myllymäki, M. and Mrkvička, T. (2023). GET: Global envelopes in R. arXiv:1911.06583 [stat.ME]. https://doi.org/10.48550/arXiv.1911.06583

Ripley, B.D. (1981). Spatial statistics. Wiley, New Jersey.

## See Also

[plot.global\\_envelope](#page-88-0), [central\\_region](#page-10-0), [GET.composite](#page-43-0)

#### Examples

```
# Goodness-of-fit testing for simple hypothesis
if(require("spatstat.explore", quietly=TRUE)) {
 # Testing complete spatial randomness (CSR)
 #==========================================
 X <- unmark(spruces)
 nsim <- 1999 # Number of simulations
 # Illustration of general workflow for simple hypotheses
 #=======================================================
 # First illustrate the general workflow for the test by this example
 # of CSR test for a point pattern X using the empirical L-function.
 # Define the argument values at which the functions are evaluated
 obs.L <- Lest(X, correction="translate")
 r <- obs.L[['r']]
 # The test function for the data
 obs <- obs.L[['trans']] - r
 # Prepare simulations and calculate test functions for them at same r as 'obs'
 sim <- matrix(nrow=length(r), ncol=nsim)
 for(i in 1:nsim) {
   sim.X <- runifpoint(ex=X) # simulation under CSR
   sim[, i] <- Lest(sim.X, correction="translate", r=r)[['trans']] - r
 }
 # Create a curve_set containing argument values, observed and simulated functions
 cset <- curve_set(r=r, obs=obs, sim=sim)
 # Perform the test
```

```
res <- global_envelope_test(cset, type="erl")
plot(res) + ggplot2::ylab(expression(italic(hat(L)(r)-r)))
# Simple hypothesis for a point pattern utilizing the spatstat package
#=====================================================================
# Generate nsim simulations under CSR, calculate L-function for the data and simulations
env <- envelope(X, fun="Lest", nsim=nsim,
                savefuns=TRUE, # save the functions
                correction="translate", # edge correction for L
                transform=expression(.-r), # centering
                simulate=expression(runifpoint(ex=X))) # Simulate CSR
# The rank envelope test (ERL)
res <- global_envelope_test(env, type="erl")
# Plot the result
plot(res)
## Advanced use:
# Choose the interval of distances [r_min, r_max] (at the same time create a curve_set from 'env')
cset <- crop_curves(env, r_min=1, r_max=7)
# Do the rank envelope test (erl)
res <- global_envelope_test(cset, type="erl")
plot(res) + ggplot2::ylab(expression(italic(L(r)-r)))
# A combined global envelope test
#================================
# As an example test CSR of the saplings point pattern by means of
# L, F, G and J functions.
data(saplings)
X <- as.ppp(saplings, W=square(75))
nsim <- 499 # Number of simulations
# Specify distances for different test functions
n <- 500 # the number of r-values
rmin <- 0; rmax <- 20; rstep <- (rmax-rmin)/n
rminJ <- 0; rmaxJ <- 8; rstepJ <- (rmaxJ-rminJ)/n
r \leq -\text{seq}(0, \text{rmax}, \text{by=rstep}) # r-distances for Lest
rJ <- seq(0, rmaxJ, by=rstepJ) # r-distances for Fest, Gest, Jest
# Perform simulations of CSR and calculate the L-functions
env_L <- envelope(X, nsim=nsim,
 simulate=expression(runifpoint(ex=X)),
 fun="Lest", correction="translate",
 transform=expression(.-r), # Take the L(r)-r function instead of L(r)r=r, \qquad # Specify the distance vector
 savefuns=TRUE, # Save the estimated functions
 savepatterns=TRUE) # Save the simulated patterns
# Take the simulations from the returned object
simulations <- attr(env_L, "simpatterns")
# Then calculate the other test functions F, G, J for each simulated pattern
env_F <- envelope(X, nsim=nsim, simulate=simulations,
                  fun="Fest", correction="Kaplan", r=rJ,
```

```
savefuns=TRUE)
 env_G <- envelope(X, nsim=nsim, simulate=simulations,
                    fun="Gest", correction="km", r=rJ,
                    savefuns=TRUE)
 env_J <- envelope(X, nsim=nsim, simulate=simulations,
                    fun="Jest", correction="none", r=rJ,
                    savefuns=TRUE)
 # Crop the curves to the desired r-interval I
 curve_set_L <- crop_curves(env_L, r_min=rmin, r_max=rmax)
 curve_set_F <- crop_curves(env_F, r_min=rminJ, r_max=rmaxJ)
 curve_set_G <- crop_curves(env_G, r_min=rminJ, r_max=rmaxJ)
 curve_set_J <- crop_curves(env_J, r_min=rminJ, r_max=rmaxJ)
 res <- global_envelope_test(curve_sets=list(L=curve_set_L, F=curve_set_F,
                                              G=curve_set_G, J=curve_set_J))
 plot(res)
 plot(res, labels=c("L(r)-r", "F(r)", "G(r)", "J(r)"))
}
# A test based on a low dimensional random vector
#================================================
# Let us generate some example data.
X \leq matrix(c(-1.6,1.6),1,2) # data pattern X=(X_1,X_2)
if(requireNamespace("mvtnorm", quietly=TRUE)) {
 Y <- mvtnorm::rmvnorm(200,c(0,0),matrix(c(1,0.5,0.5,1),2,2)) # simulations
 plot(Y, xlim=c(min(X[,1],Y[,1]), max(X[,1],Y[,1])), ylim=c(min(X[,2],Y[,2]), max(X[,2],Y[,2])))
 points(X, col=2)
 # Test the null hypothesis is that X is from the distribution of Y's (or if it is an outlier).
 # Case 1. The test vector is (X_1, X_2)
 cset1 <- curve_set(r=1:2, obs=as.vector(X), sim=t(Y))
 res1 <- global_envelope_test(cset1)
 plot(res1)
 # Case 2. The test vector is (X_1, X_2, (X_1-mean(Y_1))*(X_2-mean(Y_2))).
 t3 <- function(x, y) { (x[,1]-mean(y[,1]))*(x[,2]-mean(y[,2])) }
 cset2 <- curve_set(r=1:3, obs=c(X[,1],X[,2],t3(X,Y)), sim=rbind(t(Y), t3(Y,Y)))
 res2 <- global_envelope_test(cset2)
 plot(res2)
}
```
global\_rq *Global quantile regression*

## **Description**

Global tests of significance for the effect of covariates in quantile regression

#### global\_rq 69 to the control of the control of the control of the control of the control of the control of the control of the control of the control of the control of the control of the control of the control of the control

# Usage

```
global_rq(
  nsim,
  formula.full,
  formula.reduced,
  taus,
  data,
  contrasts = NULL,
  permutationstrategy = c("Freedman-Lane", "Freedman-Lane+remove zeros",
  "within nuisance", "remove location", "remove location scale", "remove quantile"),
  savefuns = FALSE,
  rq.args = NULL,
  lm.argv = NULL,GET.args = NULL,
  mc.cores = 1L,
  mc.args = NULL,
  cl = NULL\mathcal{L}
```
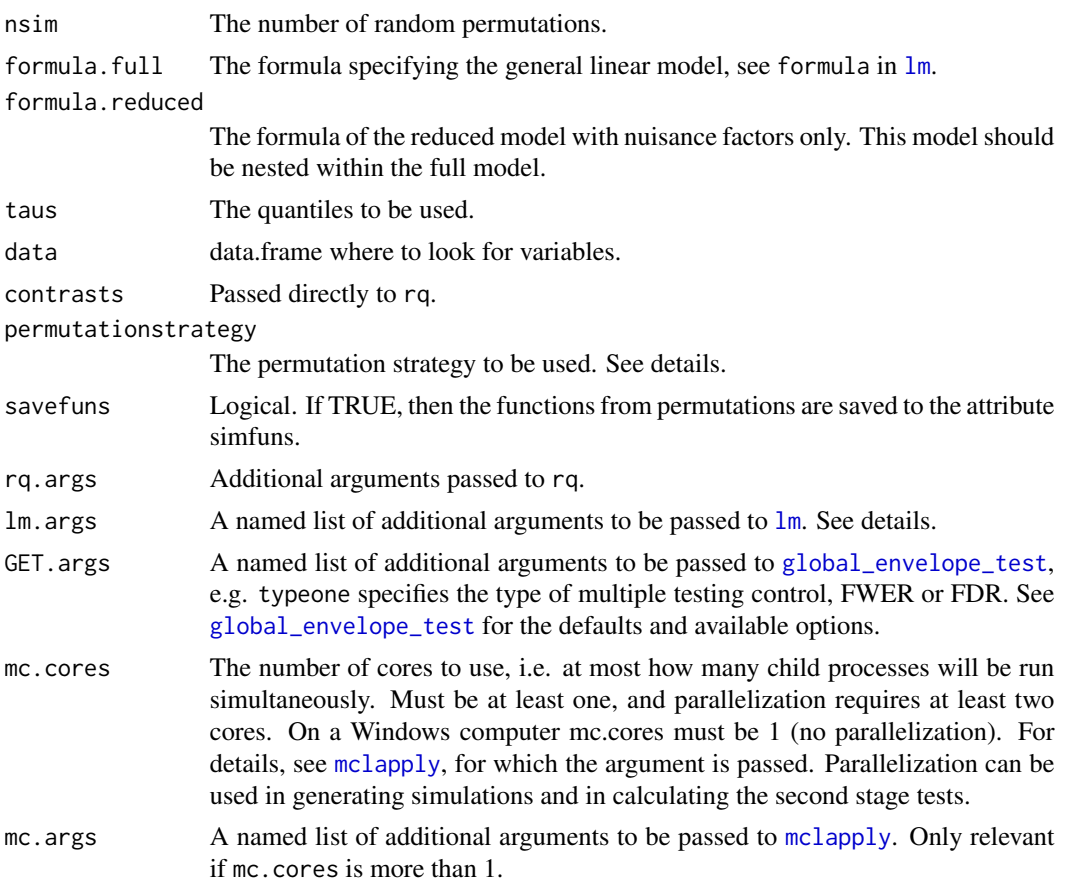

cl Allows parallelization through the use of [parLapply](#page-0-0) (works also in Windows), see the argument cl there, and examples.

## Details

The possible permutation strategies include "Freedman-Lane" (FL), "Freedman-Lane+remove zeros" (FL+), "within nuisance" (WN), "remove location" (RL), "remove location scale" (RLS), "remove quantile"  $(RQ)$ , which correspond to those in Mrkvička et al. (Section 4.1-4.6 and Table 1).

# Value

A global\_envelope or combined\_global\_envelope object, which can be printed and plotted directly.

## References

Mrkvička, T., Konstantinou, K., Kuronen, M. and Myllymäki, M. (2023) Global quantile regression. arXiv:2309.04746 [stat.ME]. https://doi.org/10.48550/arXiv.2309.04746

Myllymäki, M and Mrkvička, T. (2023). GET: Global envelopes in R. arXiv:1911.06583 [stat.ME]. https://doi.org/10.48550/arXiv.1911.06583

Freedman, D., & Lane, D. (1983) A nonstochastic interpretation of reported significance levels. Journal of Business & Economic Statistics, 1(4), 292-298. doi:10.2307/1391660

#### Examples

```
if(require("quantreg", quietly=TRUE)) {
 data("stackloss")
 res <- global_rq(nsim = 19, # Increase nsim for serious analysis!
    formula.full = stack.loss \sim Air.Flow + Water.Temp + Acid.Conc.,
    formula.reduced = stack.loss \sim Water.Temp,
   taus = seq(0.1, 0.9, length=10), permutationstrategy = "remove quantile",
    data = stacks, GET.args = list(typeone = "fwer"))plot(res)
}
```
graph.fanova *One-way graphical functional ANOVA*

#### **Description**

One-way ANOVA tests for functional data with graphical interpretation

# graph.fanova 71

# Usage

```
graph.fanova(
  nsim,
  curve_set,
  groups,
  variances = "equal",
  contrasts = FALSE,
  n.aver = 1L,mirror = FALSE,
  savefuns = FALSE,
  test.equality = c("mean", "var", "cov"),
  cov.lang = 1,...
\mathcal{L}
```
# Arguments

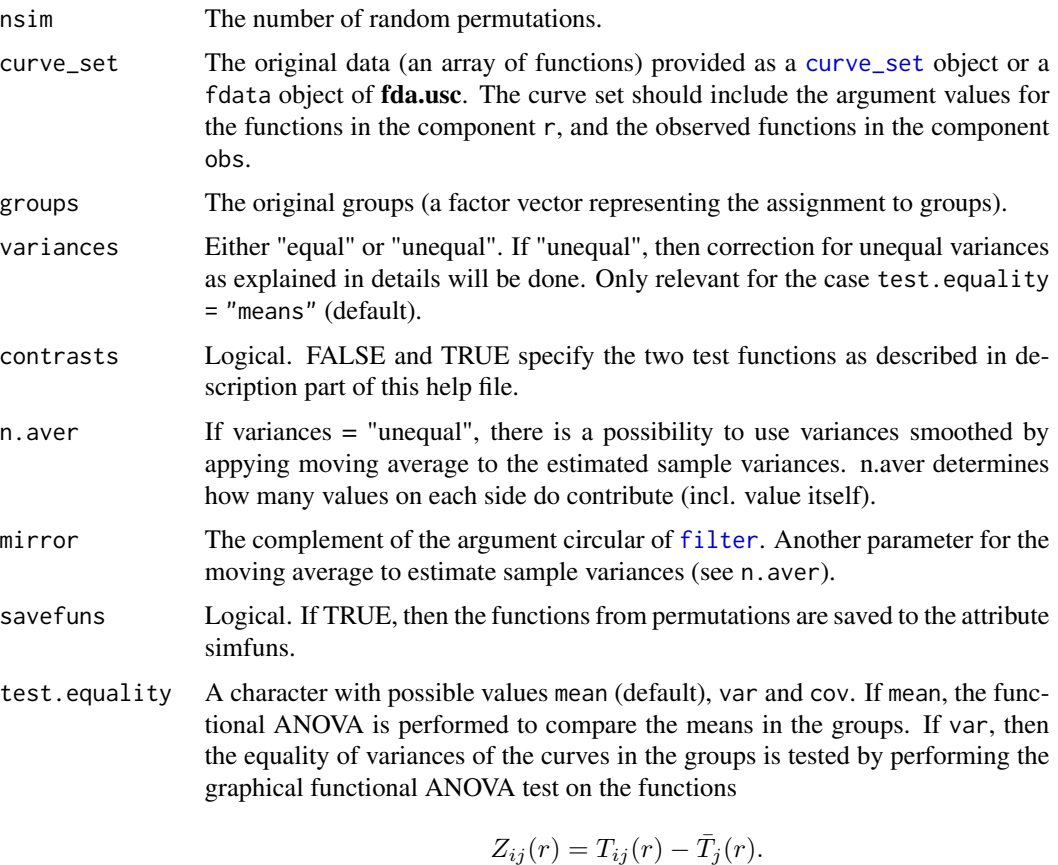

If cov, then the equality of lag cov.lag covariance is tested by performing the fANOVA with

 $W_{ij}(r) = \sqrt{|V_{ij}(r)| \cdot sign(V_{ij}(r))},$ 

where

$$
V_{ij}(r) = (T_{ij}(r) - \bar{T}_j(r))((T_{ij}(r+s) - \bar{T}_j(r+s))).
$$

See Mrkvicka et al. (2020) for more details.

cov. lag The lag of the covariance for testing the equality of covariances, see test. equality. ... Additional parameters to be passed to [global\\_envelope\\_test](#page-60-0). For example,

the type of multiple testing control, FWER or FDR must be set by typeone. And, if typeone = "fwer", the type of the global envelope can be chosen by specifying the argument type. See [global\\_envelope\\_test](#page-60-0) for the defaults and available options. (The test here uses alternative="two.sided" and nstep=1 (when relevant), but all the other specifications are to be given in ....)

#### Details

This function can be used to perform one-way graphical functional ANOVA tests described in Mrkvička et al. (2020). Both 1d and 2d functions are allowed in curve sets.

The tests assume that there are J groups which contain  $n_1, \ldots, n_J$  functions  $T_{ij}, i = \ldots, J, j =$  $1, \ldots, n_j$ . The functions should be given in the argument curve\_set, and the groups in the argument groups. The tests assume that  $T_{ij}$ ,  $i = 1, ..., n_j$  is an iid sample from a stochastic process with mean function  $\mu_i$  and covariance function  $\gamma_i(s, t)$  for s,t in R and j = 1,..., J.

To test the hypothesis

$$
H_0: \mu_1(r) \equiv \mu_2(r) \equiv \cdots \equiv \mu_J(r),
$$

you can use the test function

$$
\mathbf{T}=(\overline{T}_1(\mathbf{r}),\overline{T}_2(\mathbf{r}),\ldots,\overline{T}_J(\mathbf{r}))
$$

where  $\overline{T}_i(\mathbf{r})$  is a vector of mean values of functions in the group j. This test function is used when contrasts = FALSE (default).

The hypothesis can equivalently be written as

$$
H_0: \mu_i(r) - \mu_j(r) = 0, i = 1, \dots, J-1, j = 1, \dots, J.
$$

and, alternatively, one can use the test function (vector) taken to consist of the differences of the group averages,

$$
\mathbf{T}' = (\overline{T}_1(\mathbf{r}) - \overline{T}_2(\mathbf{r}), \overline{T}_1(\mathbf{r}) - \overline{T}_3(\mathbf{r}), \dots, \overline{T}_{J-1}(\mathbf{r}) - \overline{T}_J(\mathbf{r})).
$$

The choice is available with the option contrasts = TRUE. This test corresponds to the post-hoc test done usually after an ANOVA test is significant, but it can be directed tested by means of the combined rank test (Mrkvička et al., 2017) with this test vector.

The test as such assumes that the variances are equal across the groups of functions. To deal with unequal variances, the differences are rescaled as the first step as follows

$$
S_{ij}(r) = \frac{T_{ij}(r) - T(r))}{\sqrt{Var(T_j(r))}} \sqrt{Var(T(r))} + \overline{T}(r))
$$

where  $\overline{T}(\mathbf{r})$  is the overall sample mean and  $\sqrt{Var(T(r))}$  is the overall sample standard deviation. This scaling of the test functions can be obtained by giving the argument variances = "unequal".
### <span id="page-72-0"></span>graph.fanova 73

#### References

Mrkvička, T., Myllymäki, M., Jilek, M. and Hahn, U. (2020) A one-way ANOVA test for functional data with graphical interpretation. Kybernetika 56 (3), 432-458. doi: 10.14736/kyb-2020-3-0432

Mrkvička, T., Myllymäki, M., and Hahn, U. (2017). Multiple Monte Carlo testing, with applications in spatial point processes. Statistics and Computing 27 (5): 1239-1255. doi:10.1007/s11222-016- 9683-9

Myllymäki, M and Mrkvicka, T. (2020). GET: Global envelopes in R. arXiv:1911.06583 [stat.ME]. ˇ https://doi.org/10.48550/arXiv.1911.06583

### See Also

[frank.fanova](#page-33-0)

#### Examples

```
#-- NOx levels example (see for details Myllymaki and Mrkvicka, 2020)
if(require("fda.usc", quietly=TRUE)) {
  # Prepare data
  data("poblenou")
  fest <- poblenou$df$day.festive; week <- as.integer(poblenou$df$day.week)
  Type <- vector(length=length(fest))
  Type[fest == 1 | week >= 6] <- "Free"
  Type[fest == 0 & week %in% 1:4] <- "MonThu"
  Type[fest == 0 & week == 5] <- "Fri"
  Type <- factor(Type, levels = c("MonThu", "Fri", "Free"))
  # (log) Data as a curve_set
  cset \le curve_set(r = 0:23,
     obs = t(log(poblenou[['nox']][['data']])))
  # Graphical functional ANOVA
  nsim <- 2999
  res.c <- graph.fanova(nsim = nsim, curve_set = cset,
                        groups = Type, variances = "unequal",
                        contrasts = TRUE)
  plot(res.c) + ggplot2::labs(x = "Hour", y = "Diff.")}
#-- Centred government expenditure centralization ratios example
# This is an example analysis of the centred GEC in Mrkvicka et al.
data("cgec")
# Number of simulations
nsim <- 2499 # increase to reduce Monte Carlo error
# Test for unequal lag 1 covariances
res.cov1 <- graph.fanova(nsim = nsim, curve_set = cgec$cgec,
                         groups = cgec$group,
                         test.equality = "cov", cov.lag = 1)
plot(res.cov1)
```

```
# Add labels
plot(res.cov1, labels = paste("Group", 1:3, sep="") +ggplot2::xlab(substitute(paste(italic(i), " (", j, ")", sep=""), list(i="r", j="Year")))
# Test for equality of variances among groups
res.var <- graph.fanova(nsim = nsim, curve_set = cgec$cgec,
                        groups = cgec$group,
                        test.equality = "var")
plot(res.var)
# Test for equality of means assuming equality of variances
# a) using 'means'
res <- graph.fanova(nsim = nsim, curve_set = cgec$cgec,
                    groups = cgec$group,
                    variances = "equal", contrasts = FALSE)
plot(res)
# b) using 'contrasts'
res2 <- graph.fanova(nsim = nsim, curve_set = cgec$cgec,
                     groups = cgec$group,
                     variances = "equal", contrasts = TRUE)
plot(res2)
# Image set examples
data("imageset3")
res <- graph.fanova(nsim = 19, # Increase nsim for serious analysis!
                    curve_set = imageset3$image_set,
                    groups = imageset3$Group)
plot(res, what = c("obs", "lo.sign", "hi.sign"), sign.type = "col")
```
<span id="page-73-0"></span>graph.flm *Graphical functional GLM*

#### Description

Non-parametric graphical tests of significance in functional general linear model (GLM)

```
graph.flm(
  nsim,
  formula.full,
  formula.reduced,
  curve_sets,
  factors = NULL,
  contrasts = FALSE,
  lm.args = NULL,
  GET.args = NULL,
 mc.cores = 1L,
```

```
mc.\arg s = NULL,cl = NULL,savefuns = FALSE,
 fast = TRUE)
```
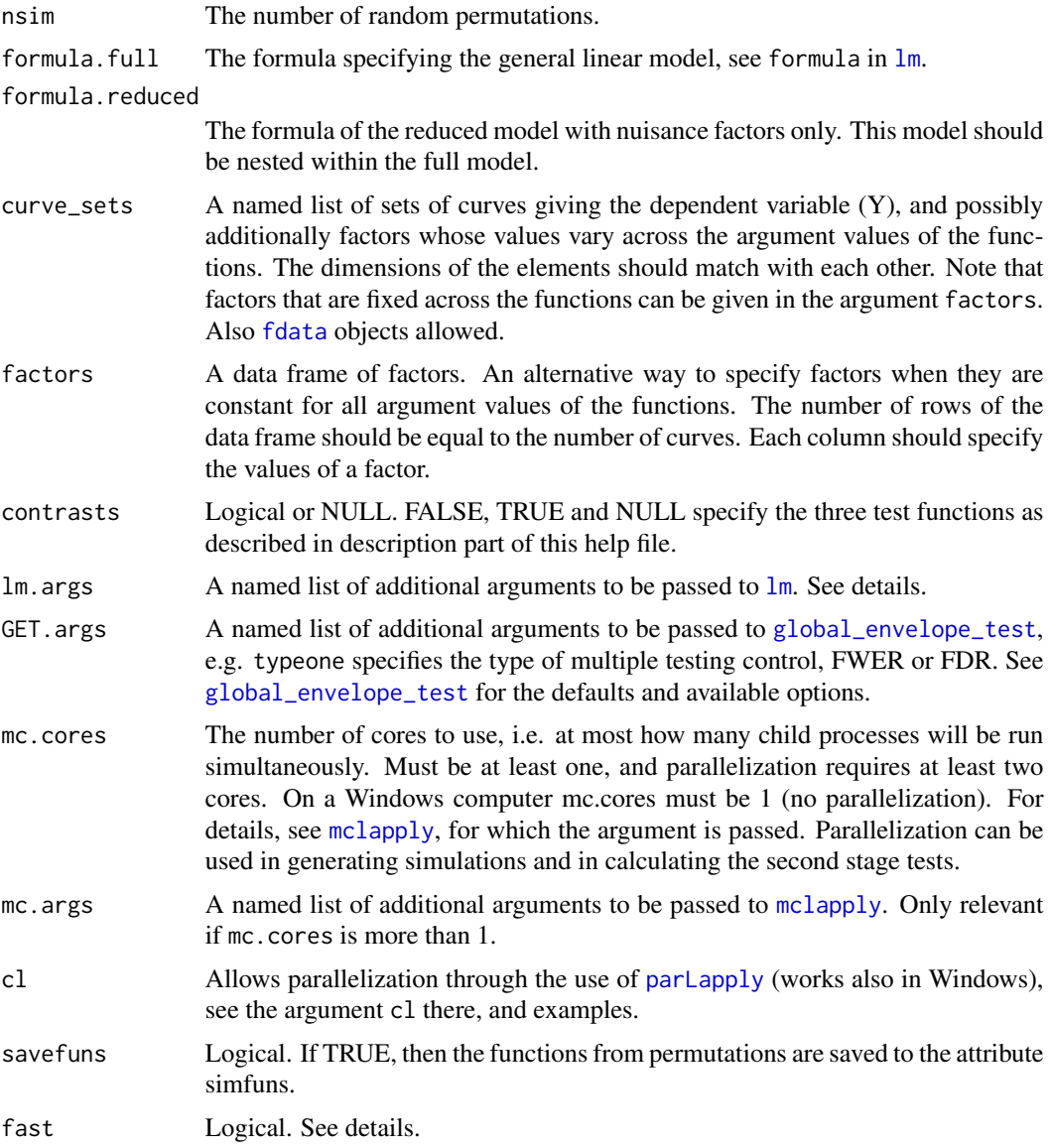

### Details

The function graph.flm performs the graphical functional GLM of Mrkvička et al. (2021), described also in Section 3.6 of Myllymäki and Mrkvička (2020) (type vignette("GET") in R). This <span id="page-75-0"></span>is a nonparametric graphical test of significance of a covariate in functional GLM. The test is able to find not only if the factor of interest is significant, but also which functional domain is responsible for the potential rejection. In the case of functional multi-way main effect ANOVA or functional main effect ANCOVA models, the test is able to find which groups differ (and where they differ). In the case of functional factorial ANOVA or functional factorial ANCOVA models, the test is able to find which combination of levels (which interactions) differ (and where they differ). The described tests are global envelope tests applied in the context of GLMs. The Freedman-Lane algorithm (Freedman and Lane, 1983) is applied to permute the functions (to obtain the simulations under the null hypothesis of "no effects"); consequently, the test approximately achieves the desired significance level.

The specification of the full and reduced formulas is important. The reduced model should be nested within the full model. The full model should include in addition to the reduced model the interesting factors whose effects are under investigation. The implementation to find the coefficients of the interesting factors is based on [dummy.coef](#page-0-0) and the restrictions there apply.

The regression coefficients serve as test functions in the graphical functional GLM. For a continuous interesting factor, the test function is its regression coefficient across the functional domain. For a discrete factor, there are three possibilities that are controlled by the arguments contrasts. If contrasts = FALSE, then the test statistic is the function/long vector where the coefficients related to all levels of the factor are joined together. If contrasts = TRUE, then the differences between the same coefficients are considered instead. Given the coefficients in a specific order that is obtained through the use of  $\text{lm}$  $\text{lm}$  $\text{lm}$  and [dummy.coef](#page-0-0), the differences are taken for couples i and j where  $i < j$  and reducing  $\tilde{j}$  from i (e.g. for three groups 1,2,3, the constrasts are 1-2, 1-3, 2-3). If contrasts = NULL the coefficients given by  $\text{Im}$  are used directly.

There are different versions of the implementation depending on the application. Given that the argument fast is TRUE, then

- If all the covariates are continuous or contrasts = NULL and lm.args = NULL the regression coefficients are computed using the normal equation approach instead of using [lm](#page-0-0).
- Otherwise, if all the covariates are constant across the functions, i.e. they can be provided in the argument factors, then a linear model is fitted separately by least-squares estimation to the data at each argument value of the functions fitting a multiple linear model by [lm](#page-0-0). The possible extra arguments passed in lm.args to [lm](#page-0-0) must be of the form that [lm](#page-0-0) accepts for fitting a multiple linear model. In the basic case, no extra arguments are needed.
- Otherwise, if some of the covariates vary across the space and there are user specified extra arguments given in lm.args, then the implementation fits a linear model at each argument value of the functions using  $\text{lm}$  $\text{lm}$  $\text{lm}$ , which can be rather slow. The arguments  $\text{lm}$ , args are passed to [lm](#page-0-0) for fitting each linear model.

By setting fast = FALSE, it is possible to use the slow version (third option) for any case. Usually this is not desired.

#### Value

A global\_envelope or combined\_global\_envelope object, which can be printed and plotted directly.

#### graph.flm 77

#### References

Mrkvička, T., Roskovec, T. and Rost, M. (2021) A nonparametric graphical tests of significance in functional GLM. Methodology and Computing in Applied Probability 23, 593-612. doi: 10.1007/s11009- 019-09756-y

Myllymäki, M and Mrkvička, T. (2020). GET: Global envelopes in R. arXiv:1911.06583 [stat.ME]. https://doi.org/10.48550/arXiv.1911.06583

Freedman, D., & Lane, D. (1983) A nonstochastic interpretation of reported significance levels. Journal of Business & Economic Statistics, 1(4), 292-298. doi:10.2307/1391660

#### Examples

```
data("rimov")
res <- graph.flm(nsim=19, # Increase the number of simulations for serious analysis!
  formula.full = Y~Year,
  formula.reduced = Y^1,
  curve_sets = list(Y=rimov), factors = data.frame(Year = 1979:2014))
plot(res)
# Test if there is a change in the slope in 1994,
# i.e. the full model is T = a + b*year + c*year: Interv,
# where Interv is a dummy variable indicating the pre-intervention
# period (coded 0) or the post-intervention period (coded 1)
Year <- 1979:2014
res <- graph.flm(nsim = 19, # Increase the number of simulations for serious analysis!
  formula.full = Y \sim Year + Year:Interv,
  formula.reduced = Y \sim Year,
  curve_sets = list(Y=rimov),
  factors = data.frame(Year = Year,
                    Interv = factor(c(rep(0,times=1994-1979+1), rep(1,times=2014-1994)),
                                      levels=0:1)),
  contrasts = NULL)
plot(res)
# An example of testing the joint effect of a discrete and a continuous variable
nsim <- 999
data("GDPtax")
factors.df <- data.frame(Group = GDPtax$Group, Tax = GDPtax$Profittax)
res.tax_within_group \leq graph.flm(nsim = nsim,
  formula.full = Y~Group+Tax+Group:Tax,
  formula.reduced = Y~Group+Tax,
  curve_sets = list(Y=GDPtax$GDP),
  factors = factors.df)
plot(res.tax_within_group)
# Image data examples
data("abide_9002_23")
iset <- abide_9002_23$curve_set
```

```
# Testing the discrete factor 'group' with contrasts
# (Use contrasts = FALSE for 'means'; and for continuous factors)
res <- graph.flm(nsim = 19, # Increase nsim for serious analysis!
  formula.full = Y \sim Group + Sex + Age,
  formula.reduced = Y \sim Sex + Age,
  curve\_sets = list(Y = iset),factors = abide_9002_23[['factors']],
  contrasts = TRUE,
  GET.\nargs = list(type = "area"))plot(res)
# Examples of modifying 2d plots
plot(res, sign.col="white") + ggplot2::scale_fill_viridis_c(option="magma")
plot(res, sign.col="white") + ggplot2::scale_fill_viridis_c(option="magma") +
  ggplot2::scale\_radius(range = 2*c(1, 6))plot(res, what=c("obs", "lo", "hi", "lo.sign", "hi.sign"))
plot(res, what=c("obs", "lo", "hi", "lo.sign", "hi.sign"), sign.type="col")
```
imageset3 *A simulated set of images*

#### **Description**

A simulated set of images with a categorical factor (with three levels)

#### Usage

data("imageset3")

### Format

A list of the image\_set containing the simulated images, and the discrete group factor in the list component Group.

#### Details

We considered a categorical factor Group obtaining the values 0, 1 or 2 according to the group to which the image belongs to (10 images in each of the three groups). The images were simulated in the square window  $[-1,1]^2$  from the general linear model (GLM)

$$
Y(r) = \exp(-10 \cdot ||r||) \cdot (1 + \mathbf{1}(g = 2)) + \epsilon(r),
$$

where  $\|r\|$  denotes the Euclidean distance of the pixel to the origin, g is the group and the error stems from an inhomogeneous distribution over \$I\$ with the normal and bimodal errors in the middle and periphery of the image:

$$
\epsilon(r) = \mathbf{1}(\|r\| \le 0.5)G(r) + \mathbf{1}(\|r\| > 0.5)\frac{1}{2}G(r)^{1/5},
$$

where  $G(r)$  is a Gaussian random field with the exponential correlation structure with scale parameter 0.15 and standard deviation 0.2. Consequently, the first two groups (0,1) have the same mean, while a bigger bump appears in the third group (2) in the middle of the image.

### <span id="page-78-0"></span>is.curve\_set 79

### References

Mrkvička, T., Myllymäki, M., Kuronen, M. and Narisetty, N. N. (2022) New methods for multiple testing in permutation inference for the general linear model. Statistics in Medicine 41(2), 276-297. doi: 10.1002/sim.9236

### See Also

[graph.fanova](#page-69-0), [frank.fanova](#page-33-0)

### Examples

```
data("imageset3")
plot(imageset3$image_set, idx=c(1:5, 11:15, 21:25), ncol=5)
# Colors can be changed as follows:
plot(imageset3$image_set, idx=c(1:5, 11:15, 21:25), ncol=5) +
  ggplot2::scale_fill_gradient(low="black", high="white")
```
is.curve\_set *Check class.*

#### Description

Check class.

#### Usage

is.curve\_set(x)

### Arguments

x An object to be checked.

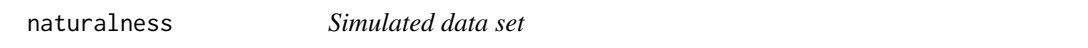

### Description

Simulated data set mimicing stand age distributions in natural, near-natural non-natural forests in the setup of Mrkvička et al. (2024).

#### Usage

data("naturalness")

#### Format

A data.frame containing the dominant species (three categories: Broadleaf, Conifer, Mixed), naturalness (Natural, Near-natural and Non-natural) and simulated stand age.

### Details

The numbers of observations in the naturalness groups and in the dominant species groups correspond to the numbers of plots in on rich mineral soils in Finnish Lapland in the data set analysed in Myllymäki et al. (2023). The stand age values are simulated values from the quantile regression model of Mrkvička et al. (2024).

### References

Myllymäki, M., Tuominen, S., Kuronen, M., Packalen, P. and Kangas, A. (2023) The relationship between forest structure and naturalness in the Finnish national forest inventory. Forestry: An International Journal of Forest Research, cpad053. DOI: https://doi.org/10.1093/forestry/cpad053

Mrkvička, T., Konstantinou, K., Kuronen, M. and Myllymäki, M. (2024) Global quantile regression. arXiv:2309.04746 [stat.ME] DOI: https://doi.org/10.48550/arXiv.2309.04746

### See Also

[global\\_rq](#page-67-0)

partial\_forder *Functional ordering in parts*

#### Description

If the functional data doesn't comfortably fit in memory it is possible to compute functional ordering by splitting the domain of the data (voxels in a brain image), using partial\_forder on each part and finally combining the results with combine\_forder.

```
partial_forder(
  curve_set,
  measure = c("erl", "rank", "cont", "area"),
  alternative = c("two.sided", "less", "greater")
)
combine_forder(ls)
```
<span id="page-79-0"></span>

<span id="page-80-0"></span>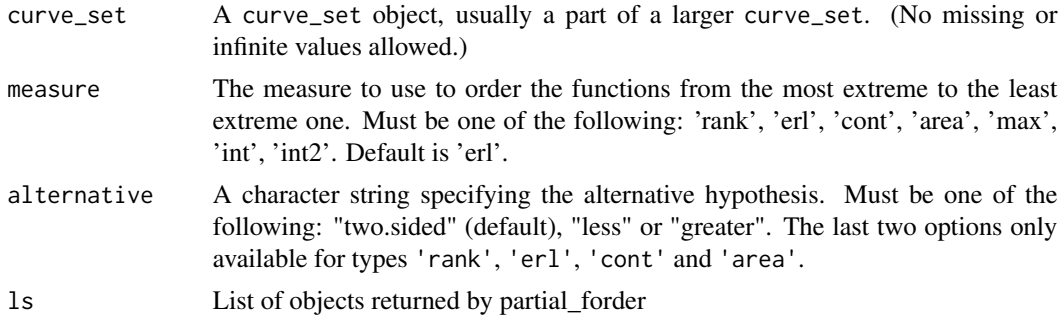

#### Value

See [forder](#page-30-0)

### See Also

[forder](#page-30-0)

### Examples

```
data("abide_9002_23")
res <- lapply(list(1:100, 101:200, 201:261), function(part) {
  set.seed(123) # When using partial_forder, all parts must use the same seed.
  fset \le frank.flm(nsim=99, formula.full = Y \sim Group + Sex + Age,
                  formula.reduced = Y \sim Group + Sex,
                  curve_sets = list(Y = abide_9002_23$curve_set[part,]),
                  factors = abide_9002_23$factors, savefuns = "return")
  partial_forder(fset, measure="erl")
})
combine_forder(res)
```
plot.combined\_fboxplot

*Plot method for the class 'combined\_fboxplot'*

#### Description

Plot method for the class 'combined\_fboxplot'

```
## S3 method for class 'combined_fboxplot'
plot(
  x,
  labels,
  scales = "free",
```

```
ncol = 2 + 1 * (length(x) == 3),digits = 3,
 outliers = TRUE,
  ...
)
```
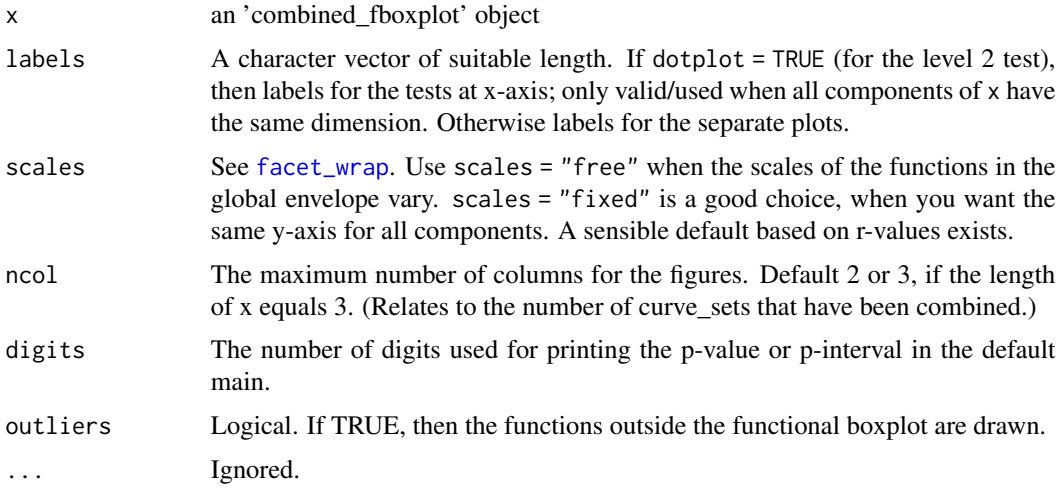

```
plot.combined_global_envelope
```
*Plot method for the class 'combined\_global\_envelope'*

### Description

This function provides plots for combined global envelopes.

```
## S3 method for class 'combined_global_envelope'
plot(
 x,
 labels,
  scales,
 sign.col = "red",
 dotplot = length(x[[1]]$obs) < 5,
 ncol = 2 + 1 * (length(x) == 3),digits = 3,
 level = 1,...
\mathcal{E}
```
<span id="page-81-0"></span>

<span id="page-82-0"></span>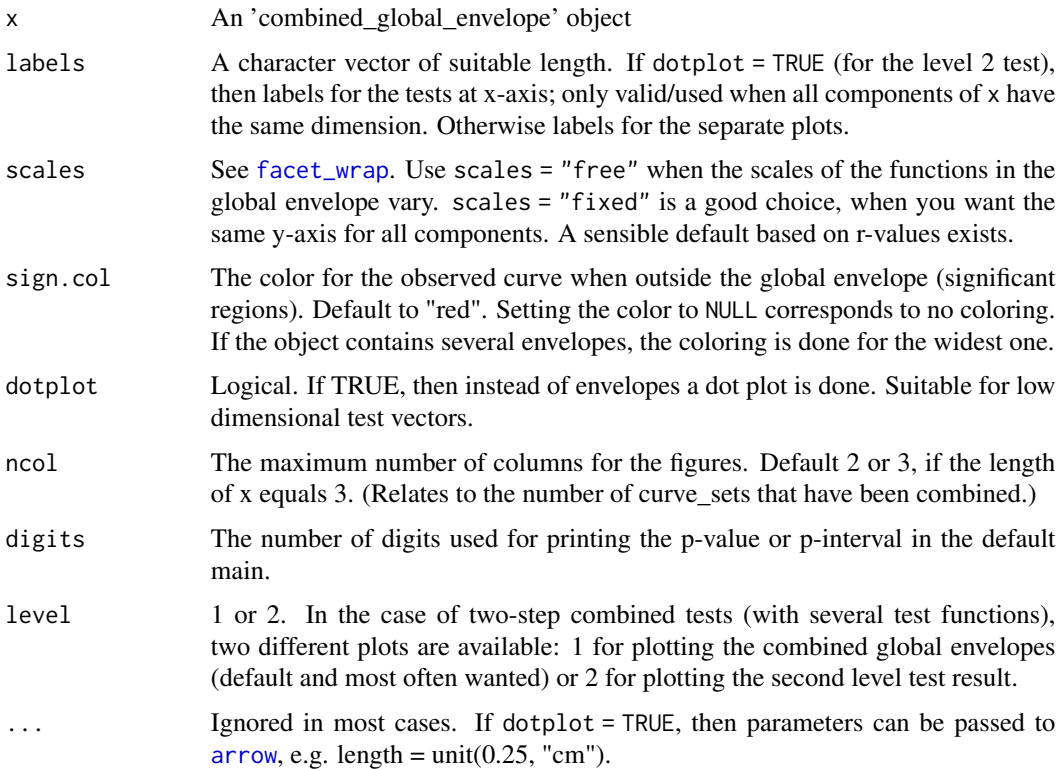

### Details

Plotting method for the class 'combined\_global\_envelope', i.e. combined envelopes for 1d functions.

#### See Also

[central\\_region](#page-10-0)

plot.combined\_global\_envelope2d *Plotting function for combined 2d global envelopes*

### Description

If fixedscales is FALSE (or 0) all images will have separate scale. If fixedscales is TRUE (or 1) each x[[i]] will have a common scale. If fixedscales is 2 all images will have common scale.

If more than one envelope has been calculated (corresponding to several coverage/alpha), only the largest one is plotted.

### Usage

```
## S3 method for class 'combined_global_envelope2d'
plot(
 x,
 fixedscales = 2,
 labels,
 what = c("obs.sign", "obs", "lo", "hi", "lo.sign", "hi.sign"),
 sign.type = c("circles", "contour", "col"),
 sign.col = c("blue", "red"),transparency = 155/255,
 digits = 3,
  ...
)
```
### Arguments

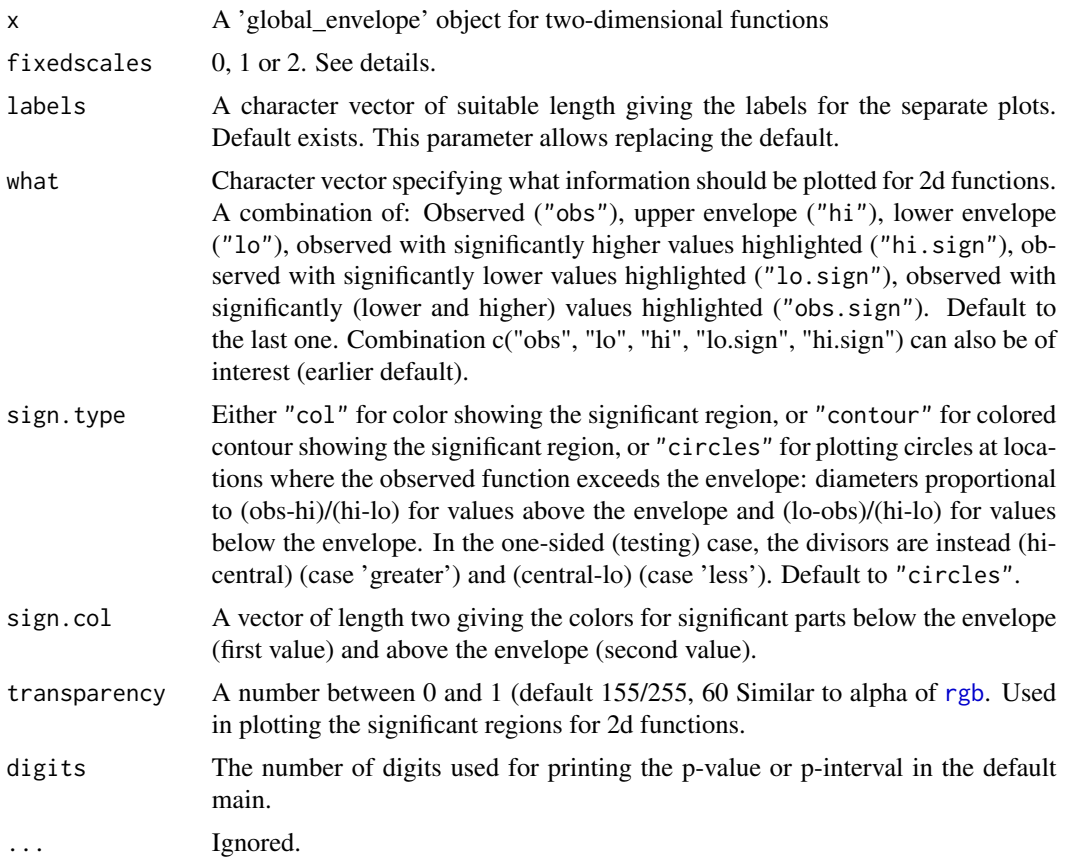

### Examples

```
data("abide_9002_23")
iset <- subset(abide_9002_23[['curve_set']], 1:50)
factors <- abide_9002_23[['factors']][1:50,]
```

```
res <- graph.flm(nsim = 19, # Increase nsim for serious analysis!
  formula.full = Y \sim Group + Sex + Age,
  formula.reduced = Y \sim Sex + Age,
  curve_sets = list(Y=iset), factors = factors,
  contrasts = FALSE, GET.args = list(type="area"))
plot(res)
plot(res, what=c("obs", "hi"))
plot(res, what=c("hi", "lo"), fixedscales=1)
plot(res, what=c("obs", "lo", "hi"), fixedscales=FALSE)
if(requireNamespace("gridExtra", quietly=TRUE)) {
  # Edit style of "fixedscales = 2" plots
  plot(res, what=c("obs", "hi")) + ggplot2::theme_minimal()
  plot(res, what=c("obs", "hi")) + ggplot2::theme_bw()
  # Edit style (e.g. theme) of "fixedscales = 1 or 0" plots
  gs \le lapply(res, function(x, what) { plot(x, what=what) +
     ggplot2::ggtitle("") }, what=c("obs", "hi"))
  gridExtra::grid.arrange(grobs=gs, ncol=1, top="My main")
  gs <- outer(res, c("obs", "hi"), FUN=Vectorize(function(res, what)
    list(plot(res, what=what) + ggplot2::ggtitle("") +
      ggplot2::theme(axis.ticks=ggplot2::element_blank(),
      axis.text=ggplot2::element_blank(), axis.title=ggplot2::element_blank()))))
  gridExtra::grid.arrange(grobs=t(gs))
}
```
plot.curve\_set *Plot method for the class 'curve\_set'*

#### **Description**

Plot method for the class 'curve\_set'

#### Usage

```
## S3 method for class 'curve_set'
plot(x, idx, col_idx, idx_name = "", col = "grey70", ...)
```
#### Arguments

x An curve\_set object.

<span id="page-85-0"></span>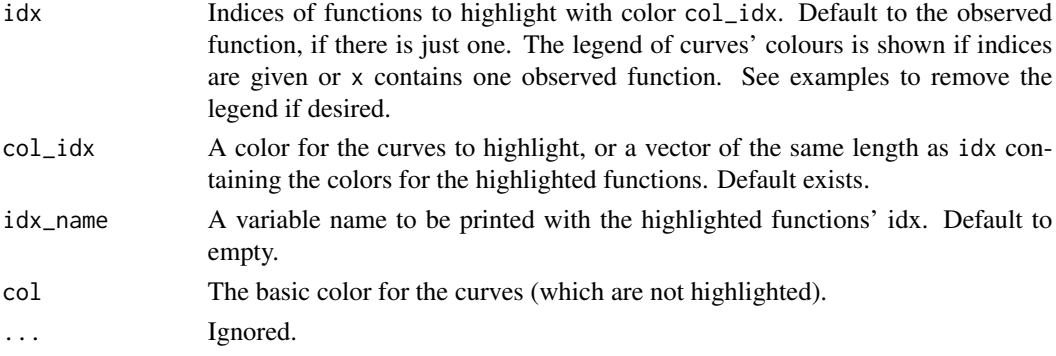

### See Also

[create\\_curve\\_set](#page-20-0)

#### Examples

```
cset \le curve_set(r = 1:10, obs = matrix(runif(10*5), ncol=5))
plot(cset)
# Highlight some functions
plot(cset, idx=c(1,3))
plot(cset, idx=c(1,3), col_idx=c("black", "red"))
# Change legend
plot(cset, idx=c(1,3), col_idx=c("black", "red"), idx_name="Special functions")
plot(cset, idx=c(1,3)) + ggplot2::theme(legend.position="bottom")
# Add labels
plot(cset, idx=c(1,3)) + ggplot2::labs(x="x", y="Value")
# and title
plot(cset) + ggplot2::labs(title="Example curves", x="x", y="Value")
# A curve_set with one observed function (other simulated)
if(requireNamespace("mvtnorm", quietly=TRUE)) {
  cset \leftarrow curve_set(bbs = c(-1.6, 1.6),sim = t(mvtnorm::rmvnorm(200, c(0,0), matrix(c(1,0.5,0.5,1), 2, 2))))plot(cset)
  # Remove legend
  plot(cset) + ggplot2::theme(legend.position="none")
}
```
plot.curve\_set2d *Plot method for the class 'curve\_set2d'*

#### Description

Plot method for the class 'curve\_set2d', i.e. two-dimensional functions

```
## S3 method for class 'curve_set2d'
plot(x, idx = 1, ncol = 2 + 1 * (length(idx) == 3), ...)
```
### plot.fboxplot 87

### Arguments

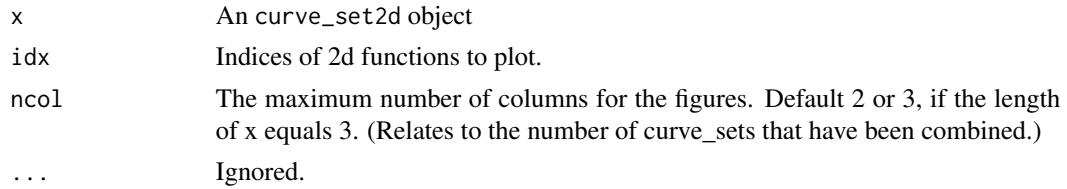

### Examples

```
data("abide_9002_23")
plot(abide_9002_23$curve_set, idx=c(1, 27))
```
plot.fboxplot *Plot method for the class 'fboxplot'*

### Description

Plot method for the class 'fboxplot'

### Usage

```
## S3 method for class 'fboxplot'
plot(x, digits = 3, outliers = TRUE, ...)
```
### Arguments

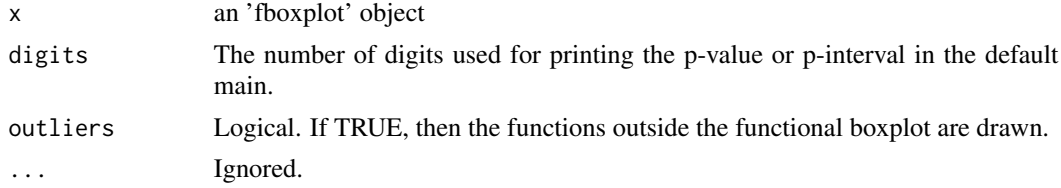

### Examples

```
if(requireNamespace("fda", quietly=TRUE)) {
 years <- paste(1:18)
 curves <- fda::growth[['hgtf']][years,]
 # Heights
 cset1 <- curve_set(r = as.numeric(years),
                    obs = curves)
 bp <- fBoxplot(cset1, coverage=0.50, type="area", factor=1)
 plot(bp)
 plot(bp) + ggplot2::theme(legend.position="bottom")
 plot(bp) + ggplot2::theme(legend.position="none")
 plot(bp, plot_outliers=FALSE)
}
```
<span id="page-87-0"></span>

### Description

Plot method for the 'fclust' objects returned by [fclustering](#page-26-0).

### Usage

```
## S3 method for class 'fclust'
plot(x, plotstyle = c("marginal", "joined"), coverage = 0.5, nstep, ncol, ...)
```
#### Arguments

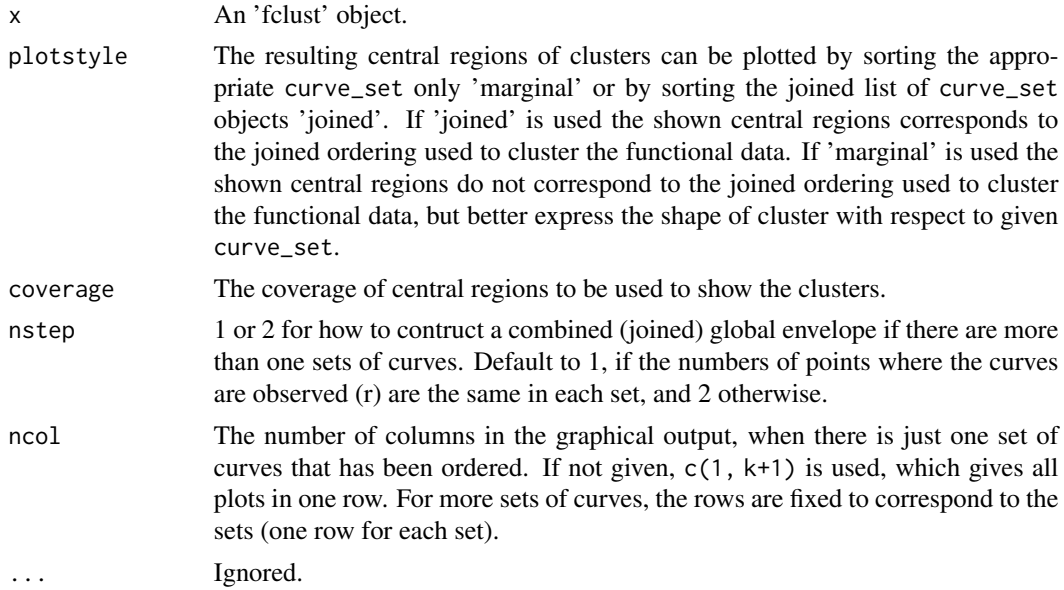

#### Details

The clusters are shown respectively for each curve\_set. Thus for each curve\_set the panel with all the medoids is shown followed by all clusters represented by central region, medoid and all curves belonging to it.

For all sources, the function plots the deepest curves for all clusters and the deepest curve of each cluster together with the desired central region and all the curves of the group.

#### References

Dai, W., Athanasiadis, S., Mrkvička, T. (2021) A new functional clustering method with combined dissimilarity sources and graphical interpretation. Intech open, London, UK. DOI: 10.5772/intechopen.100124

<span id="page-88-0"></span>plot.global\_envelope *Plot method for the class 'global\_envelope'*

### Description

Plot method for the class 'global\_envelope'

### Usage

```
## S3 method for class 'global_envelope'
plot(
  x,
 dotplot = length(x$r) < 10,
  sign.col = "red",labels = NULL,
 digits = 3,
  ...
)
```
### Arguments

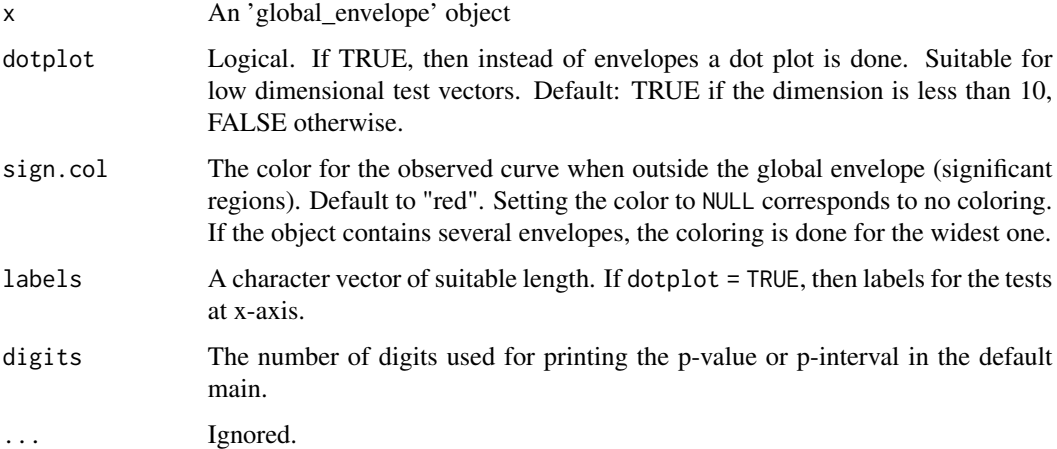

### Details

If several envelopes have been computed, their are plotted in different grey scales so that the smallest envelope has the darkest color and the widest envelope consist of all grey scales with the lightest color in the outskirts.

### See Also

[central\\_region](#page-10-0), [global\\_envelope\\_test](#page-60-0)

#### Examples

```
if(require("spatstat.explore", quietly=TRUE)) {
 X <- unmark(spruces)
 nsim <- 1999 # Number of simulations
 env <- envelope(X, fun="Kest", nsim=nsim,
                  savefuns=TRUE, # save the functions
                  correction="translate", # edge correction for K
                  simulate=expression(runifpoint(ex=X))) # Simulate CSR
 res <- global_envelope_test(env, type="erl")
 # Default plot
 plot(res)
 # Plots can be edited, e.g.
 # Remove legend
 plot(res) + ggplot2::theme(legend.position="none")
 # Change its position
 plot(res) + ggplot2::theme(legend.position="right")
 # Change the outside color
 plot(res, sign.col="#5DC863FF")
 plot(res, sign.col=NULL)
 # Change default title and x- and y-labels
 plot(res) + ggplot2::labs(title="95% global envelope", x="x", y="f(x)")
 # Prior to the plot, you can set your preferred ggplot theme by theme_set
 old <- ggplot2::theme_set(ggplot2::theme_bw())
 plot(res)
 # Do other edits, e.g. turn off expansion with the default limits
 plot(res) + ggplot2::coord_cartesian(expand=FALSE)
 # Go back to the old theme
 ggplot2::theme_set(old)
 # If you are working with the R package spatstat and its envelope-function,
 # you can obtain global envelope plots in the style of spatstat using plot.fv:
 plot.fv(res)
}
```
plot.global\_envelope2d

```
Plotting function for 2d global envelopes
```
### Description

If more than one envelope has been calculated (corresponding to several coverage/alpha), only the largest one is plotted.

### plot.global\_envelope2d 91

### Usage

```
## S3 method for class 'global_envelope2d'
plot(
 x,
 fixedscales = TRUE,
 what = c("obs.sign", "obs", "lo", "hi", "lo.sign", "hi.sign"),sign.type = c("circles", "contour", "col"),
 sign.col = c("blue", "red"),
 transparency = 155/255,
 digits = 3,
  ...
)
```
### Arguments

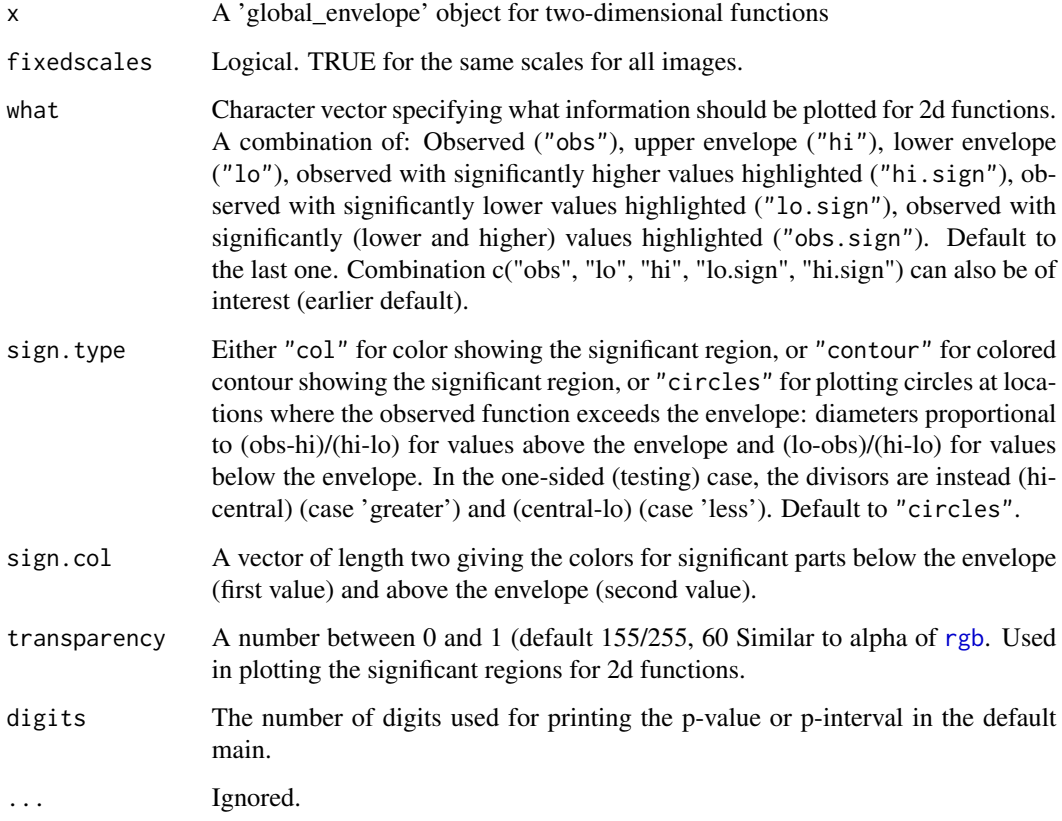

### See Also

[graph.flm](#page-73-0)

<span id="page-91-0"></span>popgrowthmillion *Population growth*

#### Description

Population growth

#### Usage

data("popgrowthmillion")

#### Format

A matrix, where each row corresponds to a year and each column to a country. Column names correspond to the countries, and row names to the years.

#### Details

This dataset includes population growth, i.e. population at the end of the year divided by population at the beginning of the year, in 134 countries in years from 1950 to 2015. The dataset includes only countries over million inhabitants in 1950. The data were extracted from the supplement of Nagy et al. (2017) distributed under the GPL-2 license.

#### References

Nagy, S., I. Gijbels, and D. Hlubinka (2017). Depth-based recognition of shape outlying functions. Journal of Computational and Graphical Statistics 26 (4), 883-893.

print.combined\_fboxplot

*Print method for the class 'combined\_fboxplot'*

### Description

Print method for the class 'combined\_fboxplot'

#### Usage

## S3 method for class 'combined\_fboxplot'  $print(x, \ldots)$ 

#### Arguments

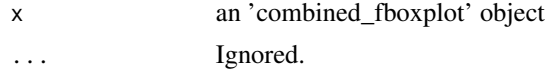

print.combined\_global\_envelope

*Print method for the class 'combined\_global\_envelope'*

### Description

Print method for the class 'combined\_global\_envelope'

#### Usage

```
## S3 method for class 'combined_global_envelope'
print(x, \ldots)
```
### Arguments

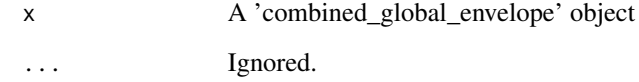

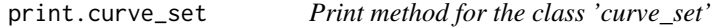

### Description

Print method for the class 'curve\_set'

### Usage

## S3 method for class 'curve\_set'  $print(x, \ldots)$ 

### Arguments

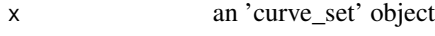

... Passed to [str](#page-0-0).

print.deviation\_test *Print method for the class 'deviation\_test'*

### Description

Print method for the class 'deviation\_test'

### Usage

```
## S3 method for class 'deviation_test'
print(x, \ldots)
```
### Arguments

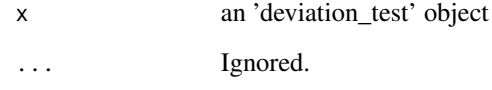

print.fboxplot *Print method for the class 'fboxplot'*

### Description

Print method for the class 'fboxplot'

### Usage

```
## S3 method for class 'fboxplot'
print(x, \ldots)
```
### Arguments

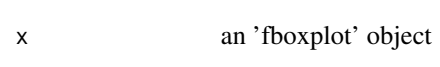

... Ignored.

<span id="page-94-0"></span>

### Description

Print method for the 'fclust' objects returned by [fclustering](#page-26-0).

### Usage

```
## S3 method for class 'fclust'
print(x, \ldots)
```
### Arguments

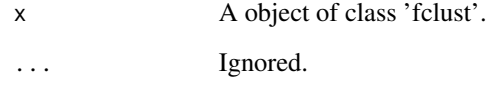

print.fdr\_envelope *Print method for the class 'fdr\_envelope'*

### Description

Print method for the class 'fdr\_envelope'

### Usage

```
## S3 method for class 'fdr_envelope'
print(x, \ldots)
```
### Arguments

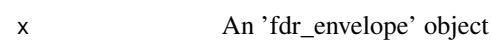

... Ignored.

print.GET\_contingency *Print method for the class 'GET\_contingency'*

### Description

Print method for the class 'GET\_contingency'

### Usage

```
## S3 method for class 'GET_contingency'
print(x, \ldots)
```
### Arguments

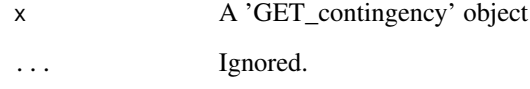

print.global\_envelope *Print method for the class 'global\_envelope'*

### Description

Print method for the class 'global\_envelope'

### Usage

```
## S3 method for class 'global_envelope'
print(x, \ldots)
```
### Arguments

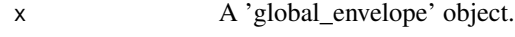

... Ignored.

<span id="page-96-0"></span>

#### Description

Performs the global scaled MAD envelope tests, either directional quantile or studentised, or the unscaled MAD envelope test. These tests correspond to calling the function [global\\_envelope\\_test](#page-60-0) with type="qdir", type = "st" and type="unscaled", respectively. The functions qdir\_envelope, st\_envelope and unscaled\_envelope have been kept for historical reasons; preferably use [global\\_envelope\\_test](#page-60-0) with the suitable type argument.

#### Usage

```
qdir_envelope(curve_set, ...)
st_envelope(curve_set, ...)
unscaled_envelope(curve_set, ...)
```
#### Arguments

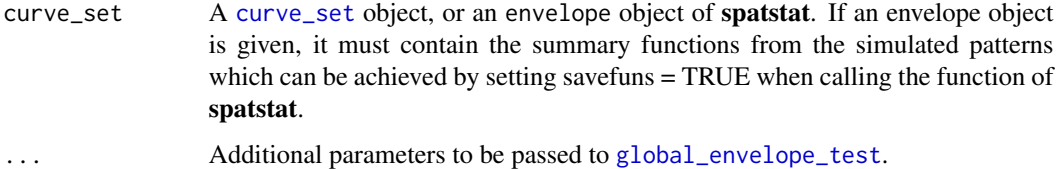

#### Details

The directional quantile envelope test (Myllymäki et al., 2015, 2017) takes into account the unequal variances of the test function  $T(r)$  for different distances r and is also protected against asymmetry of  $T(r)$ .

The studentised envelope test (Myllymäki et al., 2015, 2017) takes into account the unequal variances of the test function T(r) for different distances r.

The unscaled envelope test (Ripley, 1981) corresponds to the classical maximum deviation test without scaling, and leads to envelopes with constant width over the distances r. Thus, it suffers from unequal variance of  $T(r)$  over the distances r and from the asymmetry of distribution of  $T(r)$ . We recommend to use the other global envelope tests available, see [global\\_envelope\\_test](#page-60-0) for full list of alternatives.

### Value

An object of class global\_envelope of combined\_global\_envelope which can be printed and plotted directly. See [global\\_envelope\\_test](#page-60-0) for more details.

#### References

Myllymäki, M., Grabarnik, P., Seijo, H. and Stoyan. D. (2015). Deviation test construction and power comparison for marked spatial point patterns. Spatial Statistics 11: 19-34. doi: 10.1016/j.spasta.2014.11.004

Myllymäki, M., Mrkvicka, T., Grabarnik, P., Seijo, H. and Hahn, U. (2017). Global envelope tests ˇ for spatial point patterns. Journal of the Royal Statistical Society: Series B (Statistical Methodology), 79: 381–404. doi: 10.1111/rssb.12172

Ripley, B.D. (1981). Spatial statistics. Wiley, New Jersey.

#### See Also

[global\\_envelope\\_test](#page-60-0)

#### Examples

```
# See more examples in ?global_envelope_test
## Testing complete spatial randomness (CSR)
#-------------------------------------------
if(require("spatstat.explore", quietly=TRUE)) {
 X <- spruces
 nsim <- 999 # Number of simulations
 ## Test for complete spatial randomness (CSR)
 # Generate nsim simulations under CSR, calculate centred L-function for the data and simulations
 env <- envelope(X, fun="Lest", nsim=nsim, savefuns=TRUE,
                  correction="translate", transform=expression(.-r),
                  simulate=expression(runifpoint(ex=X)))
 res_qdir <- qdir_envelope(env) # The directional quantile envelope test
 plot(res_qdir)
 ## Advanced use:
 # Create a curve set, choosing the interval of distances [r_min, r_max]
 curve_set <- crop_curves(env, r_min=1, r_max=8)
 # The directional quantile envelope test
 res_qdir <- qdir_envelope(curve_set); plot(res_qdir)
 # The studentised envelope test
 res_st <- st_envelope(curve_set); plot(res_st)
 # The unscaled envelope test
 res_unscaled <- unscaled_envelope(curve_set); plot(res_unscaled)
}
```
rank\_envelope *The rank envelope test*

#### **Description**

The rank envelope test, p-values and global envelopes. The test corresponds to the global envelope test that can be carriet out by [global\\_envelope\\_test](#page-60-0) by specifying the type for which the options "rank", "erl", "cont" and "area" are available. The last three are modifications of the first one

### <span id="page-98-0"></span>rank\_envelope 99

to treat the ties in the extreme rank ordering used in "rank". This function is kept for historical reasons.

#### Usage

rank\_envelope(curve\_set, type = "rank", ...)

#### **Arguments**

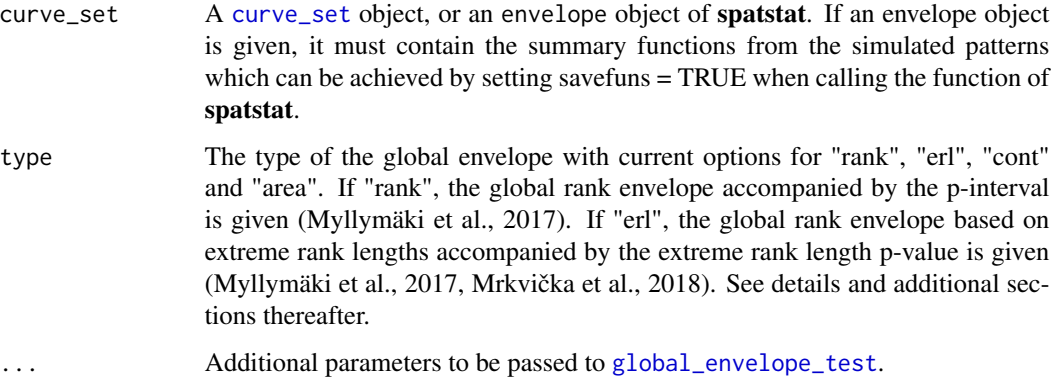

#### Details

The "rank" envelope test is a completely non-parametric test, which provides the 100(1-alpha)% global envelope for the chosen test function  $T(r)$  on the chosen interval of distances and associated p-values. The other three types are solutions to break the ties in the extreme ranks on which the "rank" envelope test is based on.

Note: The method to break ties for the global type = "rank" envelope (Myllymäki et al., 2017) can be done by the argument ties with default to ties = "erl" corresponding to the extreme rank length breaking of ties. In this case the global envelope corresponds to the extreme rank measure. If instead choosing type to be "erl", "cont" or "area", then the global envelope corresponds to these measures.

### Value

An object of class global\_envelope of combined\_global\_envelope which can be printed and plotted directly. See [global\\_envelope\\_test](#page-60-0) for more details.

#### Number of simulations

The global "erl", "cont", "area" envelope tests allow in principle a lower number of simulations to be used than the global "rank" test based on extreme ranks. However, if feasible, we recommend some thousands of simulations in any case to achieve a good power and repeatability of the test. For the global "rank" envelope test, Myllymäki et al. (2017) recommended to use at least 2500 simulations for testing at the significance level alpha = 0.05 for single function tests, experimented with summary functions for point processes.

#### References

Myllymäki, M., Mrkvicka, T., Grabarnik, P., Seijo, H. and Hahn, U. (2017). Global envelope tests ˇ for spatial point patterns. Journal of the Royal Statistical Society: Series B (Statistical Methodology), 79: 381–404. doi: 10.1111/rssb.12172

Mrkvička, T., Myllymäki, M. and Hahn, U. (2017). Multiple Monte Carlo testing, with applications in spatial point processes. Statistics & Computing 27 (5): 1239-1255. doi: 10.1007/s11222-016- 9683-9

Mrkvička, T., Myllymäki, M., Jilek, M. and Hahn, U. (2020) A one-way ANOVA test for functional data with graphical interpretation. Kybernetika 56 (3), 432-458. doi: 10.14736/kyb-2020-3-0432

#### See Also

[global\\_envelope\\_test](#page-60-0)

#### Examples

# See ?global\_envelope\_test for more examples

```
## Testing complete spatial randomness (CSR)
#-------------------------------------------
if(require("spatstat.explore", quietly=TRUE)) {
 X <- unmark(spruces)
 nsim <- 2499 # Number of simulations
 # Generate nsim simulations under CSR, calculate centred L-function for the data and simulations
 env <- envelope(X, fun="Lest", nsim=nsim, savefuns=TRUE,
                  correction="translate", transform=expression(.-r),
                  simulate=expression(runifpoint(ex=X)))
 # The rank envelope test
 res <- rank_envelope(env)
 # Plot the result.
 plot(res)
 ## Advanced use:
 # Choose the interval of distances [r_min, r_max] (at the same time create a curve_set from 'env')
 curve_set <- crop_curves(env, r_min=1, r_max=7)
 # Do the rank envelope test
 res <- rank_envelope(curve_set); plot(res)
}
```
residual *Residual form of the functions*

#### **Description**

Subtract the theoretical function  $S_{H_0}$  or the mean of the functions in the curve set. If the curve set object contains already residuals  $T_i(r) - T_0(r)$ , use\_theo ignored and the same object returned.

#### <span id="page-100-0"></span>rimov and the state of the state of the state of the state of the state of the state of the state of the state of the state of the state of the state of the state of the state of the state of the state of the state of the

#### Usage

```
residual(curve_set, use_theo = TRUE)
```
#### Arguments

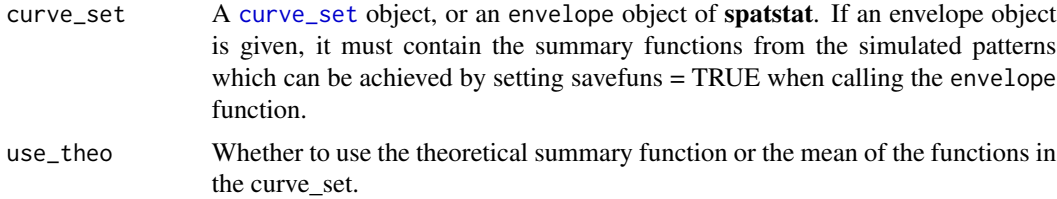

### Details

The mean of the functions in the curve\_set is the mean of all functions. If use\_theo = TRUE, but the component theo does not exist in the curve\_set, the mean of the functions is used silently.

### Value

A curve set object containing residual summary functions. theo is no longer included.

rimov *Year temperature curves*

#### Description

Year temperature curves

### Usage

data("rimov")

### Format

A curve\_set object with water temperatures in 365 days of the 36 years. The component curve\_set[['r']] is a vector of days (from 1 to 365), whereas curve\_set[['obs']] contains the water temperatures such that each column gives year temperatures in a year.

### Details

The water temperature data sampled at the water level of Rimov reservoir in Czech republic every day for the 36 years between 1979 and 2014.

#### References

Mrkvička, T., Myllymäki, M., Jilek, M. and Hahn, U. (2020) A one-way ANOVA test for functional data with graphical interpretation. Kybernetika 56 (3), 432-458. doi: 10.14736/kyb-2020-3-0432

### <span id="page-101-0"></span>See Also

graph.fanova

### Examples

```
data("rimov")
groups <- factor(c(rep(1, times=12), rep(2, times=12), rep(3, times=12)))
for(i in 1:3)
 assign(paste0("p", i), plot(subset(rimov, groups==i)) +
    ggplot2::labs(title=paste("Group ", i, sep=""), y="Temperature"))
p3
if(require("patchwork", quietly=TRUE))
 p1 + p2 + p3
# See example analysis in ?graph.fanova
```
roadcrash *Road crashes*

#### Description

Road crashes

#### Usage

```
data("roadcrash")
```
#### Format

A list with

- $x = x$ -coordinates of road accidents
- $y = y$ -coordinates of road accidents
- xrange = x coordinate limits of enclosing box (-774936.86,-727048.86)
- yrange = y coordinate limits of enclosing box (-1201599.83,-1125679.83)
- Vertices. $x = x$ -coordinates of vertices of the linear network
- Vertices.y = y-coordinates of vertices of the linear network
- Edges = a 2 column matrix giving the ID (index) of the origin and destination vectices (in Vertices.x and Vertices.y)
- Traffic = matrix of traffic volume
- ForestDensity = matrix of forest density
- BuildingDensity = matrix of building density

#### <span id="page-102-0"></span>saplings the contract of the contract of the contract of the contract of the contract of the contract of the contract of the contract of the contract of the contract of the contract of the contract of the contract of the c

### Details

Mrkvička et al. (2023) worked with the database of road crashes reported to the Police in the Czech Republic from 1 January 2016 to 31 December 2020. The data available here is a subpattern of this full data set, included here with the permission of the Police in the Czech Republic. The full data is published as open data, see <https://policyvisuals.eu/traffic-accidents-data-in-the-czech-republic/>. The subpattern 7700 crashes lying on a linear network with 269 vertices and 354 lines. Further average traffic volume (number of vehicles per 24 hours), forest density and building density in the cell are available in the region of the linear network.

### References

Mrkvička, T., Kraft, S., Blažek, V. and Myllymäki, M. (2023) Hotspots detection on a linear network with presence of covariates: a case study on road crash data.

#### Examples

```
if(require("spatstat.geom", quietly = TRUE) & require("spatstat.linnet", quietly = TRUE)) {
 data("roadcrash")
 win \leq owin(xrange = roadcrash$xrange,
              yrange = roadcrash$yrange)
 X \leq -ppp(x = roadcrash$x, y = roadcrash$y, window = win)
 Vertices.pp <- pp(x = roadcrash$Vertices.x,y = roadcrash$Vertices.y,
                     window=win)
 L <- linnet(vertices=Vertices.pp,
              edges = roadcrash$Edges)
 PP \leftarrow lpp(X, L)z1 <- im(roadcrash$Traffic,
           xrange = roadcrash$xrange,
           yrange = roadcrash$yrange)
 z2 <- im(roadcrash$ForestDensity,
           xrange = roadcrash$xrange,
           yrange = roadcrash$yrange)
 z3 <- im(roadcrash$BuildingDensity,
           xrange = roadcrash$xrange,
           yrange = roadcrash$yrange)
}
```
saplings *Saplings data set*

#### **Description**

Saplings data set

#### Usage

data("saplings")

#### Format

A data.frame containing the locations (x- and y-coordinates) of 123 trees in an area of 75 m x 75 m.

#### Details

A pattern of small trees (height  $\leq$  15 m) originating from an uneven aged multi-species broadleaf nonmanaged forest in Kaluzhskie Zaseki, Russia.

The pattern is a sample part of data collected over 10 ha plot as a part of a research program headed by project leader Prof. O.V. Smirnova.

#### References

Grabarnik, P. and Chiu, S. N. (2002) Goodness-of-fit test for complete spatial randomness against mixtures of regular and clustered spatial point processes. *Biometrika*, 89, 411–421.

van Lieshout, M.-C. (2010) Spatial point process theory. In Handbook of Spatial Statistics (eds. A. E. Gelfand, P. J. Diggle, M. Fuentes and P. Guttorp), Handbooks of Modern Statistical Methods. Boca Raton: CRC Press.

Myllymäki, M., Mrkvicka, T., Grabarnik, P., Seijo, H. and Hahn, U. (2017). Global envelope tests ˇ for spatial point patterns. Journal of the Royal Statistical Society: Series B (Statistical Methodology), 79: 381-404. doi: 10.1111/rssb.12172

#### See Also

[adult\\_trees](#page-8-0)

#### Examples

```
# This is an example analysis of the saplings data set
\#==============
# Example of Myllymaki et al. (2017, Supplement S4).
if(require("spatstat.explore", quietly=TRUE)) {
 data("saplings")
 saplings <- as.ppp(saplings, W=square(75))
 # First choose the r-distances for L (r) and J (rJ) functions, respectively.
 nr <- 500
 rmin <- 0.3; rminJ <- 0.3
 rmax <- 10; rmaxJ <- 6
 rstep <- (rmax-rmin)/nr; rstepJ <- (rmaxJ-rminJ)/nr
 r \leq -\text{seq}(0, \text{rmax}, \text{by}=\text{rstep})rJ <- seq(0, rmaxJ, by=rstepJ)
 #-- CSR test --# (a simple hypothesis)
 #--------------#
 # First, a CSR test using the L(r)-r function:
 # Note: CSR is simulated by fixing the number of points and generating nsim simulations
 # from the binomial process, i.e. we deal with a simple hypothesis.
 nsim <- 999 # Number of simulations
```
<span id="page-103-0"></span>

```
env <- envelope(saplings, nsim=nsim,
  simulate=expression(runifpoint(ex=saplings)), # Simulate CSR
 fun="Lest", correction="translate", # T(r) = estimator of L with translational edge correction
  transform=expression(.-r), # Take the L(r)-r function instead of L(r)r=r, + Specify the distance vector
  savefuns=TRUE) # Save the estimated functions
 # Crop the curves to the interval of distances [rmin, rmax]
 # (at the same time create a curve_set from 'env')
 curve_set <- crop_curves(env, r_min=rmin, r_max=rmax)
 # Perform a global envelope test
 res <- global_envelope_test(curve_set, type="erl") # type="rank" and larger nsim was used in S4.
 # Plot the result.
 plot(res) + ggplot2::ylab(expression(italic(hat(L)(r)-r)))
 # -> The CSR hypothesis is clearly rejected and the rank envelope indicates clear
 # clustering of saplings. Next we explore the Matern cluster process as a null model.
}
if(require("spatstat.model", quietly=TRUE)) {
 #-- Testing the Matern cluster process --# (a composite hypothesis)
 #----------------------------------------#
 # Fit the Matern cluster process to the pattern (using minimum contrast estimation with the pair
 # correction function)
 fitted_model <- kppm(saplings~1, clusters="MatClust", statistic="pcf")
 summary(fitted_model)
 nsim <- 19 # 19 just for experimenting with the code!!
 #nsim <- 499 # 499 is ok for type = 'qdir' (takes > 1 h)
 # Make the adjusted directional quantile global envelope test using the L(r)-r function
 # (For the rank envelope test, choose type = "rank" instead and increase nsim.)
 adjenvL <- GET.composite(X=fitted_model,
                    fun="Lest", correction="translate",
                    transform=expression(.-r), r=r,
                    type="qdir", nsim=nsim, nsimsub=nsim,
                    r_min=rmin, r_max=rmax)
 # Plot the test result
 plot(adjenvL) + ggplot2::ylab(expression(italic(L(r)-r)))
 # From the test with the L(r)-r function, it appears that the Matern cluster model would be
 # a reasonable model for the saplings pattern.
 # To further explore the goodness-of-fit of the Matern cluster process, test the
 # model with the J function:
 # This takes quite some time if nsim is reasonably large.
 adjenvJ <- GET.composite(X=fitted_model,
                    fun="Jest", correction="none", r=rJ,
                    type="qdir", nsim=nsim, nsimsub=nsim,
                    r_min=rminJ, r_max=rmaxJ)
 # Plot the test result
 plot(adjenvJ) + ggplot2::ylab(expression(italic(J(r))))
 # -> the Matern cluster process not adequate for the saplings data
 # Test with the two test functions jointly
```

```
adjenvLJ <- GET.composite(X=fitted_model,
                   testfuns=list(L=list(fun="Lest", correction="translate",
                                        transform=expression(.-r), r=r),
                                 J=list(fun="Jest", correction="none", r=rJ)),
                   type="erl", nsim=nsim, nsimsub=nsim,
                   r_min=c(rmin, rminJ), r_max=c(rmax, rmaxJ),
                   save.cons.envelope=TRUE)
plot(adjenvLJ)
```
StatCentralRegion *Central region plot*

### Description

}

ggproto objects for central region plot. Not to be used directly.

### Usage

StatCentralRegion

GeomCentralRegion

GeomCentralRegionMulti

### Format

An object of class StatCentralRegion (inherits from Stat, ggproto, gg) of length 4. An object of class GeomCentralRegion (inherits from Geom, ggproto, gg) of length 4. An object of class GeomCentralRegionMulti (inherits from Geom, ggproto, gg) of length 4.

#### See Also

[geom\\_central\\_region](#page-39-0)

subset.curve\_set *Subsetting curve sets*

#### Description

Return subsets of curve sets which meet conditions.

```
## S3 method for class 'curve_set'
subset(x, subset, ...)
```
<span id="page-105-0"></span>

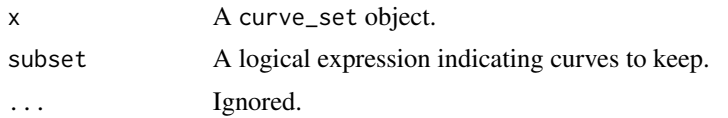

### Examples

```
if(require("fda.usc", quietly=TRUE)) {
  # Prepare data
  data("poblenou")
 Free <- poblenou$df$day.festive == 1 |
   as.integer(poblenou$df$day.week) >= 6
  MonThu <- poblenou$df$day.festive == 0 & poblenou$df$day.week %in% 1:4
  Friday \leq poblenou$df$day.festive == 0 & poblenou$df$day.week == 5
  # Data as a curve_set
  cset <- curve_set(r=0:23, obs=t(poblenou[['nox']][['data']]))
  plot(subset(cset, MonThu))
  plot(subset(cset, Friday))
 plot(subset(cset, Free))
}
```
# **Index**

∗ datasets abide\_9002\_23, [8](#page-7-0) adult\_trees, [9](#page-8-1) cgec, [15](#page-14-0) fallen\_trees, [25](#page-24-0) GDP, [38](#page-37-0) GDPtax, [39](#page-38-0) imageset3, [78](#page-77-0) naturalness, [79](#page-78-0) popgrowthmillion, [92](#page-91-0) rimov, [101](#page-100-0) roadcrash, [102](#page-101-0) saplings, [103](#page-102-0) StatCentralRegion, [106](#page-105-0) ∗ quantile naturalness, [79](#page-78-0) ∗ regression naturalness, [79](#page-78-0) ∗ spatial adult\_trees, [9](#page-8-1) fallen\_trees, [25](#page-24-0) saplings, [103](#page-102-0) abide\_9002\_23, *[6](#page-5-0)*, [8](#page-7-0) adult\_trees, *[6](#page-5-0)*, [9,](#page-8-1) *[104](#page-103-0)* aes(), *[41](#page-40-0)* arrow, *[83](#page-82-0)* as.curve\_set, [10](#page-9-0) attr, *[13](#page-12-0)* borders(), *[42](#page-41-0)* central\_region, *[4,](#page-3-0) [5](#page-4-0)*, [11,](#page-10-1) *[18](#page-17-0)*, *[22](#page-21-0)*, *[26–](#page-25-0)[28](#page-27-0)*, *[42,](#page-41-0) [43](#page-42-0)*, *[63,](#page-62-0) [64](#page-63-0)*, *[66](#page-65-0)*, *[83](#page-82-0)*, *[89](#page-88-0)* cgec, *[6](#page-5-0)*, [15](#page-14-0) combine\_forder *(*partial\_forder*)*, [80](#page-79-0) combined\_scaled\_MAD\_envelope\_test, [17](#page-16-0) create\_curve\_set, *[10](#page-9-0)*, *[19](#page-18-0)*, *[57](#page-56-0)*, *[86](#page-85-0)* create\_curve\_set *(*curve\_set*)*, [21](#page-20-2) create\_image\_set, [19](#page-18-0)

crop\_curves, *[6](#page-5-0)*, [20](#page-19-0) curve\_set, *[5,](#page-4-0) [6](#page-5-0)*, *[10](#page-9-0)[–12](#page-11-0)*, *[17](#page-16-0)*, *[20](#page-19-0)*, [21,](#page-20-2) *[26](#page-25-0)*, *[30](#page-29-0)[–32](#page-31-0)*, *[34](#page-33-1)*, *[45](#page-44-0)*, *[47](#page-46-0)*, *[62,](#page-61-0) [63](#page-62-0)*, *[71](#page-70-0)*, *[97](#page-96-0)*, *[99](#page-98-0)*, *[101](#page-100-0)* deviation\_test, *[5](#page-4-0)*, [23,](#page-22-0) *[31,](#page-30-1) [32](#page-31-0)* dg.global\_envelope\_test *(*GET.composite*)*, [44](#page-43-0) dummy.coef, *[76](#page-75-0)* facet\_wrap, *[82,](#page-81-0) [83](#page-82-0)* fallen\_trees, *[6](#page-5-0)*, [25](#page-24-0) fBoxplot, *[5](#page-4-0)*, [26](#page-25-0) fclustering, *[5](#page-4-0)*, [27,](#page-26-1) *[88](#page-87-0)*, *[95](#page-94-0)* fdata, *[10](#page-9-0)*, *[36](#page-35-0)*, *[75](#page-74-0)* fdr\_envelope, [29,](#page-28-0) *[63](#page-62-0)* filter, *[71](#page-70-0)* forder, *[5](#page-4-0)*, *[14](#page-13-0)*, *[22](#page-21-0)*, [31,](#page-30-1) *[81](#page-80-0)* fortify(), *[41](#page-40-0)* frank.fanova, *[5](#page-4-0)*, [34,](#page-33-1) *[73](#page-72-0)*, *[79](#page-78-0)* frank.flm, *[5](#page-4-0)*, *[30](#page-29-0)*, [36](#page-35-0) GDP, [38](#page-37-0) GDPtax, *[6](#page-5-0)*, [39](#page-38-0) geom\_central\_region, [40,](#page-39-1) *[106](#page-105-0)* geom\_line, *[43](#page-42-0)* geom\_ribbon, *[43](#page-42-0)* GeomCentralRegion *(*StatCentralRegion*)*, [106](#page-105-0) GeomCentralRegionMulti *(*StatCentralRegion*)*, [106](#page-105-0) GET *(*GET-package*)*, [3](#page-2-0) GET-package, [3](#page-2-0) GET.composite, *[5,](#page-4-0) [6](#page-5-0)*, [44,](#page-43-0) *[66](#page-65-0)* GET.distrequal, *[5](#page-4-0)*, [50](#page-49-0) GET.distrindep, *[5](#page-4-0)*, [52](#page-51-0) GET.localcor, *[5](#page-4-0)*, [55](#page-54-0) GET.necdf *(*GET.distrequal*)*, [50](#page-49-0) GET.spatialF, *[5](#page-4-0)*, [57](#page-56-0) GET.variogram, *[5](#page-4-0)*, [59](#page-58-0) ggplot(), *[41](#page-40-0)*
global\_envelope, *[57](#page-56-0)* global\_envelope *(*central\_region*)*, [11](#page-10-0) global\_envelope\_test, *[4,](#page-3-0) [5](#page-4-0)*, *[13,](#page-12-0) [14](#page-13-0)*, *[17](#page-16-0)*, *[22,](#page-21-0) [23](#page-22-0)*, *[35](#page-34-0)*, *[37](#page-36-0)*, *[45–](#page-44-0)[48](#page-47-0)*, *[51](#page-50-0)*, *[53](#page-52-0)*, *[56–](#page-55-0)[58](#page-57-0)*, *[60](#page-59-0)*, [61,](#page-60-0) *[63](#page-62-0)*, *[69](#page-68-0)*, *[72](#page-71-0)*, *[75](#page-74-0)*, *[89](#page-88-0)*, *[97–](#page-96-0)[100](#page-99-0)* global\_rq, *[5](#page-4-0)*, [68,](#page-67-0) *[80](#page-79-0)* graph.fanova, *[5,](#page-4-0) [6](#page-5-0)*, *[16](#page-15-0)*, *[30](#page-29-0)*, [70,](#page-69-0) *[79](#page-78-0)* graph.flm, *[5](#page-4-0)*, *[30](#page-29-0)*, *[37](#page-36-0)*, *[40](#page-39-0)*, [74,](#page-73-0) *[91](#page-90-0)* growth, *[4](#page-3-0)* imageset3, *[6](#page-5-0)*, [78](#page-77-0) is.curve\_set, [79](#page-78-0) is.finite, *[21](#page-20-0)* key glyphs, *[42](#page-41-0)* layer position, *[42](#page-41-0)* layer stat, *[41](#page-40-0)* layer(), *[42](#page-41-0)* list, *[25](#page-24-0)* lm, *[34](#page-33-0)*, *[36,](#page-35-0) [37](#page-36-0)*, *[69](#page-68-0)*, *[75,](#page-74-0) [76](#page-75-0)* mclapply, *[37](#page-36-0)*, *[46](#page-45-0)*, *[56](#page-55-0)*, *[69](#page-68-0)*, *[75](#page-74-0)* naturalness, [79](#page-78-0) pam, *[28](#page-27-0)* parLapply, *[37](#page-36-0)*, *[56](#page-55-0)*, *[70](#page-69-0)*, *[75](#page-74-0)* partial\_forder, *[5](#page-4-0)*, *[33](#page-32-0)*, *[36](#page-35-0)*, [80](#page-79-0) plot.combined\_fboxplot, [81](#page-80-0) plot.combined\_global\_envelope, [82](#page-81-0) plot.combined\_global\_envelope2d, [83](#page-82-0) plot.curve\_set, *[22](#page-21-0)*, [85](#page-84-0) plot.curve\_set2d, *[22](#page-21-0)*, [86](#page-85-0) plot.fboxplot, [87](#page-86-0) plot.fclust, *[28](#page-27-0)*, [88](#page-87-0) plot.global\_envelope, *[4](#page-3-0)*, *[13](#page-12-0)*, *[48](#page-47-0)*, *[66](#page-65-0)*, [89](#page-88-0) plot.global\_envelope2d, [90](#page-89-0) popgrowthmillion, [92](#page-91-0) print.combined\_fboxplot, [92](#page-91-0) print.combined\_global\_envelope, [93](#page-92-0) print.curve\_set, [93](#page-92-0) print.deviation\_test, [94](#page-93-0) print.fboxplot, [94](#page-93-0) print.fclust, [95](#page-94-0) print.fdr\_envelope, [95](#page-94-0) print.GET\_contingency, [96](#page-95-0) print.global\_envelope, [96](#page-95-0)

INDEX 109 quantile, *[11](#page-10-0)*, *[32](#page-31-0)*, *[62](#page-61-0)* rank\_envelope, [98](#page-97-0) residual, *[6](#page-5-0)*, *[24](#page-23-0)*, [100](#page-99-0) rgb, *[84](#page-83-0)*, *[91](#page-90-0)* rimov, *[6](#page-5-0)*, [101](#page-100-0) roadcrash, [102](#page-101-0) saplings, *[5,](#page-4-0) [6](#page-5-0)*, *[10](#page-9-0)*, *[47,](#page-46-0) [48](#page-47-0)*, [103](#page-102-0) simulate, *[58](#page-57-0)* st\_envelope *(*qdir\_envelope*)*, [97](#page-96-0) stat\_central\_region *(*geom\_central\_region*)*, [40](#page-39-0) StatCentralRegion, [106](#page-105-0) str, *[93](#page-92-0)* subset.curve\_set, [106](#page-105-0) unscaled\_envelope *(*qdir\_envelope*)*, [97](#page-96-0) variogram, *[60](#page-59-0)*

qdir\_envelope, [97](#page-96-0)